THE ANALYSIS AND EXTENSION OF AN EXISTING DATA LINK PROTOCOL//

by

# ALAN LEON VARNEY

B. S., Kansas State University, 1970

### A MASTER'S REPORT

submitted in partial fulfillment of the

requirements for the degree

# MASTER OF SCIENCE

Department of Computer Science

KANSAS STATE UNIVERSITY Manhattan, Kansas

1987

Approved by:

McBudo

 $20^{5}$ 

Major Professor

# A11ED7 30M171

# **CONTENTS**

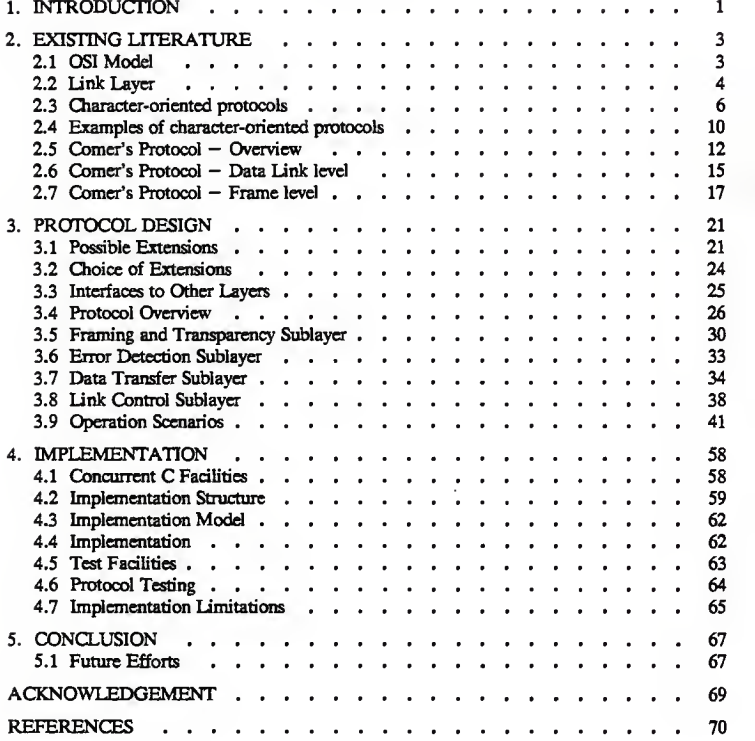

Li iast<br>CMSC<br>1987  $V37$  $c.2$ 

# LIST OF FIGURES

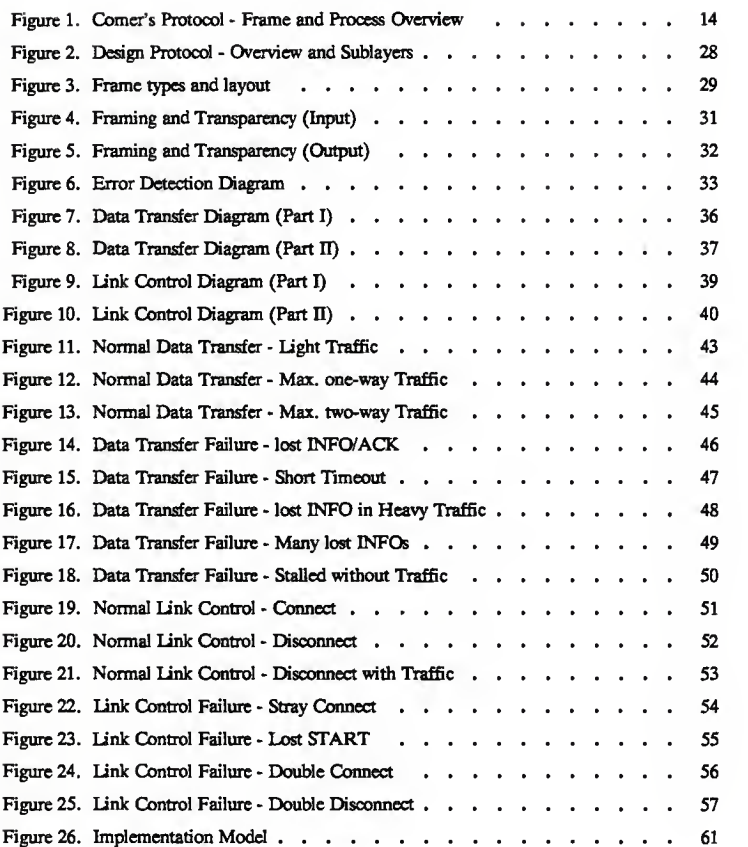

 $\sim$ i $\sim$ 

### 1. INTRODUCTION

 $Common$   $parto$   $porto$   $s<sup>1</sup>$  are widely used in computer-to-computer information transmission for routing, error detection and Sow control. Many protocols (computer and non-computer) have been proposed over the past several decades. The earliest technical protocols dealt with telegraph-like communication [Fah74]; early hardware was typically used to send "messages" to a receiver via a series of shocks, since the light bulb and electromagnetic relay were invented years after these original protocols. Later techniques used magnetically-operated levers and signals to send letters and numerals using some ingenious and compact methods<sup>2</sup> . Protocols proposed over the last several years have steadily increased in complexity to better use the available communication media and to handle an increasing volume of information.

This work reports on an existing basic communications protocol and then extends that protocol with previously published mechanisms [Tan81, Bla83, Dav83]. The analysis of the extended protocol and it's implementation in a concurrent language environment (Concurrent C) are also described. The environmen<sup>t</sup> also provides an interface for testing this and other protocol implementations within a limited architecture. Several scenarios are presented to show that the enhanced protocol recovers properly from "seeded" errors.

The work has application in the areas of interprocessor communication and data transmission. Since the protocol provides "reliable" node-to-node transmission of data, it is possible to use it as part of a reliable terminal-to-mainframe communication protocol. The

<sup>1.</sup> Protocols are the rules and conventions used to communicate between entities or processes.

<sup>2.</sup> One such protocol's summary ended "With such an apparatus no errors could possibly occur, for everything went like clockwork."<br>[Amy38] Others believed "...success...would likewise depend no an apparatus liable to an inf

concurrent-language test-bed offers a mechanism to test new protocol implementations at the "user" level without the need to create a new test environment.

Chapter 2 summarizes a portion of the abundant literature on communication problems and protocol analysis and design. The basic protocol mentioned above is also described in some detail. In Chapter 3, some possible extensions to the basic protocol are presented. Some of these extensions are then integrated into the basic protocol, and an analysis of the enhanced protocol is presented. Chapter 4 offers a concurrent language implementation of the enhanced protocol together with a test generator/monitor. The conclusions in Chapter 5 also present some areas for further investigation and discuss other implementation possibilities.

### 2. EXISTING LITERATURE

Communication protocols and their analysis have been a topic of a large volume of literature, both in book and journal form. Unfortunately, much of the design and implementation of protocols was originally performed by equipment manufacturers, with the usual results: Each manufacturer used a private protocol, incompatible with all others. Eventually, the major manufacturers' (primarily IBM and Digital Equipment) protocols became de facto standards. The literature reflected this proliferation of standards by using inconsistent and ambiguous terminology. Attempting to define a "common ground" for discussion, several standards organizations together created an architectural model for communication processes. The result is called the Reference Model of Open Systems Interconnection (hereafter called the OSI Model), sponsored by the International Standards Organization. [Zim80]

## 2.1 OSI Model

To place the protocols mentioned below into their proper perspective relative to the overall process of communication, the OSI Model will first be summarized. The OSI Model architecture partitions communication into seven layers. Within an entity (also called a node), each numbered layer "interfaces" functionally only with its adjacent layers by providing services to the layer above and using services of the layer below. Communication between entities logically takes place only between like-numbered layers using a protocol for that layer. These protocols operate using the services provided by the next lower layer. The defined layers and their numbers are:

Application Layer (7) - provides support directly to the Application Processes executing across the various communicating entities (for example, process synchronization).

-3-

- Prescntation Layer (6) provides data transformations between Application Processes (e.g., compaction/expansion).
- Session Layer (5) provides the "dialogue" connection between pairs of Application Processes (via Level 6) and the capability to establish the connection.
- Transport Layer (4) provides reliable end-to-end transmission of messages between communicating processes.
- Network Layer (3) provides the means for sending messages between any pair of entities within the network, typically providing routing and flow control on an end-to-end basis.
- Link Layer (2) provides the means to reliably exchange sequences of messages between directly-connected entities.
- Physical Layer (1) provides the electrical and mechanical connection between entities and services to the Link layer allowing message transmission.

Typically, <sup>a</sup> message from a higher-numbered layer is transported by prefixing a layer "header" to the message and sending the message to the next lower layer. Message reception operates in the reverse order, receiving messages from the lower layer, removing and processing the layer "header" and delivering the remaining portion of the message to the next higher layer.

### 2.2 Link Layer

This paper will be primarily concerned with protocols at the Link layer (Layer 3). Thus issues such as physical media (Layer 1) and routing (Layer 3) will not be covered. To provide services to the Network layer as mentioned above, the Link layer must be able to:

- 1 identify or address the required physical unit for transmission,
- 2. maintain a logical sequence of messages for each logical data link,
- 3. handle errors in message ordering and transmission and
- 4. control the flow of messages on the physical connection.

These capabilities are provided by "framing" the messages into blocks that have a structure determined by the protocol. The Link layer sends and receives these  $frames$   $<sup>3</sup>$  through</sup>

services provided by the Physical layer. The Physical layer's primary service is the transmission of bit or character streams over a logical link.

The Link layer of a particular network topology is influenced by that topology, even though routing through the network is not a function of this layer. This is because connections other than node-to-node (i.e., between directly connected entities) are supported by the OSI Model. These other connections are termed multipoint; this type of Link layer connection is not covered in this paper. Node-to-node connections at the Link layer are 'logical links" in that one real transmission path may support several logically distinct connections between the same pair of nodes. The interface between the Link layer and the Physical layer would, in this case, require a logical link identification on every exchange of information to maintain the logical link association. Within the node-to-node type of connection, two methods of "framing" the messages are commonly used. One of these is known as character-oriented; the other is called bit-oriented.

The bit-oriented protocols are newer and have several advantages over the character-oriented protocols. The basic unit in the frame is a bit; certain bit sequences are used to detect the beginning and ends of frames. The frame can typically contain any number of bits. These protocols are inherently transparent to character set size and codes through the use of a technique called "bit-stuffing." (This replaces certain bit sequences with other sequences that have extra zero bits within them, thus preventing the framing bit sequences from appearing within the unit sent to the Physical layer.) The bit-manipulation required (monitoring for

<sup>3.</sup> The term frame is used in this chapter to refer to data units exchanged between nodes at the Link layer. The OST Model's corresponding term is "physical-layer-service-data-unit," but one suspects this is somewhat shorte

special bit sequences and shifting to add or delete the extra zero bits) almost forces the Link layer (or a portion of it) into hardware; the overhead on general-purpose computers would overcome most of the advantages. Some examples of bit-oriented protocols are:

- HDLC (High Level Data Link Control) part of ISO X.25,
- ADCCP (Advanced Data Communication Control Protocol) ANSI,
- SDLC (Synchronous Data Link Control) part of SNA from IBM,
- BDLC (Burroughs Data Link Control) Burroughs and
- UDLC (Univac Data Link Control) Univac.

### 23 Character-oriented protocols

Character-oriented protocols are based on characters as the unit of transmission. Typically, a small set of seldom-occurring characters are chosen as "control" characters. The occurrence of these characters in the input is used to delimit and define the frame sent between nodes at the Link layer. The following functions are basic [Con80] to character-oriented Link layer protocols:

- 1. Framing places a structure on the character stream received from the Physical layer by identifying the beginning and end of frames.
- 2. Error Detection provides a means to determine if frames were altered in transmission. It also provides for detection of out-of-order frames.
- 3. Recovery controls the actions taken to recover from errors and lack of response from the connecting node.
- 4. Flow Control handles the rate of character flow between nodes.
- 5. Link Control allows the connection between nodes to be established and terminated.

Each function will be described in some detail below, except for Flow Control, which is typically handled by ignoring frames that the node is not prepared to receive. Also, a Transparency function is provided by many character-oriented Link layer protocols; this allows "control" character bit sequences to be sent as data without being considered "control" characters by the Framing function.

Framing is accomplished by using a particular "control" character to identify the beginning of <sup>a</sup> frame. The end of the frame is identified either by a different "control" character or by <sup>a</sup> character count contained within the frame. (The latter method is usually called a byte-count character-oriented protocol.) The Framing function scans the incoming characters from the Physical layer for the beginning-of-frame character. Everything after that until an end-offrame character (or the number of characters in the character-count) is considered a frame.

Error Detection of transmission-induced alterations to the frame is commonly performed by checksums. A checksum is the result of <sup>a</sup> computation over the characters in the frame. The checksum is sent with the frame; on receipt, the checksum computation is performed again and compared to the transmitted checksum. The frame is considered "damaged" if the two checksums are not equal<sup>4</sup>. The most commonly known checksum methods are:

- ARPANET Internet "...the 16-bit one's complement of the one's complement sum of the 16-bit of all 16-bit words..." [Pos81],
- CRC-16 the remainder after dividing the frame, treated as <sup>a</sup> single binary number, by the binary number 11000000000000101, and
- CCTTT  $V.41$  the remainder after dividing the frame, treated as a single binary number, by the binary number 10001000000100001.

The latter two methods (known as Cyclic Redundancy Codes) can be shown [Tan81] to detect any odd number of incorrect bits, any two bits incorrect, any error contained within a 16 bit sequence and 99.998% of any other random bit errors.

Error Detection of out-of-order frames requires a sequence number field within the frame. Each node has a variable that determines the next frame sequence number to expect from a

<sup>4.</sup> It is possible for the Physical layer to damage a frame in such a way that the checksums will still match. The checksum method should make that possibility very remote by detecting well the most likely errors on the particular type of physical link(s) used in the network.

connecting node. If a received (undamaged) frame does not contain the expected sequence number, the frame is considered out-of-sequence. If the sequence number is correct, an acknowledgement (ACK) is sent back to the transmitting node to indicate successful reception of an in-sequence frame. The transmitting node must retain all transmitted messages until informed by the receiver that transmission of the frame was successful.

The Recovery mechanism is <sup>a</sup> major part of <sup>a</sup> data link protocol. There are many types of recovery possible. The simplest mechanism sends a single frame and waits a (predetermined) length of time for the receiver to send back an ACK. Failure to receive the ACK will result in a "timeout" of the waiting transmitter and retransmission (and another wait) will occur. This continues until the frame is accepted. The receiver must continue to respond with an ACK even if the frame has been successfully received, to insure that its own ACK wasn't lost. This mechanism is called the stop-and-wait ARQ (Automatic Repeat Request) or PAR (Positive Acknowledgement with Retransmission) method.

This can be enhanced somewhat with <sup>a</sup> negative acknowledgement (NACK) sent by the receiver to inform the transmitting node that a "damaged" frame has arrived. This would result in immediate retransmission rather than waiting for timeout. Timing is still required to detect complete loss of the frame, ACK or NACK.

Further improvements are possible only if pipelining of the transmitter's frames is allowed; this allows <sup>a</sup> small number of frames to all be transmitted without waiting for an ACK. The number of sent but unacknowledged frames allowed is called the send window. If the receiver still insists that frames will only be accepted in order, the receiver is said to have a receive window of size 1. When the receiver sends a NACK, it will contain the sequence number that was last received correctly<sup>5</sup>. This allows the transmitter to determine from

which frame to begin retransmission. This retransmission strategy is called "Go-Back-N." Each frame in the send window must be timed separately. Timeout of a frame will result in the same actions as receipt of <sup>a</sup> NACK indicating the frame was lost (i.e., the frame and all following frames will be retransmitted).

If the receiver can also accept some frames out-of-sequence (and hold them until predecessors arrive), the receive window size determines the number of out-of-sequence frames that can be accepted. However, the receive window cannot be larger than N/2 where N is the number of unique sequence numbers. With such <sup>a</sup> receive window, an improved retransmission strategy called "Selective Repeat" may be used. The transmitter, on receipt of a NACK+sequence number, can retransmit only the next frame in the sequence. If that frame was the only missing one, the receiver will ACK with <sup>a</sup> sequence number that acknowledges the retransmitted frame and the frames that the receiver had previously accepted out of order. Timeout of a frame would result in retransmission of only that frame. Another enhancement possible with pipelining is called piggybacking. This allows an ACKed sequence number to be placed in data frames that are being transmitted back to the original sending node, thus avoiding the transmission of <sup>a</sup> separate ACK frame. Since the ACKed sequence number typically is only <sup>a</sup> few bits in size, there is little frame overhead involved in this enhancement. However, to fully exploit piggybacking, the receiving node must delay transmitting ACKs for <sup>a</sup> time to allow transmission requests in the reverse direction to arrive. If there is no reverse traffic, then an ACK must be transmitted or the protocol will eventually "lockup" (i.e., stop sending new frames). Delaying for a period of

•9-

<sup>5.</sup> Some protocols indicate the sequence number expected next, instead of the last received number.

two or three ACKs has been shown [Lai82] to result in <sup>a</sup> significant amount of piggyback utilization, if the send window is of size 4 or more. If the number of "accumulated" ACKs is allowed to equal the window size, lockup will occur until some reverse traffic appears.

Link Control provides the mechanism needed to establish a connection over a link or to disconnect such a connection. The protocol attempts to keep both ends of a link either "connected" or "disconnected." In the disconnected state, no Network layer requests (except for connection) are accepted; most frames from the link receive a "I'm disconnected" response. Requests for *disconnect* while in the connected state may be honored immediately or may be deferred until there are no further unacknowledged frames at either end of the link. Link Control must also handle the case of a request for *connect* or *disconnect* when the state is already connected or disconnected, respectively.

Transparency is inherent in the byte-count protocols, but requires an "escape" mechanism in other character-oriented protocols. The escape mechanism operates by replacing "control" characters in the frame with a sequence of characters before transmission. The character sequences are replaced with the original characters when the frame is received. This is called "character— stuffing," in analogy to the "bit— stuffing" of bit-oriented protocols.

### 2.4 Examples of character-oriented protocols

Most of the earliest computer-communication protocols were character-oriented. The early teletype networks used 5 or 6 bit Baudot codes with embedded control characters to control the receiving devices. A list of major computer-to-computer protocols includes:

- BISYNC (IBM's Binary Synchronous Communication protocol) is widely used, particularly in a multi-point configuration to handle groups of remote terminals. The node-to-node version operates over half-duplex lines.
- X3.28 (ANSI's protocol) standardizes on 10 ASCII control characters for link control and specifies several variations of a protocol for different

configurations and applications.

- IMP-to-IMP (ARPANETs sub-network protocol) has operated for <sup>15</sup> years providing service to well over 100 host computers. It operates 8 logical links over each physical link using <sup>a</sup> stop-and-wait protocol. NACK is not used, but the piggybacked acknowledgement field does contain the last-correctly received frame number.
- DDCMP (Digital Equipment's Digital Data Communications Message Protocol) uses the byte-count mechanism to achieve data transparency.

Other protocols that are less well-known usually use only minor modifications of the previous protocols. However, some notable exceptions to this have been implemented. The MININET [Ner84] local area network uses continuous transmission of short (32 bit) fixedlength frames to achieve a 'lock-step" form of operation. By establishing a count of the number of frame periods required to send and receive initialization frames, each node can determine the number of frames always in transit between itself and another connecting node. No ACK or NACK control frames exist. Receipt of <sup>a</sup> damaged frame is indicated to the transmitter by having the receiver backing up its own frame sequence by the number of transit frames + 1, and retransmitting frames from that sequence number forward. The transmitter, on receipt of an out-of-sequence frame, backs up an amount determined by the out-of-sequence frame number and the frame number it expected to receive.

The French NADIR satellite link protocol [Ner84] uses explicit ACKs for every undamaged frame received, regardless of order. However, the ACK contains two sequence numbers and acknowledges receipt of all frames between those two numbers. Thus the transmitter can determine which frames, if any, have been lost or damaged and can thus retransmit them immediately. There is little need for <sup>a</sup> NACK with this method. In heavy traffic, the ACK for the following frame will indicate a missing frame. In light traffic, a timeout will eventually cause the frame to be retransmitted; in light traffic the time saved by <sup>a</sup> NACK would have little impact.

# <sup>2</sup> J Comer's Protocol — Overview

Comer, in an excellent book describing both a layered approach to and implementation of an operating system design [Com84], presented a simple, effective data link communication protocol. The protocol was presented in two sub-layers called Data link level and Frame level<sup>o</sup>. Comer's levels together approximate the OSI Model's Link layer. The Data Link level is also similar to the Media Access Control sub-layer of IEEE Standard 802 [IEE84] with the Frame level acting as the IEEE802 Link Level sub-layer. However, Comer's Frame level protocol contains somewhat different capabilities than the IEEE802 Link Level sublayer, since the latter has a virtual connection service available to higher-numbered layers. Comer's Frame level protocol does, however, offer reliable transport of individual data packets<sup>7</sup> with no lost or out-of-order packets. (Detection of duplicates, if needed, must be performed at a higher layer.)

Comer's protocol is based on a particular processor inter-connection scheme called a unidirectional ring-shaped network. Each processor (or machine) in the network has an asynchronous, full-duplex bit-serial connection to two other processors<sup>8</sup>. The processors and connections together form a ring over which "frames" of character data are transmitted. One connection on each machine is considered the input port and is connected to the output port

<sup>6.</sup> The phrase "Data Link levd" will be used to refer to Coma's \*suo-layer\* and it's extension in the next chapter The phrase "Link layer" will be used to refer to that layer in the 061 Mood.

<sup>7.</sup> A "packet" is the unit of data exchanged at the Network layer. It is also, in this paper, used to describe the data the user wishes to send between two exposts are desired in the second services existing on different ph

<sup>8.</sup> It is possible for one machine to be in more than one ring, thus allowing it to be used as a "gateway" for communication betwee the rings. That capability does not affect the protocol used over a single link, since the routing between networks is a function of the Network layer.

of a "neighboring" machine. The other connection is the output port and connects to the input port of a (usually) different machine. The flow of data messages between machines is always in one direction, and response characters (for ACK, etc.) are sent only in the reverse direction.

The general format of a frame in Comer's protocol is shown in Figure <sup>1</sup> along with the general interconnection of processes.

-14-

Protocol Units

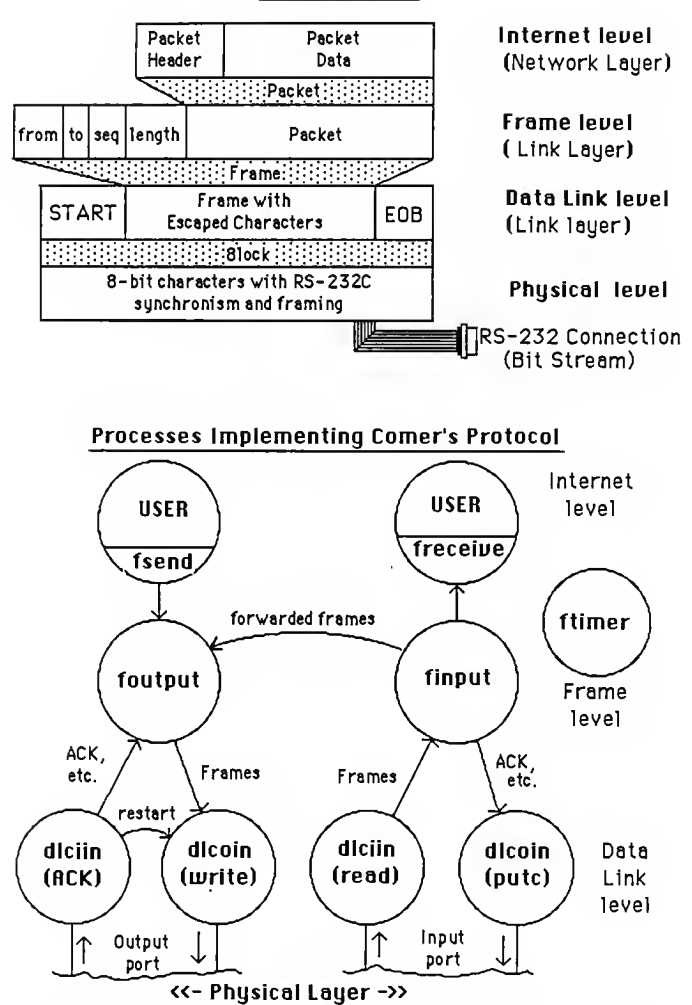

Figure I. Comer's Protocol - Frame and Process Oueruieuj

Application processes request the transmission of packets to other machines on the ring. These packets are placed into frames and transmitted via the output port. Transmitted frames are received at the input port of the "next" machine on the ring, validated and examined to determine their source and destination. An ACK is sent back to the transmitting machine to indicate the frame was successfully received. Frames destined for the receiving processor are passed "up" a layer to a process that distributes the frames to various other application processes. Frames not destined for the receiving processor are usually forwarded via the output port to the next processor. However, if no processor "claims" a frame, it will eventually make its way around the ring and return to the originating processor; such frames with a source equal to the receiving processor do not continue to be forwarded. In this case, an error message is printed to the console. Please note that this overview does not describe Link layer error detection or recovery mechanisms.

## 2.6 Comer's Protocol - Data Link level

There are two processes at the Data Link level associated with each port. However, input port processing differs greatly from output port processing. The difference in processing is a result of requests from the Frame level, not in an internal knowledge of the type of port being served.

Each process is a classical interrupt-drtven device handler. Comer, however, allows these to be viewed as a type of process that "waits" on interrupts when asked to do so by a Frame level request. The input interrupt handler (dlciin) waits on incoming characters, receiving control when a character has arrived. (Dlcoin), the output interrupt handler, waits for outgoing characters to be transmitted, receiving control when it's time to send another character. While no appropriate Frame level request is active, any interrupt is ignored.

Data Link processing at the output port is initiated by the Frame level via a write request to dlcoin. Prior to the write request, a process must be registered with the ACK handler portion of the associated dlciin process to receive the ACKs, etc. sent to the output port by the receiving machine. The (dlcoin-write) process transmits a frame after "framing" its input data with the START character at the beginning and the EOB character at the end. In order to prevent these and other protocol-related "control" characters from appearing in the packet portion of the transmitted frame, "character-stuffing" is performed. "Control" characters in the packet are replaced by an ESC (escape) character followed by the "control" character modified by zeroing a particular bit. (All "control" characters have the particular bit set to one.)

The dlciin-ACK process will send any characters received on the output port to the previously registered ACK-receiving process, with one exception. If the received character is RESTART, diciin-ACK checks the state of the associated dicoin-write process by examining a shared variable. If the state is "INIT" (implying *dicoin-write* is not currently transmitting a frame), the RESTART is sent to the registered process, as before. If, however, the state is anything other than "INIT," dlciin-ACK will force dlcoin-write's state to "RESTART." The "RESTART" state informs dlcoin-write to stop transmitting the current frame and start retransmitting from the beginning. The RESTART character thus serves as <sup>a</sup> quick method of informing *dicoin-write* that the frame currently being transmitted has already been rejected, and continued transmission is useless.

Data Link processing at the input port is also initiated at the Frame level, via a read request to dlciin. The dlciin-read process examines incoming characters, looking for the START character. It then stores the packet from the incoming frame, after "unstuffing" the twocharacter ESC sequences by setting the previously zeroed bit in the character following ESC. The frame ends when the input buffer fills or EOB is received. During this processing, some character-related transmission faults can be detected. These are:

- a hardware-detected error (carrier loss, framing error, data overrun, etc.) and
- a character with the special "zeroed bit" already set following an ESC.

Any such fault causes diciin-read to send a RESTART character back to the transmitting machine. The diciin-ACK process would receive the RESTART and either initiate retransmission of the frame (as described previously) or notify the Frame level registered ACK process. The bit representation of RESTART has been chosen to not overlap ACK, NACK or SACK<sup>9</sup> responses; the output process treats anything other than ACK or SACK as <sup>a</sup> NACK, so the net result of <sup>a</sup> RESTART is retransmission of the frame.

The Frame level sends ACK, NACK or SACK responses to the transmitting machine using the putc request. The dicoin-putc process just transmits the requested single-character response.

## 2.7 Comer's Protocol — Frame level

There are three processes at the Frame level. The output Frame level process (foutput) accepts data for transmission from application processes, adds destination and sequencing information, sends the packet to the output port via (dlcoin-write), and retains a copy until successfully acknowledged by the next machine's input Frame level process (finput). Unacknowledged frames are also timed for retransmission. The finput process receives

<sup>9.</sup> SACK is a type of NACK that will also cause the expected sequence numbers at the sender and receiver to be react. This will be described later.

frames from the input port via (diciin-read), validates them and either sends the frame's data to the appropriate application process or forwards the frame to the next machine (via another foutput process). It also sends an ACK back to the transmitter via dicoin-putc. A third process (ftimer) provides the *foutput* process with the timeout indication needed to force retransmission of an unacknowledged frame. The ftimer process sleeps unless such a frame exists.

To detect invalid frames, finput first verifies that the number of characters in the frame matches the length field within the frame. Missing or out-of-order frames are detected by assigning a sequence number to each frame when it is received from an application process. Comer's protocol uses a 3-bit sequence number in each frame to detect missing or out-oforder frames; each new frame is assigned an incremented sequence number (modulo 8). After sending a frame (via dlcoin-write), foutput waits for finput (in the receiving machine) to acknowledge the frame; this is commonly known as <sup>a</sup> stop-and-wait ARO (Automatic Repeat Request) technique. Failure to receive an acknowledgement will be detected by the ftimer process and the unacknowledged frame will be retransmitted.

When *finput* receives a frame, the sequence number is compared to the expected sequence number. If they match, an ACK "character" with the "next expected" sequence number embedded is sent back to the transmitter. If the ACK is successfully received by the transmitting /output process and the embedded sequence number matches the next expected sequence number, the unacknowledged frame is removed from *foutput's* buffers and the ftimer process is put to sleep. If the received frame's sequence number doesn't match, a NACK "character" (with the current expected sequence number embedded) is sent to the transmitter. The transmitting foutput process will retransmit the unacknowledged frame

(without examining the NACK's expected sequence number) and wait for <sup>a</sup> response (ACK or NACK or SACK).

The transmitting and receiving ends of the link could get out of sync with regard to sequence numbers. If finput's expected frame number is 4 and the message sitting in foutput's buffer is <sup>3</sup> (or anything other than 4), then sending NACKs back to the /output process will never (without some improbable bit mutilation) result in a message with a sequence number of 4 being retransmitted. To "solve" this problem, the *finput* process will send a SACK (in place of a NACK) if sequence number mismatches cause more than two NACKs on the same incoming message.

SACK informs the *foutput* process to reset it's current sequence number back to 0; *finput* also resets its expected sequence number. Sequence number  $0$  will now be used to re-transmit the unacknowledged message and that number will be acceptable to the finput process. Note that the above scenario is not that improbable; if the ACK for frame 3 was lost, *foutput* will time-out and retransmit frame 3. However, *finput* will be willing to accept frame 4 only and will respond with a NACK. If this occurred, *finput* would eventually accept the data in frame 3 twice<sup>10</sup>, once as frame 3 (normally) and again as the new frame 0 (after NACKing three times).

Comer's protocol allows a single message to be transmitted to all machines on the ring network; this is known as a broadcast message. One particular value (zero) in the destination field of the frame header implies that the frame should both be passed up to the

<sup>10.</sup> Comer states that detection of duplicate measages must be at a layer above the Frame level. The detection mechanism must not rely on the Frame acqueace numbers.

application's distribution process and forwarded to the next machine. When the frame has been forwarded completely around the ring, the originator of the broadcast message stops forwarding the frame.

Aside from the duplicate message problem and the lack of any rigorous bit mutilation detection, Comer's data link protocol appears to perform well. However, there are several extensions that would enhance it's efficiency and robustness, as well as adapt it for use in a non-ring network. All this is the subject of the following chapter.

### 3. PROTOCOL DESIGN

There are several problems with Comer's protocol (see below) which make itunsuitable for many applications. This chapter will describe possible extensions to the protocol and choose a subset of those extensions for further discussion. The resulting extended protocol will be described in detail, both in text and in modified state transition diagrams. Several scenarios will then be presented that show its operation under normal and failure conditions.

Two types of extensions to Comer's protocol are possible; those that add new capabilities (features) to improve efficiency, control, and flexibility (allowing alternate applications and architectures) and those that repair problems in the existing protocol. Note that while no formal verification of Comer's protocol was performed, examination of both the English description and the program code revealed several problems with the protocol. These include:

- no checksum over any portion of the frame,
- the possibility of passing duplicate packets to the Network layer,
- failure to detect excessively long frames and
- failure to detect a non-working link.

### 3.1 Possible Extensions

Any checksum mechanism could improve the ability of the protocol to withstand transmission errors. It is unusual to find any protocol that does not use at least a simple exclusive-or or sum-of-the-characters checksum.

Duplicate packets may be prevented by enhancing the NACK mechanism and removing the SACK acknowledgement. The detection of a long frame is a simple change; receiving a non-EOB character after the frame buffer is full would force the frame to be treated as

invalid. (Comer's implementation *assumed* an EOB would follow and passed the frame up to the Frame level.)

Another extension could be the addition of a heartbeat frame; it is periodically transmitted in the absence of other outgoing frames. The receiving process would complain if no incoming frames were detected over several heartbeat intervals. This would detect link failures (or lockup at the other end) even in the absence of outgoing traffic.

One capability that could add flexibility is operation on non-ring architectures. This would require that frames be passed to a "routing" process at the Network layer. This process would deliver frames after examining their destination and allow the output link for that destination to change over time.

A further extension could allow full-duplex transmission of frames over <sup>a</sup> link. Major changes to the single-character ACK/NACK/SACK mechanism would be required. Also, the Data Link input process must allow frames and acknowledgements to travel in both directions on a link.

Further flexibility could be provided by offering virtual circuit facilities at the Link layer, as proposed in [IEE84]. This would require (at least) the addition of another sublayer within the Link layer.

A related extension could be the provision of datagram facilities. This would allow <sup>a</sup> packet to be transmitted without retransmission or sequencing control. Errors in such packets would force them to be discarded without indication to either the originating or transmitting node.

A final extension for flexibility could add unbalanced mode operation to the protocol, in the spirit of HDLC. Several versions of link Control (master, slave, etc.) would have to be added, as well as a means for nodes to mutually agree on a version to use over a period of time. One could even imagine adding the ability to operate in a *multi-point* configuration (i.e., a master and several slave nodes connected to the same link), although this would require changes to the (assumed) RS-232C Physical layer.

A control extension could provide the ability to stop (and start) traffic over <sup>a</sup> link without loss of frames. This would allow a user-level process to request that the link be logically "disconnected" after ensuring that all preceding frames had been transmitted. All further requests for packet transfer from the user lever would be blocked, but a request to reconnect the link would be allowed from either end of the link. Such a mechanism must ensure that neither end of a link is "disconnected" when the other end is "connected."

Another control extension could allow direct control and monitoring of the Link layer via user "Link control" messages. This would allow a user-level process to retrieve the status of the Link layer of a given link from any node, providing a method for collecting statistics on performance from a central location. It could also allow a remote node to "connect" or "disconnect" the link, as well as simulate packet input to the Link layer. If a "download protocol" capability also existed, it would be possible to load new protocols (of any layer) into the node from remote locations. Collectively, these capabilities would allow unattended operation of some nodes of the network.

Pipelining of frames and piggybacking of acknowledgements are obvious efficiency extensions. With pipelining comes the choice of various possible retransmission strategies such as "Go-Back-N" or "selective repeat." Pipelining would make the SACK ^synchronization mechanism even worse since it could cause several duplicate frames to be passed to the Network layer. The effectiveness of Comer's RESTART mechanism could be

affected by the particular implementation chosen<sup>11</sup>. Piggybacking, to be effective, would require that <sup>a</sup> few ACKs be postponed for <sup>a</sup> short period waiting for packets in the reverse direction.

### 3.2 Choice of Extensions

The following set of extensions has been chosen for use in the remainder of this paper.

Where necessary, the reason for choosing that extension is discussed.

- Checksums are added to all frames, via the CRC-16 technique.
- Duplicate frames are never passed to the Network or user levels. The SACK acknowledgement is dropped. Both ACK and NACK will carry the sequence number indicating the last frame received in sequence.
- Excessively long frames are detected and treated as "damaged" frames. It is unlikely that such frames would survive the checksum mechanism (approximately one chance in  $2^{16}$  ), but this extension is almost trivial.
- The heartbeat capability is added.
- Various network architectures are supported, although this is achieved primarily by inventing a routing process in the Network layer. The method by which the routing process performs its task is beyond the scope of this paper, however<sup>12</sup>.
- Full-duplex transmission of packets and acknowledgements is added. The acknowledgement and control "characters" from Comer must be converted into control frames and distinguished from frames bearing packets.
- A "connect" and "disconnect" control facility is provided. The link is thus in either <sup>a</sup> "running" or "disconnected" state. User fsend requests and forwarded packets are denied in the "disconnected" state and the heartbeat mechanism is disabled. Incoming frames other than those associated with link control are discarded, with an AMDISC control frame being sent back to the transmitter.
- Pipelining is added to allow more efficient use of the physical link. The "Go-Back-N" retransmission strategy is chosen for both its effectiveness and

<sup>11.</sup> RESTART causes the current Data Link output transmission to abort. In Comer's protocol, this allowed retransmission of the current frame for the current frame to begin immediately. With pipelining, the frame containing

<sup>12.</sup> While this extension removes a capebility from the original protocol (explicit forwarding of frames), note that Comer's routing at<br>the Link layer was possible only because of the architecture. However, routing 'off the ..." <sup>1</sup> am thus following (at least here) in Comer's footsteps.

simplicity. Comer's RESTART mechanism will be only partially used. A means will be provided to abort any current frame transmission when frame retransmission is needed. Retransmission will be initiated at the Frame level. No use will be made of <sup>a</sup> RESTART character.

• Piggybacking of positive acknowledgements is added.

In choosing the particular extensions to make to Comer's protocol, the goal was to provide a non-trivial set of extensions without attempting to do everything mentioned above. The extensions listed above are certainly non-trivial. They entail changes to all areas of Comer's protocol, and also alter the interfaces to the adjacent layers.

### 33 Interfaces to Other Layers

Comer's Network layer could make only two requests of the Link layer for a given link, fsend and freceive. The extended protocol recognizes a third request, fctrl, to either establish the link connection or to disconnect the link. For a given link, a single process is still identified to receive all incoming messages (packets destined for this node). This process is responsible for distributing the messages to the proper applications.

The extensions require the addition of a routing process to the Network layer. Any accepted incoming frames are passed to this process. The Network layer sends outgoing packets to the Link layer for transmission; these have a priority indication so that, for example, forwarded packets may be transmitted before fsend packets that have not yet been transmitted.

No major changes in the interface to the Physical layer were required by the extensions. The full-duplex transmission capability of the layer is now being fully utilized. Both input and output continue to be viewed as <sup>a</sup> stream of characters. The single character ACK and NACK can no longer be used, since they could be confused with extraneous characters between frames; they also can benefit from the use of a checksum.

### 3.4 Protocol Overview

To simplify the presentation of the overall data link protocol, it has been divided into four sublayers [Boc79]. These correspond (almost) to the basic functions of character-oriented Link layer protocols listed in the previous chapter. These sublayers are (from lowest level to highest):

- Framing and Transparency determining the actual characters sent over the physical link,
- Error Detection validating the incoming frame,
- Data Transfer controlling the sequencing of frames, the transmission of ACKs and NACKs, and maintaining frame ordering and
- Link Control controlling the state of the link and handling requests for connect and disconnect.

Each sublayer can be viewed as having its own protocol for communicating with peer sublayers in other entities. However, the boundary between sublayers is not as firm as between layers. For example, the sublayers can act together via shared variables to accomplish their task. This will be further explained in the descriptions of the protocol sublayers.

Each of the sublayer protocols will be described in text and some will be described by modified transition diagrams [Boc80]. These diagrams are an extension of the state transition diagram and allow transitions to manipulate variables via actions described in fragments of program code. Transitions are labeled and typically identified further as output transitions (underlined) or as non-output transitions (not underlined). A table links <sup>a</sup> transition label with the program code fragment. Associated with each transition (in the table) is an enabling predicate; the transition may be taken only if the predicate is true. If multiple transition predicates are true, the transition taken is randomly chosen; however, a rule for

arbitrating the decision can be specified. In addition, diagrams may be hierarchically dependent on other (higher level) diagrams. For example, the Data Transfer protocol is dependent on the state of the Link Control protocol, since Data Transfer only applies in the "connected" and "waiting\_DISC" states.

To aid in understanding the protocol descriptions, an overview of the protocol layers and the sublayers within the Link layer appears on the next page. This is followed by a figure showing frame layout, "control" character assignments and types of frames.

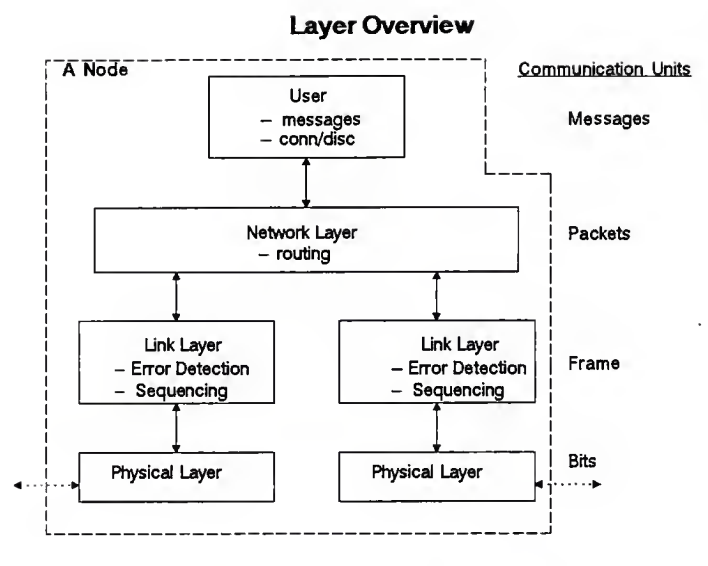

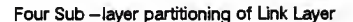

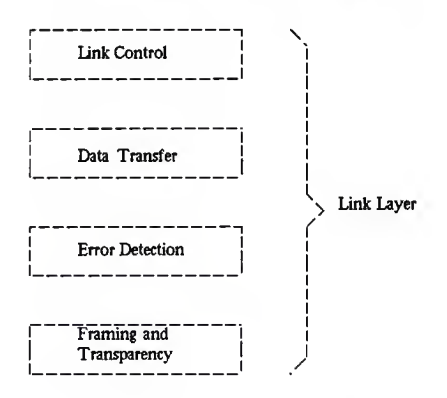

Figure 2. Design Protocol - Overview and Sublayers

 $-28 -$ 

 $-29 -$ 

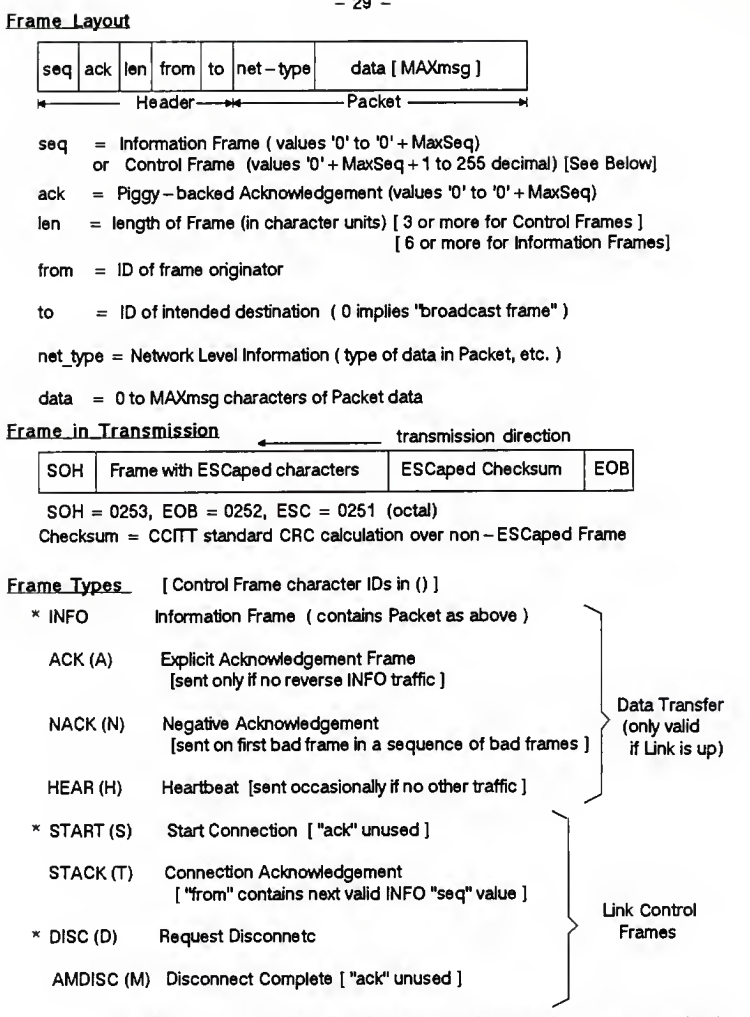

"\*" indicates Frame Types that are timed and retransmitted if unacknowledged.

Figure 3. Frame types and layout

#### 3.5 Framing and Transparency Sublayer

The Framing sublayer operates almost identically to Comer's Data Link level processes. The only major changes are the addition of <sup>a</sup> checksum just before the transmission of EOB and the elimination of the RESTART "control" character. The modified transition diagrams for both the input and output portions of the Framing and Transparency protocol appear in the next two figures.

Note that <sup>a</sup> RESTART "control" character is not transmitted in the extended protocol. Errors that would have resulted in RESTART will now generate <sup>a</sup> NACK. However, <sup>a</sup> related mechanism is implemented using a global variable C\_restart. The Data Transfer sublayer sets G\_restart only when beginning to retransmit a series of frames. The Framing sublayer will stop transmission of the current frame (if any) if G\_restart is set. Framing will also reset G\_restart. This allows any transmission to be stopped immediately, rather than waiting for it to complete, so that the retransmission can begin sooner.

As an example of this protocol:

### <------ transmission direction

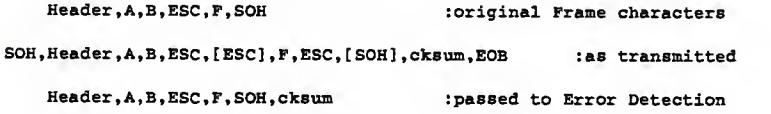

where [bracketed] characters represent the original characters with bit 7 set to zero.

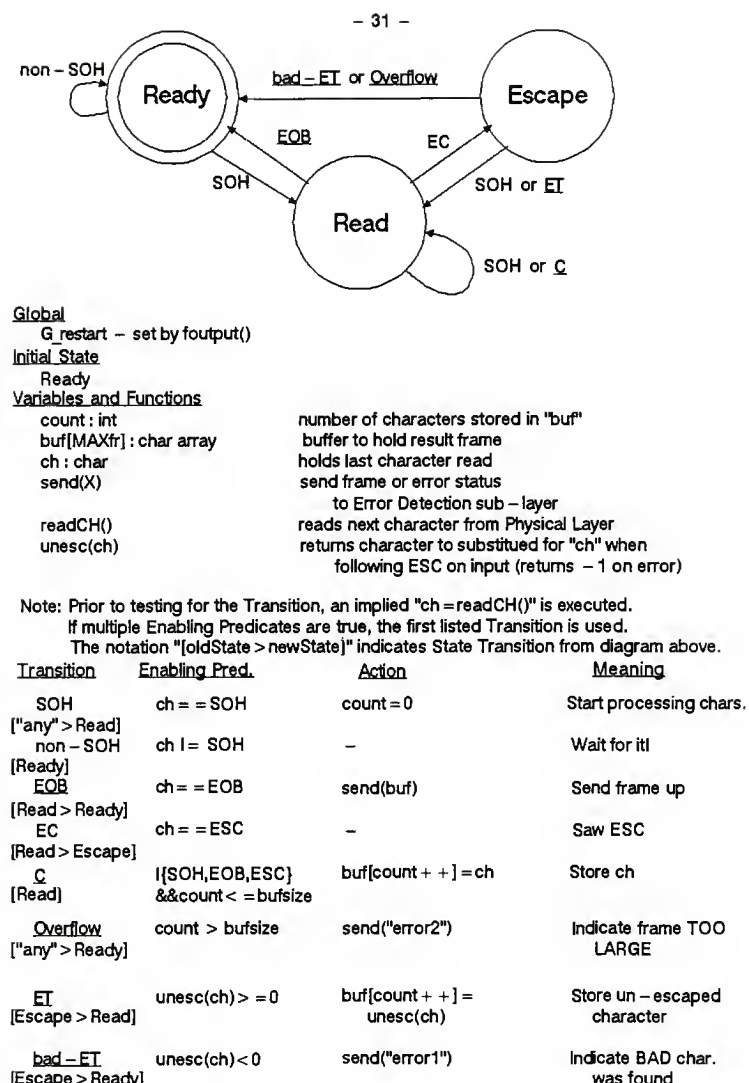

[Escape > Ready]

Figure 4. Framing and Transparency (Input)

 $\overline{a}$ 

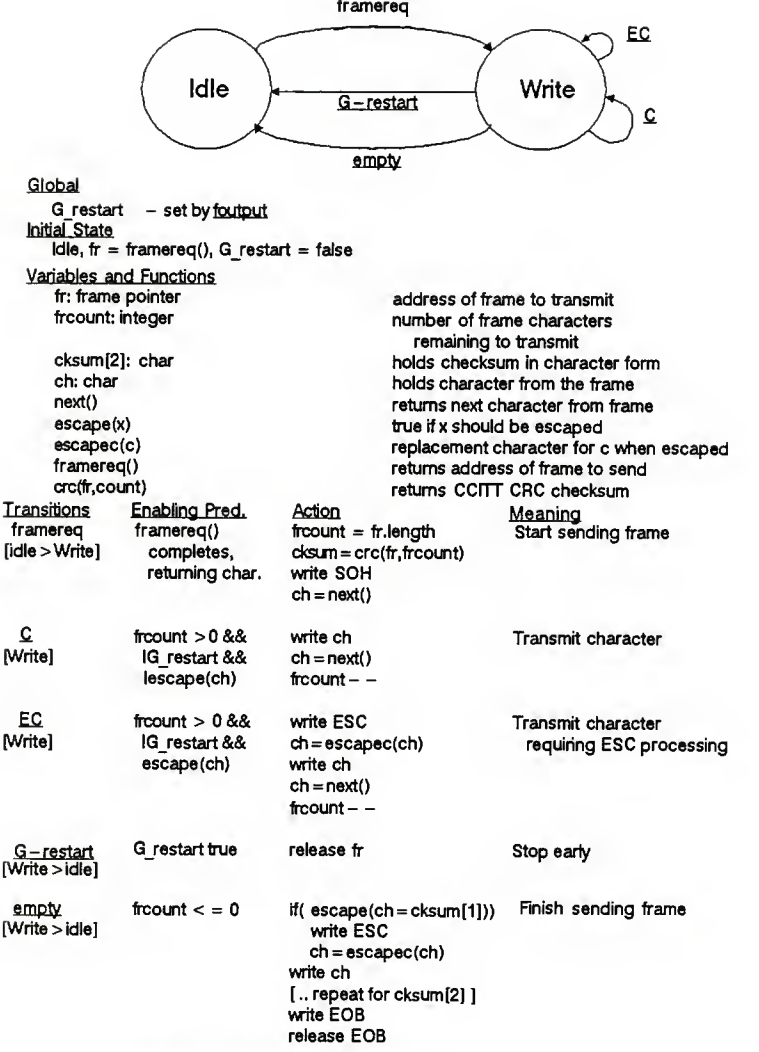

Figure 5. Framing and Transparency (Output)

### 3.6 Error Detection Sublayer

The error detection sublayer is responsible for handling errors reported by the Framing and Transparency (input) sublayer and for detecting any other errors in the frame. This protocol does nothing to output, since the Frame and Transparency sublayer computes and sends the checksum. In effect, Error Detection provides a function called send that is called by the Framing and Transparency sublayer. A function called sendon is then used by Error Detection to pass frame and error indications up to the Data Transfer sublayer. The pseudo-code for the send function is shown in the figure below.

```
send (fr, count, status) fr=frame address
                              count=no. non-ESC characters read
                                    between SOH and EOB. status=0 unless error detected by Framing sublayer.
{ if (status l = 0) {
          sendon (status); pass error to Data Transfer
          return;
    }<br>count = count - 2;
                                 remove checksum from frame
    if ( count < MINfr ) { sendon(4): frame too short
          return
    >if ( count != fr.len ) {
          sendon(5); count incorrect
          return;
    }if (\text{crc}(fr, fr.length) i= checksum at end of frame) {<br>sendon(6); bad checksum
                           bad checksum
          return
    }sendon(fr); send good frame to Data Transfer
\mathbf{F}
```
Figure 6. Error Detection Diagram

-33-
#### 3.7 Data Transfer Sublayer

This sublayer implements the sequencing checks that ensure correct (in-order) delivery of packets to the Network layer. It implements a seven frame sending window and a single frame receive window. The "Go— Back-N" retransmission strategy is used. Operation of the Data Transfer sublayer occurs only when the LinkState (in Link Control) is "connected" or "waiting\_DISC."

Four variables control the action of the protocol:

- ExpectedF this is the sequence number of the next frame that can be acknowledged and sent up to a higher level,
- ExpectedA this is the sequence number of the oldest unacknowledged frame (if any) waiting for acknowledgement,
- NextF the sequence number to be associated with the next frame sent over the link and
- NoNack <sup>a</sup> boolean that allows <sup>a</sup> NACK response if true.

In general, ExpectedF is incremented when a frame is sent up to a higher level. ExpectedA is incremented for each unacknowledged frame that is acknowledged by an incoming ACK. NextF is incremented each time a frame is added to the unacknowledged send window (up to 7 outstanding). NextF is set to ExpectedA to begin a "Go-Back-N" retransmission, and the G\_restart global variable is set. NoNack is initially true, becomes false if a NACK is sent and then becomes true when the ExpectedF frame is finally accepted. (Only one NACK is sent on an error for a particular value of ExpectedF, to avoid swamping the link with long series of NACKs if long series of out-of-sequence frames are being received.)

This strategy of avoiding redundant NACKs has an unfortunate failure mode<sup>13</sup>. While

#### 34-

unlikely, the failure "stalls" the protocol until some reverse traffic (to the transmitter) tells the transmitter the last frame received in sequence (via the piggyback ACK). To "fix" the failure without reverse traffic, the HEARtbeat frame (essentially internal traffic) is transmitted if no reverse traffic appears in a defined interval.

In order to effectively use the piggyback ACK, the explicit ACK frame is delayed for up to three incoming frames (or a short traffic-less interval). Any outgoing traffic during the delay will cancel the explicit ACK.

<sup>13,</sup> The sceaario leading to this state is described in the Data Transfer Failure Scenarios figure later in this chapter. The problem<br>from only when there is no traffic in either direction other than the frame being retrans

No State Diagram -- just reacts to incoming frames and requests to send new Packets Globals LinkState: {DISC, waiting DISC, CONN, waiting\_CONN} irom Link Control ExpectedF: Seq next incoming frame expected ExpectedA: Seq next acknowledgement expected<br>NextF: Seq next seq. number for outgoing NextF: Seq next seq. number for outgoing frame<br>buffered total frames buffered in Data Trans total frames buffered in Data Transfer (Variables of type Seq use modulo N arithmetic) ( N = a small integer, typically a power of 2) Variables and Functions windowed frames currently in window (max. Nwindowed)<br>DoNack:bool true initially and when good ACK arrives. true initially and when good ACK arrives. false if ExpectedF already NACKed once FR type of Frame Received {INFO, ACK, NACK, HEAR} send (type, num) adds "type" frame to Transmit Queue with ack <sup>=</sup> (ExpectedF-1). If INFO, num <sup>=</sup> frame number in window. Starts frame timer and ACK timer. Sets "lastACK" to (ExpectedF-1). between(x,y,z) true if x<=y<z, modulo seq. numbers.  $\mathsf{sendup}()$  sends packet in current frame to Network Layer. The following only operate when LinkState={CONN, waiting DISC} Frame or event Action when frame received INFO, seq, ack: if (seq == ExpectedF) {<br>sendup(); /\* Frame to higher layer \*/<br>ExpectedF ++;<br>DoNack = true; else if (seq 1= ExpectedF && DoNack) {<br>send(NACK,0); /\* Send NACK if 1st time \*/<br>DoNack = false; /\* The following segment is referred to as HANDLE ACK below \*/ while between (ExpectedA, ack, NextF) { remove frame from window buffered windowed  $--;$ <br>ExpectedA  $++;$ stop timer for frame, start ACK timer add new frame to window from Request Queue,<br>if Request Queue not empty, move from Request Queue to window send(INFO, NextF)<br>NextF++; /\* End segment called HANDLE ACK \*/ ACK: [ HANDLE ACK as above ]

Figure 7. Data Transfer Diagram (Part I)

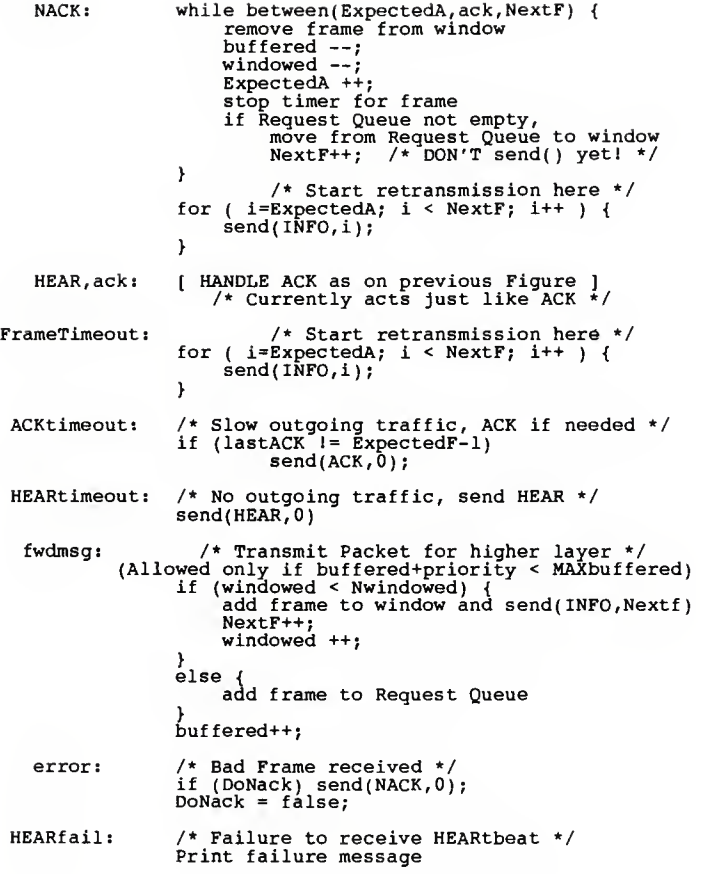

Figure 8. Data Transfer Diagram (Part II)

### 3.8 Link Control Sublayer

Link Control allows the user or other end of the link to request that the link be placed into the "connected" or "disconnected" state. On connect requests, the connection is attempted MAXattempts times before giving up and reporting the problem. The connection will synchronize properly the sequence numbers expected at each end of the link. A connect request from the link to an already connected link is assumed to be from a node that "crashed." The protocol will resequence the sequence numbers such that any unacknowledged frames in the "connected" node will be accepted by the requesting node. The requesting node is required to begin its sequencing at 0, but then <sup>a</sup> "crashed" node probably lost any unacknowledged frames anyway. User requests to send or receive packets over a "disconnected" link will be refused.

Disconnect requests can originate either from the user or over the link. The timeout interval is fairly long, because the AMDISC acknowledgement is not sent until all unacknowledged frames have been acknowledged. Disconnect requests have a sequencing problem also. It is possible for an unacknowledged frame to be retransmitted many times without an ACK or NACK being returned<sup>14</sup>. If disconnect had to wait until this "lost" frame was acknowledged, a user would be waiting a long time for the request to complete on what should be an idle link! To prevent the long waiting time, an ack field appears in the DISC frame to explicitly acknowledge such frames. (The HEARtbeat frame would eventually cure this problem, since it also explicitly acknowledges the last frame received in sequence.)

<sup>14.</sup> This is described in the Data Transfer section as a justification for the HEARtbeat frame.

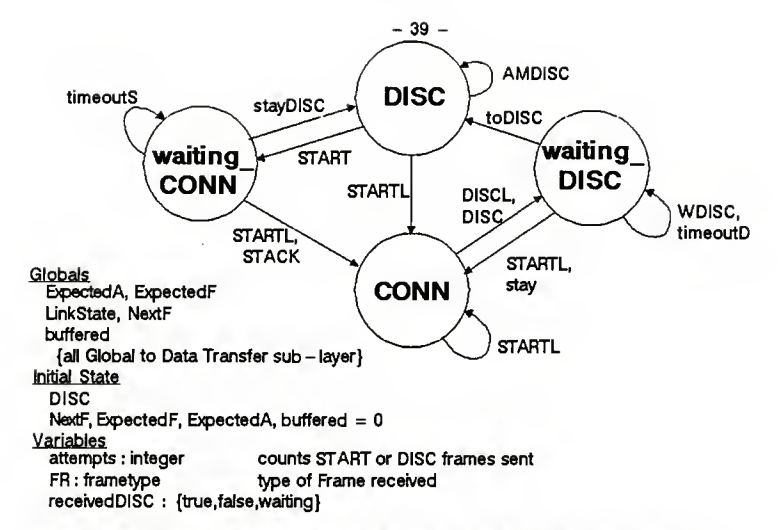

Note: Enabling Predicates are tested in the order listed. Testing occurs only after an event has occurred. Events are "new Frame received" (causing FR to be set), "user transactions", and "timeouts" of various types. Portions of Predicates referring to the FR variable apply only if the event causing evaluation was "new Frame received."

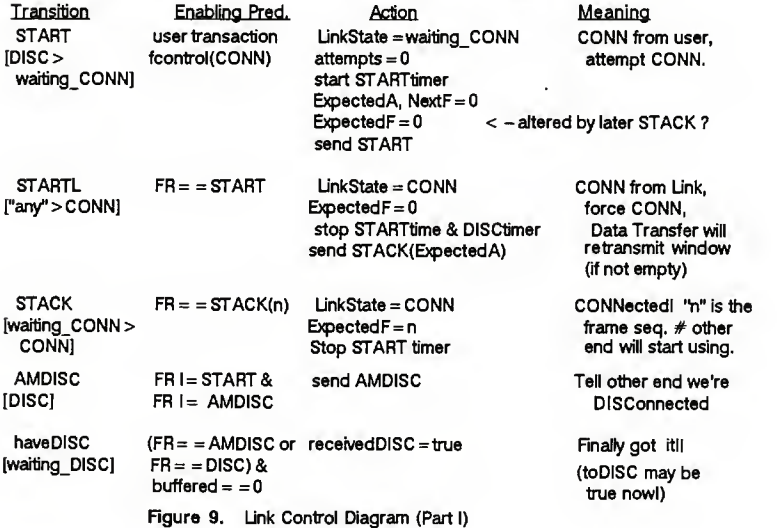

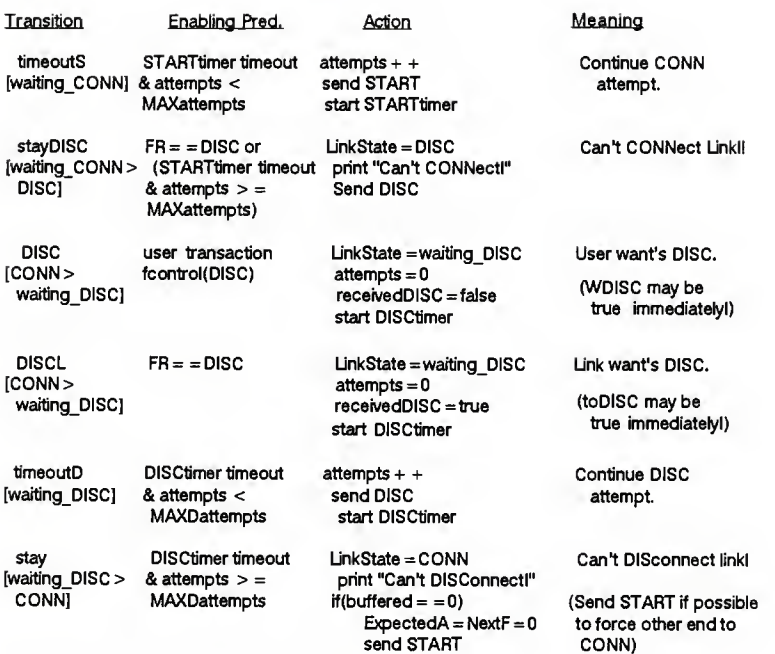

Note: The following Transitions are tested after any of the proceeding Actions and when (buffered = = 0) is true [due to Data Transfer sub - layer action]. In effect, "buffered = = 0" is an "event" that causes the Predicates to be tested.

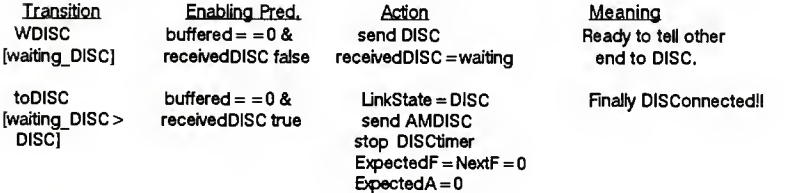

Figure 10. Link Control Diagram (Part II)

 $-40 -$ 

# 3.9 Operation Scenarios

The remainder of this chapter demonstrates the performance of the various sublayers just described. No attempt has been made to show all possible sequences within each sublayer. However, all non-trivial transitions within each of the link Control and Data Transfer sublayers are used by at least one scenario. The scenarios use a time sequence diagram to show the transmission and reception of frames and their relationship to the peer sublayer at the other end of the link.

The diagram is read from the top down. The left side of page represents one end of the link, the right represents the other. Across the page, the first column represents the state of the Data Transfer or Link Control variables of interest in that scenario. Next is <sup>a</sup> field describing the frame being sent or received. The center (usually white) column represents the physical link, with comments occasionally indicating something other than normal transmission. The remaining two columns represent the frame being sent or received and the state variables of interest, respectively, for the other end of the link. Events occurring at the same time or in random order arc represented by having them appear on the same line of the diagram.

A shorthand method of describing each frame is used. The frame type is identified by its acronym (see "Frame types and layout" above), followed by the sequence number and acknowledgement number, where applicable. Since the sequence number applies only to INFO frames, any number following other frame types is the acknowledgement number.

A "+" before the frame type indicates reception of that frame, <sup>a</sup> "-" indicates the frame is being transmitted. The value (before reception or transmission) of the Data Transfer variables [ExpectedF, ExpectedA and NextF] are represented in some instances as "[x.y.z]" on the appropriate side of the page, with "-" indicating <sup>a</sup> "don't care" value of the associated variable. The center of the page represents the physical link, normally blank. An X indicates the associated frame was damaged in transit while an L indicates the frame was lost

Another shorthand notation indicates that the user's message was removed from the "unacknowledged frame" buffer. This is represented as "-msgN," typically next to the reception of an ACK, where N represents the frame sequence number. The notation "-hostN" will be used to indicate that a received frame with sequence number N has been passed up to the Network routing process (in order and without duplication).

Light traffic - single INFO, ACK, then single INFO, return INFO with piggyback ACK, ACK

Bracketed Variables are (ExpectedF(EF), ExpectedA(EA), and NextF(NF)] . They are only shown when a change in value occurs and reflect the values after the Frame or < event > is processed(i.e., "Acton" portion of applicable transition diagram(s) has/have finished.). < Events other than Frame transmission/reception are shown like this. > and {Comments are shown this way.}

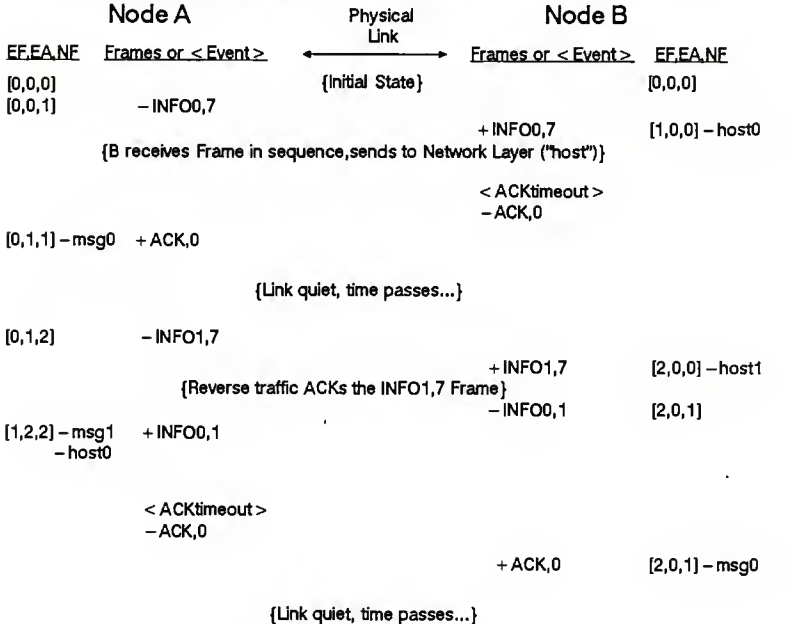

Figure 11. Normal Data Transfer - Light Traffic

Maximum 1 - way traffic - 7 INFOs, then window full, ACK, more INFOs

Bracketed Variables are [ExpectedF(EF), ExpectedA(EA), and NextF(NF)]. They are only shown when a change in value occurs and reflect the values after the Frame or < event > is processed(i.e., "Action" portion of applicable transition diagram(s) has/have finished.). < Events other than Frame transmission/reception are shown like this. > and {Comments are shown this way.}

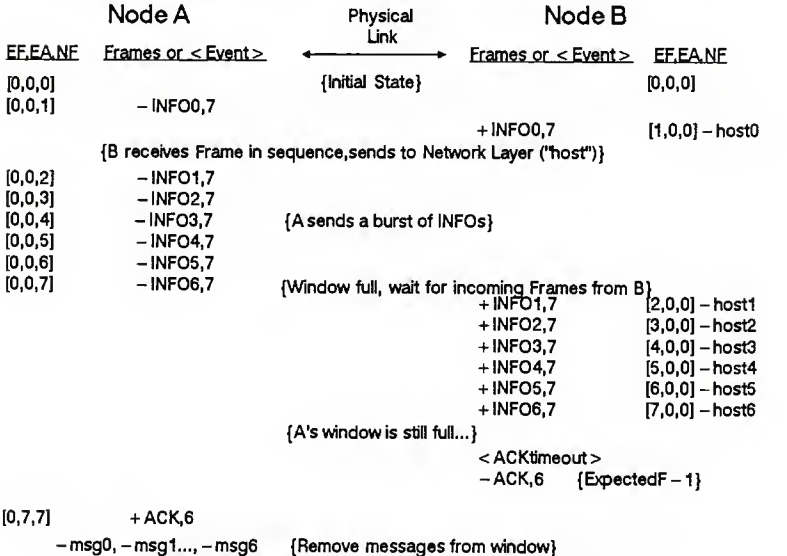

(If there are Frames in the Request Queue, up to 7 more of them will be sent by ACK HANDLER Action}

Figure 12. Normal Data Transfer - Max. one - way Traffic

Maximum 2 - way traffic - INFOs in each direction ACKing prior INFOs

Bracketed Variables are (ExpectedF(EF), ExpectedA(EA), and NextF(NF)]. They are only shown when a change in value occurs and reflect the values after the Frame or < event > is processed(i.e., "Action" portion of applicable transition diagram(s) has/have finished.). < Events other than Frame transmission/reception are shown like this. > and {Comments are shown this way.}

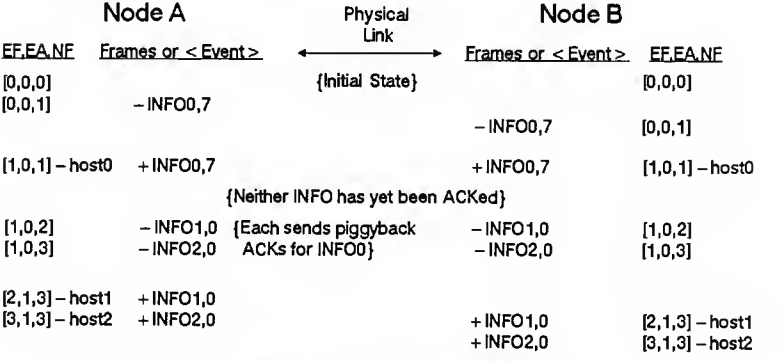

{Now Frames <sup>1</sup>and 2 are unacknowledged} {Further traffic or ACKtimeouts will acknowledge them} Light traffic - single INFO, lost, Frame timeout

Bracketed Variables are [ExpectedF(EF), ExpectedA(EA), and NextF(NF)]. They are only shown when a change in value occurs and reflect the values after the Frame or < event > is processed(i.e., "Action" portion of applicable transition diagram(s) has/have finished.). < Events other than Frame transmission/reception are shown like this. > and {Comments are shown this way.}

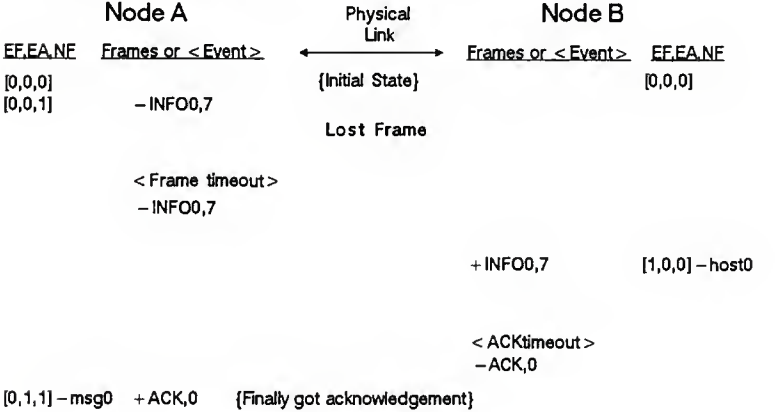

Frame timeout occurs before ACK gets back to Frame's sender

Bracketed Variables are [ExpectedF(EF), ExpectedA(EA), and NextF(NF)]. They are only shown when a change in value occurs and reflect the values after the Frame or < event > is processed(i.e., "Action" portion of applicable transition diagram(s) has/have finished.). < Events other than Frame transmission/reception are shown like this. > and {Comments are shown this way.}

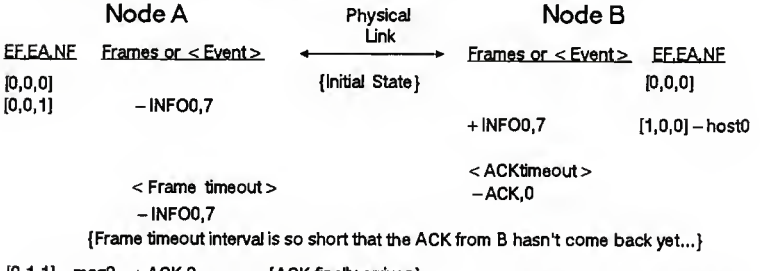

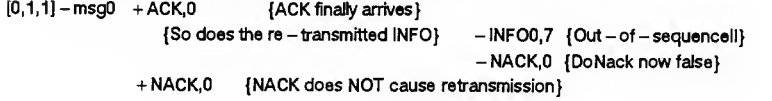

Heavy 1 - way traffic with 1 lost INFO

Bracketed Variables are [ExpectedF(EF), ExpectedA(EA), and NextF(NF)]. They are only shown when a change in value occurs and reflect the values after the Frame or < event > is processed(i.e., "Action" portion of applicable transition diagram(s) has/have finished.). < Events other than Frame transmission/reception are shown like this. > and {Comments are shown this way.)

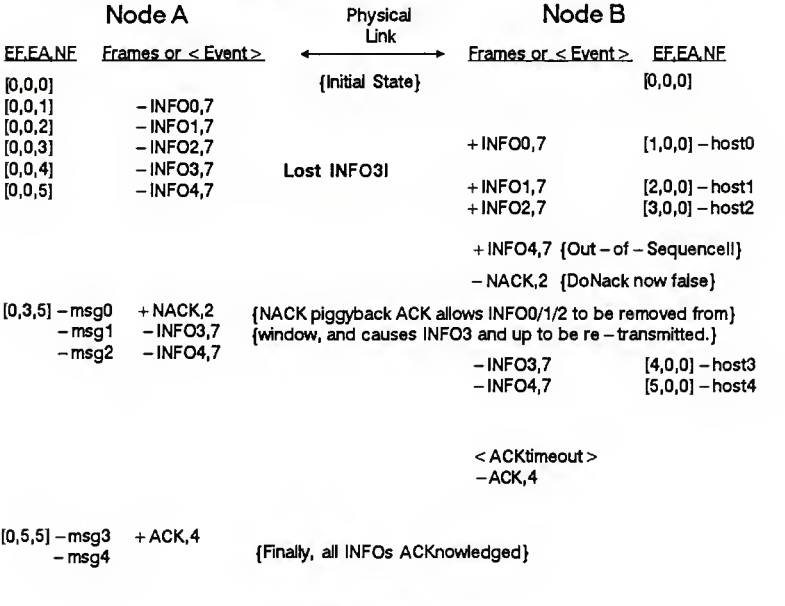

{Link quiet once again)

 $\overline{1}$ 

Heavy Traffic, several lost INFOs

Bracketed Variables are [ExpectedF(EF), ExpectedA(EA), and NextF(NF)]. They are only shown when a change in value occurs and reflect the values after the Frame or < event > is processed(i.e., "Action" portion of applicable transition diagram(s) has/have finished.). < Events other than Frame transmission/reception are shown like this. > and {Comments are shown this way.}

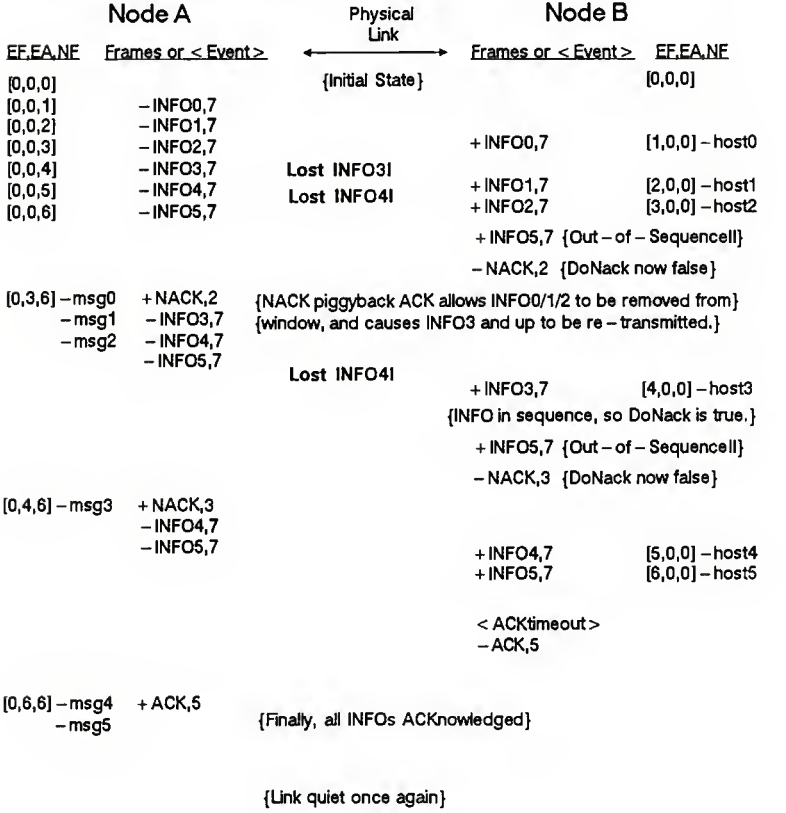

Figure 17. Data Transfer Failure - Many lost INFOs

 $-50 -$ 

Light <sup>1</sup> -way traffic - single INFO, lost ACK and NACK

Bracketed Variables are [ExpectedF(EF), ExpectedA(EA), and NextF(NF)]. They are only shown when a change in value occurs and reflect the values after the Frame or < event > is processed(i.e., "Action" portion of applicable transition diagram(s) has/have finished.). < Events other than Frame transmission/reception are shown like this. > and {Comments are shown this way.}

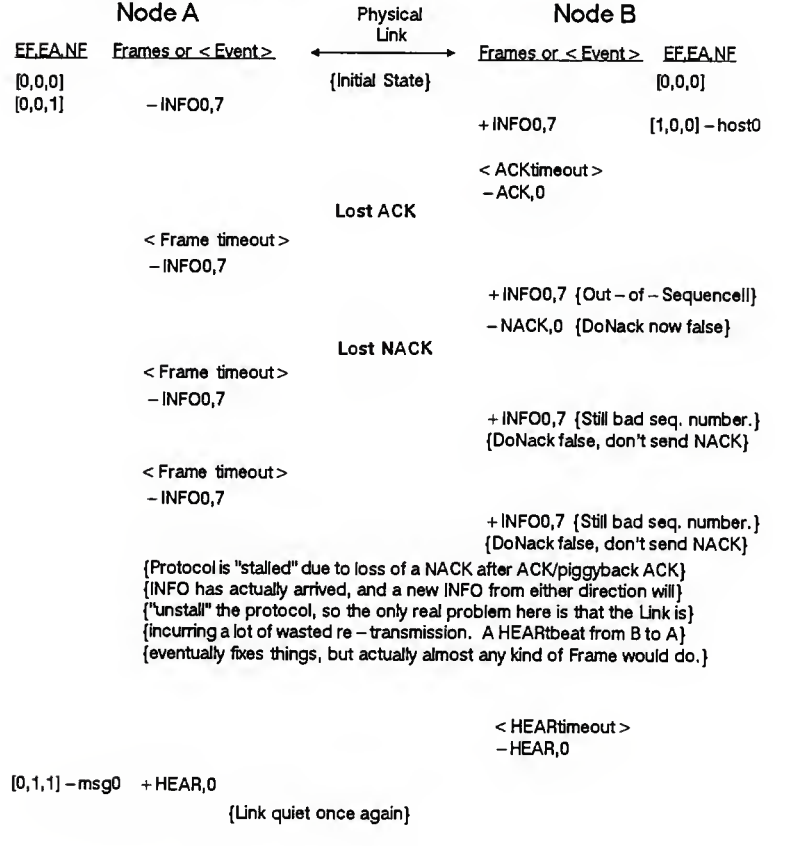

Figure 18. Data Transfer Failure - Stalled without Traffic

Normal CONNect request while in DISC state

Variables are [LinkState(LS),ExpectedF(EF), ExpectedA(EA), and NextF(NF)]. They are only shown when a change in value occurs and reflect the values after the Frame or < event > is processed(i.e., "Action" portion of applicable transition diagram(s) has/have finished.). < Events other than Frame transmission/reception are shown like this. > and {Comments are shown this way.}. 'W\_DISC" means 'waiting DISC; ditto for 'W CONN".

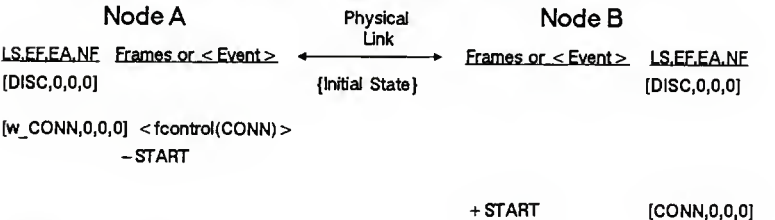

-STACK.O

 $\overline{1}$ 

 $[CONN, 0, 0, 0]$  + STACK, 0

(The Link is now '\jp"ll}

Figure 19. Normal Link Control - Connect

Normal DISConnect request while in CONN state

Variables are [LinkState(LS),ExpectedF(EF), ExpectedA(EA), and NextF(NF)]. They are only shown when a change in value occurs and reflect the values after the Frame or < event > is processed(i.e., "Action" portion of applicable transition diagram(s) has/have finished.). < Events other than Frame transmission/reception are shown like this. > and {Comments are shown this way.}. "w\_DISC" means "waiting DISC; ditto for "w\_CONN".

Node A Physical Node B Link  $LSE, EANF$  Frames or  $\le$  Event >  $\leftarrow$   $\leftarrow$  Frames or  $\le$  Event > LS.EF.EA.NF [CONN,3,5,5] {Initial State} [CONN,5,3,3] {"receivedDISC" is false until 'buffered" is 0} {Assume 'buffered" is 0, all Frames have been ACKnowledged}

[w\_DISC,3,5,5]  $\lt$  fcontrol(DISC)  $>$ 

 $-DISC<sub>2</sub>$  ${receivedDISC = waiting}$ 

> + DISC.2 [w\_DISC,S,3,3]  ${free$ ivedDISC = true} - AMDISC [DISC,0,0,0]

[DISC.0,0,01 + AMDISC

{The Link is now "down"ll}

Figure 20. Normal Link Control - Disconnect

Normal DISConnect request while in CONN state - unacknowledged Frames

Variables are [LinkState(LS),ExpectedF(EF), ExpectedA(EA), and NextF(NF)]. They are only shown when a change in value occurs and reflect the values after the Frame or < event > is processed(i.e., "Action" portion of applicable transition diagram(s) has/have finished.). < Events other than Frame transmission/reception are shown like this. > and {Comments are shown this way.}. "w\_DISC" means "waiting\_DISC; ditto for "w\_CONN".

Node A Physical Node B Link LS.EF.EA.NF Frames or < Event> Frames or  $\leq$  Event  $\geq$  LS, EF, EA, NF [CONN,3,4,5] {Initial State} [CONN,5,2,3] {Node A has INF04 unACKnowledged and Node B has INF02 unACKnowledged} <fcontrol(DISC)> {"receivedDISC" is false until 'buffered" is 0} {When "buffered" is 0, all Frames have been ACKnowledged} <ACKtimeout>  $-$ ACK.4  $[CONN, 3,5,5]$  + ACK, 4 {Node A, buffered = = 0 now}  $[w$  DISC, 3, 5, 5]  $-$  DISC, 2  ${freeivedDISC = waiting}$ + DISC.2 [w\_DISC,5,3,3]  ${freeivedDISC = true}$ {The DISC acted as piggyback ACK for Node B} -AMDISC [DISC,0,0,0] [DISC,0,0,0] +AMDISC

{The Link is now "down"!!}

 $-53 -$ 

 $-54 -$ 

Incoming CONN while in "CONN" state - Could be "crashed" node coming up

Variables are [LinkState(LS),ExpectedF(EF), ExpectedA(EA), and NextF(NF)]. They are only shown when a change in value occurs and reflect the values after the Frame or < event > is processed(i.e., "Action" portion of applicable transition diagram(s) has/have finished.). < Events other than Frame transmission/reception are shown like this. > and {Comments are shown this way.}. "w DISC" means "waiting DISC; ditto for "w CONN".

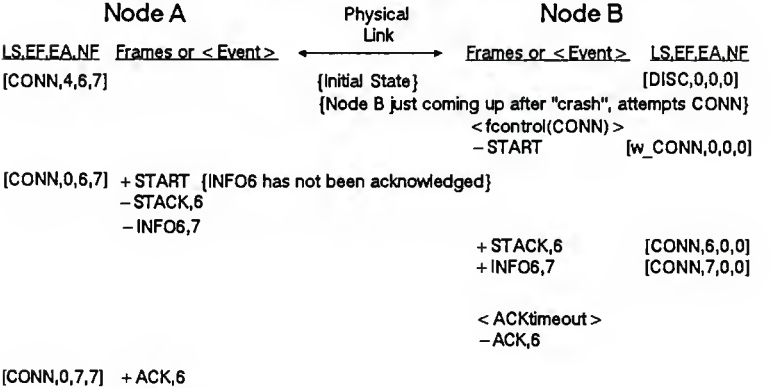

 $-msg0$ 

{INFO Frame 6 survived the crash of Node B}

Figure 22. Link Control Failure - Stray Connect

CONNect request with lost START

Variables are [LinkState(LS), ExpectedF(EF), ExpectedA(EA), and NextF(NF)]. They are only shown when a change in value occurs and reflect the values after the Frame or < event > is processed(i.e., "Acton" portion of applicable transition diagram(s) has/have finished.). < Events other than Frame transmission/reception are shown like this. > and {Comments are shown this way.}. "w\_DISC" means "waiting DISC; ditto for "w\_CONN".

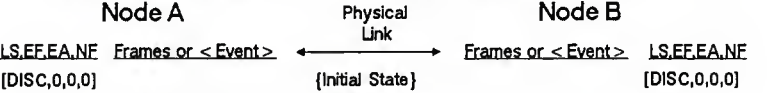

 $[w$  CONN,0,0,0] <fcontrol(CONN)>

-START

# Lost Start

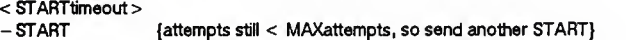

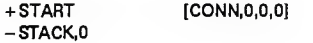

 $[CONN, 0, 0, 0]$  + STACK, 0

{The Link is now "up"ll}

Figure 23. Link Control Failure - Lost START

CONNect from both ends while in DISC state

Variables are [LinkState(LS),ExpectedF(EF), ExpectedA(EA), and NextF(NF)]. They are only shown when a change in value occurs and reflect the values after the Frame or < event > is processed(i.e., "Action" portion of applicable transition diagram(s) has/have finished.). < Events other than Frame transmission/reception are shown like this. > and {Comments are shown this way.}. "w\_DISC" means "waiting\_DISC; ditto for "w\_CONN".

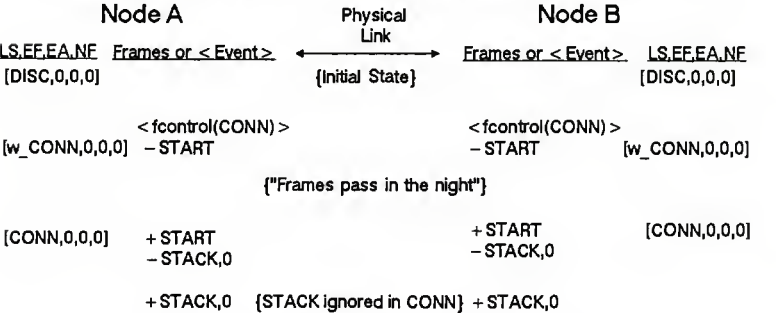

{Note that loss of either START will cause STARTtimeout and force another START} {When the START is finally received, a STACK is always returned, allowing the node} {to move from 'Vi CONN" to "CONN" state.}

 $-56 -$ 

Disconnect from both ends while in CONN state

Variables are [LinkState(LS),ExpectedF(EF), ExpectedA(EA), and NextF(NF)]. They are only shown when a change in value occurs and reflect the values after the Frame or < event > is processed(i.e., "Action" portion of applicable transition diagram(s) has/have finished.). < Events other than Frame transmission/reception are shown like this. > and {Comments are shown this way.}. "w\_DISC" means "waiting\_DISC; ditto for "w\_CONN".

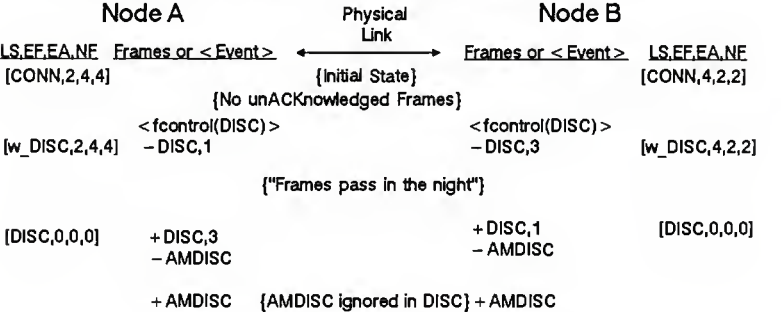

{Note that loss of either DISC will cause DISCtimeout and force another DISC} {When the DISC is finally received, an AMDISC is always returned, allowing the node} {to move from "w\_DISC" to "DISC" state.}

Figure 25. Link Control Failure - Double Disconnect

### 4. IMPLEMENTATION

Implementation of the protocol from the previous chapter is in the Concurrent C [Geh84] language running on <sup>a</sup> VAX 11/780 under the 4.2 Berkeley Software Distribution version of UNIX™. The choice of the implementation language was made with the knowledge that Concurrent C was not (yet) well-known and that transportation of the protocol to other systems would not be trivial. However, Concurrent C does provide an easily understood method of process interaction. Many of the transitions appearing in the modified state transition diagrams can be mapped into Concurrent C in an obvious manner. Thus the leap from diagram to code is not so difficult, and there is less chance of incorrectly translating <sup>a</sup> protocol description into code.

### 4.1 Concurrent C Facilities

A short summary of the facilities provided in Concurrent C will aid in understanding the implementation (and the comments in this chapter). Concurrent C allows processes to interact through a concept called the extended rendezvous; two processes request the rendezvous, synchronize and exchange information and then continue their concurrent operation. The two processes are not equals during <sup>a</sup> rendezvous. One process requests the rendezvous while the other accepts the request; the request and accept can be executed asynchronously and each will wait on the other. However, the accepting process is allowed to accept requests from multiple processes and may even have multiple types of accepts all open at the same time. The requesting process is allowed only one pending request to one

•58-

UNIX is a trademark of AT&T Bell Laboratories.

process at any one time. It is possible to revoke the request, but typically the requester is blocked until the request is accepted<sup>15</sup>.

In addition to the Concurrent C language, <sup>a</sup> facility called the Concurrent C Window Manager [Smi84] is provided. On UNIX, the Window Manager allows controlled interaction with various processes within <sup>a</sup> Concurrent C program from <sup>a</sup> single display terminal. Input can be directed to individual processes, even though several may be requesting input simultaneously. Output is directed to virtual windows, and the Window Manager controls which virtual windows appear on the terminal at any given time.

### 42 Implementation Structure

The approach of mapping each protocol sub-layer into Concurrent C processes was not used in this implementation. Such a mapping would require the use of monitors or buffer processes between many of the protocol processes to prevent blockage. Efficiency would suffer from the operation of several small protocols on each frame. Therefore, the sublayers were combined back into the two levels that Comer used, a Frame level and a Data Link level. The processes bear the same names as Comer's Link layer processes, but communicate via Concurrent C transactions rather than global data structures, semaphores and interprocess messages.

The processes also perform somewhat different tasks at the Frame level than the corresponding processes in Comer's implementation. Rather than using separate input and output processes cooperating to implement the Frame level protocol (as in Comer), the

<sup>15.</sup> There may be an analogy in male/female protocols (social etiquette in accepting invitations), but <sup>I</sup> will leave that investigation to others. {See [Pos55] or for a more formal treatment, [McC77].)

Frame level protocol is placed entirely within one process, foutput. An finput process is still used, but only to retrieve incoming frames from the Data Link layer, notify foutput and send acknowledged frames up to the Network layer. The result of this shuffling is called the Implementation Model. A diagram of the processes and protocol placement follows.

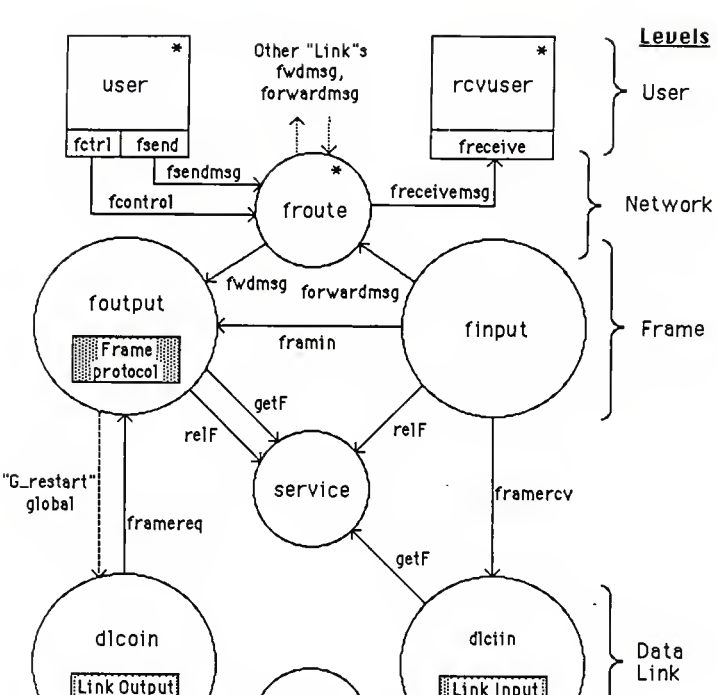

888888888888888888888 Frame protocol combined Link Control and Data Transfer protoco] Link Output protocol|Framing and Transparency (output) protocol.

Link Input

Input

Physical

protocol

Link Input protocol combined Framing and Transparency (input) and Error Detection protocol.

monitor

protocol

Output

Labeled arcs are Concurrent C transactions, the accepting process is at the arrowhead end of the arc.

Figure 26. Implementation Model

### 4.3 Implementation Model

The Implementation Model (just "Model" from now on) provides a fixed set of services between a limited number of processes and assumes that the protocol will fit into the indicated places without resorting to the use of global variables or communication paths other than those shown. Thus, while the Model can certainly support the extended protocol described in the previous chapter, it can also support alternative protocols. Appendix <sup>1</sup> shows the pseudo-code for the Concurrent C processes implementing the Model. Where [... protocol ] is shown, the appropriate portion of the protocol is executed.

In general, the Model operates by accepting packets from user processes and the *froute* process, and delivers them to the *dicoin* process for transmission. The *finput* process waits on dlciin to read a packet (or indicate reception of a damaged packet), then passes the frame to foutput for analysis. The status returned by *foutput* determines whether the frame is passed up to the froute process. The heart of the retransmission and sequencing of frames is controlled by *foutput*. The service process is a concession to efficiency. It provides a frame management service that allows frame addresses to be passed between the processes at the Frame and Data Link levels, instead of copying the data.

# 4.4 Implementation

The protocols from the previous chapter are implemented within the Model using, where appropriate, code that reflects the state transition diagrams. It is thus not difficult to determine that the protocol code matches the diagrams closely. Many of the predicates placed on transitions in the diagrams are handled by guards and other facilities provided in Concurrent C.

Appendix 2 contains the code for the implementation, as well as supporting files.

# 4.5 Test Facilities

To allow control and monitoring of various processes in the Model, <sup>a</sup> process called Monitor was implemented. This process reads test control input from a Virtual Window and acts upon that input. Associated with each link's processes and with the local network layer's processes is a block of Monitor variables accessible only by those processes and by the Monitor process. The input to Monitor is one of the following (where var is the name of <sup>a</sup> Monitor variable):

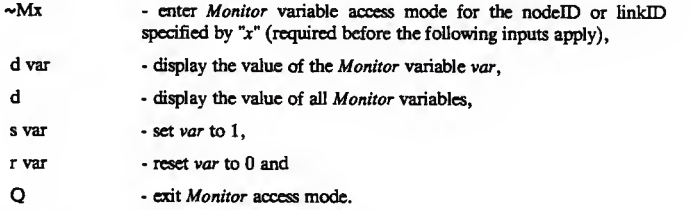

Dump, set and reset are rather primitive, but provide the means to control and monitor the other processes. This is accomplished by placing some "instrumentation'' code within each of the processes. The instrumentation code allows limited access to the *Monitor* variables<sup>16</sup>. Each variable is used in one of three ways; as a counter, picture or flag.

A counter variable is incremented each time the

#### COUNT (var) ;

<sup>16.</sup> Concurrent C does not allow access directly to global variables from a process, nor is a process such as Monitor allowed access to the local variables of other processes. The only mechanism (besides transactions) for c

statement appears in the Concurrent C code. The counter variables (and the others) are initially 0.

A picture variable provides <sup>a</sup> means to tell Monitor an (integer) value last computed at some point within a process. For example,

```
PICTURE(var, value);
```
takes a snapshot by placing "value" into the Monitor variable "var."

A flag variable controls the execution of alternative code, based on the variable being "set" or "reset." For example, to simulate the effect of <sup>a</sup> lost ACK when "var" is "set,"

$$
\begin{array}{cccc} \texttt{if (} & \texttt{FIG(var)} ) & \texttt{[} \\ & \texttt{send ACK;} \\ & \texttt{] } \end{array}
$$

or to block a process from further execution,

```
vh±le( PLAG(var) ) delay 1;
```
The Monitor variables are defined at the beginning of each compiled unit in a complex structure and must be initialized there. This requirement is most conveniently met through the use of macros defined in the C header file "monvars.h".

Since *Monitor* can dump and change variables as the processes execute, it can, with intelligent placement of "instrumentation," be used to trace a process's execution and to control dynamically the failure testing of a protocol.

### 4.6 Protocol Testing

The protocol's processes (collectively called Proto) can be tested by executing Proto twice (from two separate display terminals). In this instance, two arguments must be provided to Proto, one is the nodeID of this instance of Proto and the other combines the linkID used by Proto to identify the (single) link and the name of the I/O port acting as this end of the physical link. The ports must be physically connected together, of course. An example of input to begin a typical test session is:

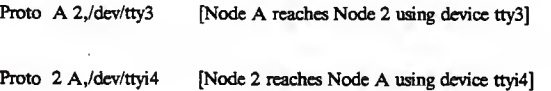

implying that the tty3 and ttyi4 ports are physically connected together. Many other test configurations are possible; refer to the manual pages for "Proto."

After initialization, the Window Manager will display the execution status of some of the processes on the terminal screen. The contents of the first four virtual windows will also be displayed. Packet transmission is initiated through input to the virtual window associated with a user process (or the Monitor window). Access to Monitor variables is through input to its virtual window as previously described.

# 4.7 Implementation Limitations

The implementation "works around" several deficiencies in the parts from which it is constructed. UNIX, in general, does not allow controlled inter-process communication between arbitrary user processes. This was one of the reasons for choosing Concurrent C as an implementation language. On the other hand, Concurrent C cannot currently maintain the effect of concurrent processing when requests to the operating system block execution of the underlying UNIX user process. This limitation (concurrency during operating system requests) requires, for example, the use of non-blocking read requests from the input device. (This forces a "polling" approach to read requests, something that non-concurrent languages must typically do.) Protocols that require a multiplicity of readers or other blocking requests to UNIX will have difficulty fitting into the Model and achieving concurrent operation. One can hope that improvements in the implementation of Concurrent C would allow "true" concurrency at the UNIX process level, perhaps even maintaining the flexibility that the Window Manager provides.

Also, the extended rendezvous process interface of Concurrent C (and ADA) has difficulty handling the asynchronous event and message passing that is available in a "process control" or message-based environment. By suitable use of several "server" and "buffer" processes, these difficulties may be circumvented, but the Implementation Model cannot claim to handle such needs.

The Model itself, given the above limitations, makes further assumptions about the way that various processes communicate. For example, the user-level process receiving incoming messages is assumed never to communicate anything back down to the Link layer. To allow freceive to make flow control requests or to reject frames (they have already been acknowledged) would require some major surgery on the Model.

#### 5. CONCLUSION

This report has presented an extended protocol for the Link layer of a computer communications network. While based on an already-published protocol for ring networks, the extensions have removed the requirement for a ring architecture, improved error detection, increased utilization of the link, and added a degree of control over the link. The result is a protocol that provides a solid base for further extensions or for supporting development of higher protocol layers.

The use of the *monitor* in the implementation, together with the facilities provided by the Window Manager, allows the execution of the protocol to be observed and controlled from <sup>a</sup> single terminal representing the processes operating at one end of a link. This provides a more satisfying and useful test facility than batch test scripts and reams of printed output tracing protocol execution.

As the applications for computers increase and their need for information grows, it is likely that the need for usable, efficient protocols and implementations will increase. While the protocol and implementation described in this paper are useful and reliable, it cannot be claimed that the ultimate Link protocol has been achieved. The work does, however, provide a foundation for development by others.

### 5.1 Future Efforts

There are several areas related to this report that are worthy of investigation. First, formal verification of the protocol would provide some solid evidence of the soundness of the protocol. Second, Chapter 2 itemized several possible extensions that were not designed into the protocol. Some of these, in particular the Virtual Circuit capability and the remote control of nodes, would be major undertakings. Designing and implementing the Network layer routing process would also be an interesting exercise.

In the implementation area, it would be informative to see this Concurrent C implementation compared to an implementation in other languages supporting concurrency. Of course, an implementation in a non-concurrent environment using the protocol descriptions in Chapter 3 would also be possible. One interesting non-concurrent environment would be a microcomputer or work-station, with all communication with other computers using the protocol. Mapping the design into <sup>a</sup> try protocol within the UNIX operating system kernel would produce an efficient version of the protocol. An alternative would be placement of the dlciin and dlcoin processes into the kernel (or <sup>a</sup> programmable I/O device), with the Frame level remaining as user processes.

It has been said that every communication protocol evolves toward more complexity until it ceases to be used. As <sup>a</sup> project for those believing in the phrase "small is beautiful," some of the extensions could be removed or revised and the resulting protocol compared to the original.

### ACKNOWLEDGEMENT

<sup>I</sup> would like to thank several individuals for their support in the preparation of this report. The advice and assistance of Dr. Richard McBride made the preparation of this report an educational and even enjoyable experience. My supervisor granted me this time undisturbed by any work-related emergencies. And my wife, Linda, and my family have provided the encouragement and sacrifice needed to allow this effort to take place.
## **REFERENCES**

- Amy38 Amyot, (initials unknown) "Note Historique," Comptes Rendus Acad, des Sciences, pp. 80-3, July 9, 1838. (quoted from [Fah74])
- Bla83 Black, Uyless D. Data Communications, Networks and Distributed Processing, Reston, Virginia: Reston Publishing Co., 1983
- Boc79 Bochmann, Gregor v. Architecture of Distributed Computer Systems, (Lecture Notes in Computer Science), Berlin, Gemany: Springer-Verlag.
- BocSO Bochmann, Gregor v. "A General Transition Model for Protocols and Communication Services," IEEE Trans, on Communication, Vol. COM-28, No. 4, April 1980, pp. 643-50.
- Com84 Comer, Douglas. Operating System Design, the XINV approach. Prentice-Hall, 1984.
- Con80 Conrad, James W. "Character-Oriented Data Link Control Protocols," IEEE Trans, on Communication, Vol. COM-28, No. 4, April 1980, pp. 445-54.
- Dav83 Davies, Donald Watts. Computer Networks and their Protocols, John Wiley & Sons, 1983.
- Geh84 Gehani, N. H. and Roome, W. D. Concurrent C, Internal Memorandum, AT&T Bell Laboratories, September 1, 1984.
- Fah74 Fahie, J. J. A History of Electric Telegraphy to the Year 1837. New York:<br>Amo Press, 1974.

(Reprint from original published London: E. & F.N. Spon, 1884)

- Gam97 Gamble, Rev. J. Essay on the Different Modes of Communication by Signals, London 1797. (quoted from [Fah74])
- Hui81 Huitema, C. and Valet, I. "An Experimental High Speed File Transfer using Satellite Links," Proceedings - Seventh Data Communications Symposium, October 27-29, 1981, pp. 254-7.
- IEE84 IEEE Computer Society. ANSI/IEEE Standard for Local Area Networks, IEEE Standard 802.2, Logical Link Control, December 1984.
- Lai82 Lai, Wai Sum. "An Analysis of Piggybacking in Packet Networks," Computer Networks, Vol. 6, No. 4, September 1982, pp. 279-90.
- McC77 McCaffree, Mary Jane and Innis, Pauline. Protocol: The Complete Handbook of Diplomatic, Official and Social Usage, Englewood Cliffs, New Jersey: Prentice-Hall, 1977.
- Ner84 Neri, G., Morling, R. C. S., Cain, G. D., Faldella, E., Longhi-Gelati, M., Salmon-Cinotti, T. and Natali, P. "MININET: A Local Area Network for

Real-Time Instrumentation Applications," Computer Networks, Vol. 8, No. 2, 1984, pp. 279-90.

- Pos55 Post, Emily. Etiquette, the Blue Book of Social Usage, New York: Funk & Wagnalls Co., 1955.
- Pos81 Postel, J. (ed.), "Internet Protocol DARPA Internet Program Protocol Specification," RFC 791, USC/Information Sciences Institute, September 1981.
- Smi84 Smith-Thomas, B. The Concurrent C Window Manager, Internal Memorandum, AT&T Bell Laboratories, September 1, 1984.
- Tan81 Tanenbaum, A. S. Computer Networks. Prentice-Hall, 1981.
- Zim80 Zimmermann, H. "OSI Reference Model-The ISO Model of Architecture for Open Systems Interconnection," IEEE Transactions on Communications, Vol. COM-28, pp. 425-432, April 1980.

APPENDIX <sup>1</sup>

Original Pseudo-code for the Concurrent C Implementation Model

/\* NOTE: The first 2 pages appear only for referance \*/<br>/\* purposes -- they were copied from "proto.h" \*/  $\frac{1}{2}$ early in the design/code phase. /\* Universal Constants \*/ s /<br>/\* Max. size of packet with header. \*/<br>/\* Max. no. of Links out of this node \*/<br>/\* Highest sequence no. \*/ #define MAXpkt 150 Videfine MAXIInks 3<br>Videfine MAXIInks 3 #define MAXfr\_1 (MAXseq+2+4) /\* Max. frames per link \*/ #define ESC 0251 #define EOB 0252 #define SOB 0253 #define RESTART 0257 #defina ESCmask 0370 #define ESCbit 0200 /\* Oestination implying Broadcast \*/ /\* Univarsal Tarms \*/ #define PUBLIC extarn<br>#define PRIVATE static  $\# \text{define LOP for } (::)$ € #define ENOLOOP } #define FNULL (Frametype \*) 0<br>
/\* Minimum frame address is 50 to allow 0 to 49 as arror codes \*/ #define FMIN (Frametype \*)50 /\* Universal Codes \*/ enum Status ( NoFrame  $\}$ : enum UError (U\_OK, U\_Oisc, U\_Nolink, U\_BadArgs );<br>anum Errorcode (NoError, , ''output -> finput => ignore frame \*/<br>ROUTEMSG /\* foutput -> finput => forward to Router \*/<br>ROUTEMSG /\* foutput -> finput => forward to Router \*/  $\mathcal{E}$ enum Cntireq { req0ISC, reqCONN }; enum LinkStates { L\_OISC, L\_CONN, L\_waitingOISC, L\_waitingCONN }; /\* Universal Types \*/<br>typadef enum Status Statustype;<br>typedef enum U\_Error UErrortype;<br>typedaf enum Errordede Errortype;<br>typedaf enum Cntlreq Cntltype;<br>typedef struct Frame Frametypa;<br>typedef struct Frame Frametypa;<br>typede

App.  $1 - 1$ 

```
/* Universel Structures */
struct Frame {
       uct Frame (* Control bits for frame menegement – NEVER xmitted */<br>cher seq; /* Seq, number for frame */<br>cher seq; /* Pigpybacked ACK seq. **/<br>cher ein; /* Pigsybacked ACK seq. **/<br>cher from; /* Does not count checksum */<br>c
       cher pecket[MAXpkt]; /* Network deta
\mathcal{E}#define FHORsize 6
#define MAXfrsize eizeof (struct Freme)
                                          \frac{1}{2} Release frame when finished (foutput/dlcoin) */<br>/* dlcoin finished xmitting frame */
#define conREL i
rdefine conduit 2
struct LinkTB {
      uct LinkTB {<br>cher id; /* ID of node et end of thie link<br>\sqrt{Q'} => Nonexistent */<br>enum LinkStetes stete; /* current stete of this link */<br>int rdev,wdev; /* file descriptor(s) of open link */<br>char *lname; /* neme of link d
\mathcal{E}/* GLDBALS */
char NodeID: \frac{1}{2} My name end seriel number \frac{1}{2}<br>struct LinkTB Linkteble[MAXlinks];
/* FUNCTIONS */
int restert() {return G_restert;}
reatertS(i) int i; { G_restart = i; }
#ifdef NOWM
/* Tie off c_setname if Window Menager not used. */<br>c_setneme(i,c) process anytype i;char *c; { return; }
#endif
```
App.  $1 - 2$ 

```
App. 1 - 3
                         /* The dlcoin Process (1 per Link) */
       /* Requests frames via framereq, */
/* then writes them to outdevlce. V
 /* Private global used by foutput and dlcoin only */<br>/* foutput and dlcoin must be compiled together OR G_restart must be a PUBLIC */<br>PRIVATE BOOL G_restart;
process spec dlco1n(process foutput foutp, Int outdevlce, process service Serv); process body dlcoin(foutp.outdevice.Serv)
      Frametype *fr;<br>BOOL chars_to_Xmit;
       LOOP<br>fr * foutp.framereq(); /* Request frame to send*/<br>if (restartS(0); /* Reset G_restart */<br>, reatartS(0); /* Reset G_restart */
      while ( chars_to_Xm1t && !restart{) ){ /* [ Frame and Transparency Protocol (output) ] */
       if (fr->con & conREL) Serv.relF(fr);    /* Releaae fr (no retransmit) */<br>else fr->con = fr->con | conDONE;
      ENDLOQP\lambda
```

```
App. 1-4\frac{1}{2} The dictin Process (1 per Link) \frac{1}{2}/* Reads 1ndev1ce, accepts framercv requests */
/* from f input process */
process spec dldin(1nt indev ice, process service Serv)
      { trans Frametype *framercv();
>:process body dlci 1n( indevice, Serv)
      { Frametype *fp » Serv.getF(); /* Get a frame */ Frametype *ret; LOOP
      /• ret [ Frame and Transparency protocol (Input) ] */ /* + [ Error Detection protocol using Indevice into fr] */ accept framercv() { /* Wait for f input to ask for it */ treturn (ret); /* "ret" could be a code or Frame pointer •/
      \}:<br>if (ret >= FMIN)
      fr = Serv.getF(); /* Geve frame away , get new one */<br>ENDLDDP
>
```

```
ADD. 1 - 5/* The foutput Process (1 per Link) */
        /* Handles Frame protocol via accepts. */
/" Private global G_restart used by foutput and dlcoln only */
process spec foutput(char node—1d,1nt outdev, process service Serv)
        trans Frametype *framereq(); /* dlcoln */ trans Statustype fwdmsg(1nt Priority .Pkttype pkt.char from, char to, char len.char net_type); /*f route*/
trans Errortype framein( Frametype *fr): /*f1nput*/
\mathcal{E}:
process body foutput(node Id, outdev, Serv)
 \mathbf{r}int emptybufs = 0, eventime = 0;<br>BOOL something to_xmit = 0;<br>Frametype *fr, Toldfr = FNULL; /* Frama last xmitted */<br>creata dlcoln(c_mypid(),outdav,Serv);<br>/* [Initialize timers, queues] */
       LOOP<br>salact {
              ict \,<br>accept framein(infr) {<br>/* [ Frama protocol or Link Control protocol ] */<br>treturn (ROUTEMSG); /* [what to do with frama] */
               > or (emptybufs)
                accept fwdmsg(Priority,pktp,from,to,len,nat_typa)<br>accept fwdmsg(Priority,pktp,from,to,len,nat_typa) suchthat (emptybufs > Priority) {
                       suchthat (emptybufs > Priority) { fr Serv.getF( )
/* [ Copy packet to fr, add from, len, to, net_type ]*/
        /* [ Place fr at end of forward queue ] */<br>or (something_to_xmit):<br>accept frameraq() {<br>accept frame to transmit ] */<br>/* [ Find and prepara next frema to transmit ] */
                       /* [ Set conREL 1f frame must be timed, else reset ] */ treturn fr; /* Start output */
       )<br>/* [ Start timar if needed ] */<br>/* [ If oldfr is not timed, dlcoin will release fr ] */<br>oldfr * fr; /* Remember frame */<br>or delay aventima; /* Time 'til next avent */
               /* [ Act on event(s) 'that Just timed out, such as HEARtbeat ] */
       EN0L00P\mathcal{Y}
```

```
App. 1 - 6/* The f input Process (1 per Link) •/
      /* Requests incoming frame via framercy,*/<br>/* pesses it (or error indications) via */
      /" passes it (or error indications) via */ /* frameln, and then possibly sends */ /* it "up" via Router .forwardmsg */
/* This defines the interval between HEARtbeat frames and the number
of missing pulses that result in the "Missing HEARtbeat" complaint */<br>
#define PulseGap 20 /* 3 beats/second */<br>
#define PulseGone 3 /* No. misaing pulses before complaint */<br>
#define PulseGone 3 /* No. misaing pulses befo
process epec finput(int indev.process foutput Outproc,<br>process froute Router.process service Serv);
process body finput(indev, Dutproc, Router, Serv)
      { Frametype *fr; Errortype ret; process did in did;
      int window;<br>int miasing = FHDRsize;
                                             i^* Missing pulse counter i^*dici = create dictin( indev, Serv);<br>#ifndef NDWM
     window = wopen();
#end1f
      LOOP
      fr = within PulseGap ? dlci.framercv() : FNULL; /* Wait for a Frame */<br>
/* fr >= FMIN => frame addreas
                fr == FNULL => missing pulse<br>fr < FMIN => error code */
       fr < FMIN «> error code */
1f (fr FNULL) { 1f (missing >- PulseGone) { #1fndef NOWM
                        wprintf (window, "\007 HEARTBEAT failure!!\n");
#elae fprintf(stderr. "\007 HEARTBEAT failure!!\n");<br>#endif
                        miseing = 0;
            )<br>else
                        missing += 1; /* Count missing heartbeats */
      } else {<br>if (fr >= FMIN) {
                  ret = Output (framein(fr);<br>switch (ret) {
                        case ROUTEMSG:
                             Router. forwardmsg(0, f r->packet , f r->f rom.fr- > to, (char) (f r->len- FHDRslze) . f r->net_type)
                        break;<br>case IGNDRE: break;
                        case IGNORE: break; /* Drop bad frames */ default: break; /* Drop other frames, codes */
                  Serv.re1F(fr);/* We're done with frame */
      \frac{1}{2} /* end else */
      ENDLOOP\mathcal{Y}
```

```
App. 1 - 7/* The froute Process (1 process - Net Leyer) */
      /* Accepts forwardmsg request from finput, */\frac{1}{2} routes it to the proper link via \frac{1}{2} fwdmsg.
                                                                      ^*/process spec froute(cher node_id, process rovuser Rovuser,<br>struct LinkTB "Linktable)
₹
      trens void forwerdmsg(int link, Pkttype pkt, char from,
                                               cher to, cher len, char net_type);
      trens UErrortype fsendmsg(Pkttype pkt,
                       cher to, cher len);
                                                                       /*uaer*/trens UErrortype fcontrol(Cntitype req);
                                                                      \frac{1}{2} user */
\} :
process body froute(node_id, Rovuser, Linkteble)
      int link, Priority;
     cher from, net_type;
     LOOP
      aelect {
           sceept forwardmsg(inlink,pkt,from,to,len,net_type) {<br>/* [ Routas and routes end ... ] */<br>Linkteble[link].outproc.fwdmsg(Priority,pkt,from,to,len,net_type);
           <sup>)</sup>
     on
            eccept fsandmsg(pkt,to,len) {<br>/* [ Determine link, from, net_type, Priority ] */<br>Linkteble[link].outproc.fwdmsg(Priority.pkt,from.to.len.net_type);
           \mathcal{Y}or
           eccept fcontrol(req) {<br>/* [ Link Control Protocol ] */
           <sup>1</sup>
     or
           terminate;
     ENOLOOP
\rightarrow
```

```
App. 1 - 8
                     /* The user Process (0 or more processes - User Interface) */
      /* Makes requests of the Frame level via */
/* fsendmsg and fcontrol
*/
process spec user(process froute Router);
process body user(Router)
 Pkttype pkt; char len.dest;<br>
/* [ Observe the user, busily processing ] */<br>
/* ... */<br>
/* ... /
      Router.fsendmsg(pkt,dest,len);<br>/* ... */<br>/* ... */
      Router .fcontrol (reqDISC)
/* ... "/
>
```

```
App. 1 - 9
                          \frac{1}{2} The rcvuser Process (1 process - Net Layer) */
 process spec rcvuser()<br>{     /* Accepts freceivemsg request from finput,   */<br>/* does whetever users do with peckets,     */
      trens void freceivemsg(Pkttype pkt, cher from,<br>cher to, cher len, char net_type);
\} :
process body rcvuser()
 \mathbf{r}LOOP accept freceivemsg(pkt, from, to, len, net type) {<br>'' [ Uses up peckets somehow...] *7
      };<br>ENOLOOP
)
```
.

```
App. 1 - 10
                       /* The service Process (1 process - Global to Node) *//* Manages a node-wide pool of Frames */
procesa apec service(int numFrames)<br>{
     trans Frametype *getF();<br>trans void relF(Frametype *fr);
>iprocess body service( numFrames)
 \mathcal{L}Frametype *fp;<br>int avail = numFrames;<br>/* Build Frame pool */
     LOOP<br>select {
      select {<br> (avail): /* If any avail,*/<br>accept getF() /* get a frame */<br> {/* get frame */ ;}
     or accept relF(fr) /* Release frame "/
{ /* release frame */ ;} or terminate;
      >ENDLOOP\mathcal{E}
```

```
App. 1 - 11/* The monitor Process (1 process - User Interface) */
#ifndef NOMONIT
process spec monitor();
process body monitor()
( /* [ Observe the processes ] */
\mathcal{F}\frac{1}{2} end 1 f
                \sim 100
```

```
App. 1 - i2\frac{1}{2} The function main() (invoked first) \frac{1}{2}main(argc,argv)<br>int argc;cher **argv;
      int linkno.Numlinks.ldevice:
     struct LinkTB *p;
     process anytype tp;
     process service Serv:
     process froute Router:
     process royuser Royuser:
     char *fopname = "foutO";<br>char *fipname = "finO";
     char *fupname = "user0";
      /* [Graet the public end initialize PUBLICs] */
G_mainpid = c_mypid();<br>#ifndef NOWM
     c setname(c mypid(), "main"); wcreata(); G mainwindow=wopen();
\#andi\overline{f}/* [Process input args, yields Numlinks, NodeID] */
   /* Create noda-wide processes */
     Rovuser = creata rovuser();
     Rovuser = creata rovusert);<br>Router = create froute(NodelO,Rovusar,Linktable);<br>Serv = create service(Numlinks*MAXfr_l);<br>argv += 2; argc -=2; /* Only Took at "day id" pairs */
   align - align - align - book and create link processes "/<br>for (linkno=0; linkno=00xXIiinks; linkno++ ) Linktable[linkno].id = '\0';<br>for(linkno=0; linkno=0Num]inks; linkno++ ) {<br>for(linkno=0; linkno=0Num]inks; linkno++ ) {
           p = 8Linktable[linkno]:
           p->id = atoi( argv[linkno*2+i] );
           p->state = L_DISC;<br>p->state = L_DISC;<br>/* ldevice = [ open link devica argv[linkno*2] ] */
           p->ldev = ldevica;
           p->lname = argv[linkno*2];
           p->outproc = tp = craate foutput(NodaIO, Idavice, Serv);<br>/* Nama That Process */
           fopname[strlen(fopname)-i)] = '0' + linkno:
           c_satname(tp,fopname);
                   Create input handlar, passing foutput in "tp" "/
           tp = craate finput(ldavice.tp.Router.Serv);<br>fipnama[strlan(fipname)-i)] = '0' + linkno;
           c_setnama(tp,fipnama):
     \mathcal{L}tp = creata user(Routar);
      fupname[strlen(fupname)-i)] = 'i';
     c_satname(tp,fupname);
      tp = craate user(Router);
      fupname[strlen(fupname)-i)] = '2':
c_setname(tp,fupname);<br>#ifndaf NDMONIT
     create monitor();
#endif
```
APPENDIX <sup>2</sup>

Implementation Code of the Extended Protocol in Concurrent C

Jun 3 00:05 1987 README Page 1 4pp. 2 - 1

/\*\*\*«\*»««\*\*\*\*\*«\*"\*»«\*\*\*\* Pro to »\*\*»•»\*\*\*\*\*\*\*\*\*\*\*««\*\*\*\*\*\*\*\*\*\*\*-\*\*/ (CURRENT VERSIDN = A.1, see Version History below)

> Proto, A Robust OSI Layer 2 Link Protocol by Alan L. Varney Summer 1986 & Summer 1987

Proto was designed and Implemented as part of the requirements for a

Master's of Science degree at Kansas State University, Manhattan, Kansas

Proto is based primarily on the design (but not the implementation)<br>of a character-oriented Layer 2 Link protocol by Douglas Comer and<br>documented in his book, "Operating System Design: The XINU Approach,"

Prentice-Hall, Englewood Cliffs, NJ, 1985

Comer's design was modified and enhanced to support architectures other than <sup>a</sup> ring network and <sup>a</sup> single-frame transmit window. The details, as well as <sup>a</sup> review of Link transmission and protocols, are in the

> "The Design and Enhancement of an Existing Data Link Protocol." by<br>Alan L. Varney

Masters Report, Kansas State University, Summer 1987

Note that a printed listing of Version A.O forms Appendix II of the Report.

Proto is written in a language called Concurrent C. It supports the basic concept of an 'extended rendevous' model for concurrent process interaction and control. Due to differences in operation and support facilities<br>available in various UNIX\* implementations, Proto cen be "tailored" to<br>some degree. The code follows (mostly) a standerd for portable C coding used In various books by Plum Hall, Cardiff. NO. In particular, the book

"Reliable Data Structures in C", Plum, Thomas [1985]

specified the format of data-type identifiers and some of the commenting style<br>used within Proto. Like many standards, the Plum Hall standards for coding<br>are not perfect, but at least they are PUBLISHED standards. Where co

----- Version History ------( version name. number, author, date and reasons for change )

Version A.O, Alan L. Varney, 12/5/86 The original, untouched Proto...

Version A.1, Alan L. Varney, 12/13/86 "proto. cc" source split Into "README", "1 Ink layer .cc" and "net layer .cc" also a makefile Introduced.

 $^{\star}$ /

Jun 3 00:05 1987 README Page 2

\* COMPILATION OPTIONS for ProtO

As mentioned, the Proto interface can be changed to adapt to various Physical Layer rastrictions by changing the values essociated with the "Protocol magic<br>charactars" in the "proto.h" fila and by adding/chenging information in the<br>FT\_init function code. (Lines consisting of the "ESC\_entry" macro ca

Monitor variables ara provided (in MONITOR-containing implementations) that allow control over TRACE data collection, and provide avent counts and snap-shots ("pictures") of various internal process variables. The Node has table of MONITOR variables defined by the Mvars pointer in tha Link table structure. These vsriables can be examined/changed by MONITOR. Three macros (defined in monvars.h) control the use of the variables by other processes. The FLAG macro returns the value of a Flag-type MONITOR variable. The COUNT macro increments a Count-type variable, and the PICTURE macro sets the named variable to a specified value. Additionally, the TRACE macro is e shorthand wsy of testing a FLAG variable and, if non-zaro, printing<br>soma useful output. TRACE is a no-op if 'BTRACE' is undefined during compl <sup>1</sup> at ion

Finally, the functionality of Proto can be tailored by "turning off" 2 major<br>parts of Proto. The "Window Manegar" interface can be turned off (saving<br>some space and much scraen I/O overhaed), with the loss of many of the<br>"

For primitive (but run-time efficient) testing, <sup>a</sup> MONITOR process is normally provided that allows for the activation and monitoring of processes via comp1led-in run-t1me checks. If desired, the MONITOR interface can also be "turnad off" at compile time.

With both the "Window Managar" and MONITOR ramoved, Proto has i computar<br>terminal ( or "user") interface. Usas of this configuration are as a<br>ramote process at the "other end" of tha Oata Link or on machines where the normal configuration strains the system.

Compiling with the -ONOWM option leavas out any coda relatad to<br>the "Window Manager", and alters error messages normally placed in one of<br>the display windows. If the NOWM option is salacted, any "routine"<br>status output ia status output is directed to a 'log' file.) The MONITOR is the source for any terminal input with this option, and typically generates tha only terminal output, other than that printed by 'revuser' on receipt of a valid Pa Simply to user processas is not possible with this option; however, that Input to user processas is not possible with this option; however, that MMNITOR can perform any action that a "usar" process could parform, Major pro

Compiling with the --DNOMONIT option removas any messages (and coda)<br>associated with the MONITOR process. If -ONOWM is also selectad,<br>there will be only i "user" to intaract with Proto directly, recaiving all terminal I/O. This combined option would be useful for a Proto that<br>operatas as a central routing node, or as a simple noda-to-node massage axchange facility. Combining the two options during compilation will<br>rasult in a small program, compared to the "normal" Proto program.

If the MONITOR is not removed, several placas within the source code containing the macro TRACE can be activated by compiling with the option -OBTRACE.<br>TRACE is a macro that uses tha value of various MONITOR "traca" Flag TRACE 1s a macro that uses the various Months information. For example if -OEBUG was used during compilation, setting tha MONITOR Flag variabla<br>"rtrace" will rasult in debug output from the "frouta()" net-layer process. By default, all trace output 1s disabled, so you must "Set" the Flags that are associated with the output you desire.

Several areas of the code use <sup>a</sup> modified version of the ASSERT macro to explicitly test for the truth of conditions. An ASSERT failure results in the Proto program aborting, along with an error message pointing to the failing assertion. Compiling with -DNDEBUG will remove the assertion

## dun 3 00:05 1987 README Page 3 App. 2 - 3

tests, but this should be done only after thorough debugging of code changes.

Many of the alternative compiled versions of Proto can be generated using<br>the "make" command and the supplied "makefile" file. See the front of<br>"makefile" for all the possibilities. Enjoy!

Jun 25 05:09 1987 makefile Page i App.  $2 - 4$ # Standard makefile for Proto. "make" defaults to NOT compiling the BTRACE code, whila compiling in tha<br>Window Manager (NOWM not specifiad) and the MONITOR (NOMONIT not specifiad). The output executabla is called "Proto". Other "Proto"s are generated by spacifying the desired executable: -- definas NOWM and BTRACE, doasn't usa Window Manager. # make nwProto # make nomonProto -- defines NOMMONIT, lacks MONITOR process and variables.<br># make nomonProto -- defines NOMMONIT, lacks MONITOR process and variables.<br># make tProto -- defines NOMMONIT & NOWM, no Windows & single user (mi (use this Proto for debugging) -- makes all of the above, one at a time.  $# make all$ See README file for more information and version history PROGRAMS = Proto nwProto nomonProto tinvProto tProto . PNAME = Proto COpts = -0 -I\$(HOME)/CC/src/include -OBSO When  $s-1$  is needed on some machines that haven't officially installed<br>
# The "-1" is needed on some machines that haven't officially installed<br>
# both AT&T and UC & Berkely consider the pre-defined # at installel<br>
# cal Tain't so! # Thus, in order to distinguish the 2 "standard" systems, I have created a<br># Thus, in order to distinguish the 2 "standard" systems, I have created a # [ The above is the private opinion of the author and not his employer. ]  $Bin = S(HOME)/bin$ # MAN is directory to install the "mani" and "cati" diractory entries into.  $MAN = S(HOME)$  $PR = pr$ TERMCAP = - Icurses - Itarmcap  $CC = 4.3CCC$  \$(COpts) SOURCE = netlayer.cc linklayer.cc HEADERS = proto.h monvars.h OTHER = README makefile FILES = \$(OTHER) \$(HEADERS) \$(SOURCE) \$(PNAME).1 # "Normal" Proto - uses "xxxN.o" objacts.<br>Proto: netlayerN.o linklayarN.o \$(CC) netlayarN.o linklayerN.o \$(TERMCAP) -o \$0 netlayarN.o: \$(HEAOERS) natlayer.cc \$(CC) netlayer.cc -c mv netlayar..o netlayerN.o linklayerN.o: \$(HEAOERS) linklayer.cc<br>\$(CC) linklayer.cc -c mv linklayer..o linklayerN.o # "No Window" Proto (defines BTRACE) - uses "xxxW.o" objects. nwProto: netlayerW.o linklayerW.o \$(CC) netlayerW.o linklayerW.o \$(TERMCAP) -o \$0 netlayerW.o: \$(HEADERS) netlayer.cc \$(CC) -ONOWM -OBTRACE netlayer.cc -c mv netlayer..o netlayerW.o linklayerW.o: \$(HEADERS) linklayer.cc<br>\$(CC) -ONOWM -OBTRACE linklayer.cc -c mv linklayer..o linklayerW.o # "No MONITOR" Proto - uses "xxxM.o" objects. nomonProto: netlayerM.o linklayerM.o \$(CC) netlayerM.o linklayerM.o \$(TERMCAP) -o \$0 netlayerM.o: \$(HEADERS) netlayer.cc<br>\$(CC) -ONOMONIT netlayer.cc -c mv netlayer..o netlayerM.o

Jun 25 05:09 1987 makafila Paga 2 App. 2 - 5 linklayarM.o: \$(HEADERS) linklayar.cc S(CC) -DNOMONIT 11nklayer.ee -c mv 11nklayer..o <sup>1</sup> InklayerM.o # "Tiny" Proto (no Windows or MONITOR) - uses "xxxY.o" objacts. tlnyProto: netlayerY.o HnklayerY.o \$(CC) netlayerY.o HnklayerY.o \$(TERMCAP) -o \$« netlayerY.o: S(HEADERS) netlayer.cc \$(CC) -DNOWM -DNOMONIT netlayer.cc -c mv netlayer..o netlayerY.o linklayerY.o: \$(HEADERS) linklayar.cc<br>\$(CC) -DNOWM -DNOMONIT linklayar.cc -c mv l1nklayer..o HnklayerY.o \* "TRACE" Proto {used for debugging) - uses "xxxT.o" objects. tProto: netlayerT.o HnklayerT.o \*(CC) netlayerT.o HnklayerT.o \$(TERMCAP) -o \$» netlayerT.o: S(HEADERS) netlayer.cc <sup>J</sup> (CO -DBTRACE netlayer.cc -c mv netlayer..o netlayerT.o HnklayerT.o: \$( HEADERS) Hnklayer.cc \$(CC) -DBTRACE Hnklayer.cc -c mv Hnklayer..o HnklayerT.o all: \$(PROGRAMS) man:<br>-rm -f man1/\$(PNAME).i cat1/\$(PNAME).1 -mkdlr manl In \$(PNAME).1 man1/\$(PNAME). -mkdlr catl man -M . \$(PNAME) >temp mv temp cat1/\$(PNAME) . echo 'Manual entrias copiad and built.' prman: echo 'Printing existing man page(s)... use "make man" to update, man -M . \$(PNAME) Install: \$(PR0GRAMS) man cp \$<PR0GRAMS) \$(B1n) (cd \$(Bin);chmod +x \$(PROGRAMS))<br>cp man1/\$(PNAME).1 \$(MAN)/mani/\$(PNAME).i cp cati/\$(PNAME).1 \$(CMAN)/cat1/\$(PNAME).1 print: clean: J(PR) \$(FILES) rm -f \*.[o] a.out<br>rm -f mani/\$(PNAME).1 cat1/\$(PNAME).1<br>-rmdir mani cat1 clobber FRC: clean rm -f \$( PROGRAMS)

dun 24 12:25 1987 proto h Page 1 App . 2 - 6 /\* ProtO HEADER INFO. \*/ #ifdaf BSD<br>#include <sgtty.h><br>#else<br>#include <termio.h> #include <sys/types.h><br>#include <sys/stat.h><br>#andif /\* Universal Constants \*/ #define MAXpkt 150 /\* Max. size of pecket {1:sizeof(char)-1} \*/<br>#define MAX1inks 4 /\* Max. no. of Links out of this node \*/<br>#define MAXseq 7 /\* Highest sequance Num. used in Link Layar \*/<br>#define NUMseq (MAXsaq+1) /\* Num. /\* (This varies with the Link Layer protocol - currently the "receive" window Is Implicitly currently the "receive" window is implicitly<br>size 1 and thus Nwindow must ba < NUMseq) "/<br>dafina Nbuf\_raq 2 /\* # of frames on Request queue in 'foutput' (0 to N)\*/<br>f (Doesn't count frames in window) \*/ defina MAXfr 1 (Nwindow+Nbuf\_req+3+1) /\* Kasn't count frames in window) \*/<br>/\* Total INFO frames queued = (1/freme in window + Nbuf\_req)<br>Frames in use by processes = 1 in finput + 1 in dlcin + 1 in dlcoin Fremes tamporarily used in foutput =  $1$ Note: (Non-INFO frames are not held 1n frame buffers; indicators are used to send the frame (e.g., START is just indiceted as being e freme-type<br>to ba sent whan dicoin raquests the next frame to send). Thus to ba sent whan dlcoin raquests the next frame to send). foutput needs to get a frame buffer and format It for these types of frames. This accounts for the +1 count for foutput. It is<br>possible that frame buffers are never in use by both foutput and<br>dicoin, but counting i extra frame buffer seems chaap insuranca egainst foutput/dlcoin changas that might changa thet relationship.)  $*$ define MAXbufferad (Nwindow+Nbuf\_req)<br>/\* Mex. INFO fremes buffared in 'foutput' \*/<br>/\* == sum of INFO framas on Sand and Request Os \*/ #defina FPrior 1 /\* Priority of forwarded frames (0=highest) \*/<br>
#defina UPrior 4 /\* [If frama priority > FPrior, no forwarding is done)<br>
#defina UPrior 4 /\* Priority of naw User packets (<MAXbuffarad) \*/<br>
#dafine MINfwds N Is (the number of Max. times a packet will be forwarded.<br>(This is an absolute bound, ragardless of the interval.) (This is an absolute bound, ragardless of the<br>number of Links. There are other restrictions<br>imposed in "netlayar.cc".) \*/ %/define EOB characters - also affect Escape\_table in FT\_init() \*/<br>  $\#$ define EOB\_char '\252'<br> $\#$ define ESC\_char '\254' define BROAD '\254' define ESC\_char '\254' define BROAD '\0' /\* Destination implying Broadcast \*/ /\* Level <sup>1</sup> Protocol Information \*/ /\* The following string tells "openLevi\* that Link is ready \*/ define CMD END "END-LEVl\n" #dafina CMD\_SH "/bin/sh" /\* whera shell lives \*/<br>#define CMD\_ARG { "bin/sh", O } /\* Arg list to be passad to shall \*/ /\* Universal Terms \*/ define OK 0<br>define NC define NC '\0' /\* Null Character \*/<br>define PUBLIC extern define PUBLIC extern define PRIVATE static<br>define LOOP for( ;; ) {<br>define LOOP for( ;; ) {  $\#$ define EQUALs(si,s2) !strcmp(si,s2) /\* True if stringi == string2  $*/$ 

```
Jun 24 12:25 1987 proto h Pege 2 App. 2 - 7
 •ifndef BSD •define Index strchr •define rlndex strrchr
 #end if/* Modified version of <essert.h> */<br>#ifdef NOEBUG
 •Ifdef NDEBUG •define ASSERT (EX) •else
 void _assert();<br>#define ASSERT(EX) if (EX) ; else essert("EX", __FILE__, __LINE__)<br>#endif
/* Modified 'Plum Hell' version, yields offset of member in structure */<br>
\# \text{define OF SET}(s \text{t},m) \cdot (\text{center}^*) \text{times} \cdot (\text{right}^*) \cdot (\text{right}^*)<br>
\# \text{define} \cdot (\text{right}^* \cdot \text{times}^*) \cdot (\text{right}^* \cdot \text{times}^*) \cdot (\text{right}^* \cdot \text{times}^*) \cdot (\text{right}^* \cdot \text{times}^*) \cdot (\text{right}^* \cdot \text{typedef unsigned char CH; \frac{1}{2} Should prevent sign extension */<br>
#define CH_MAX 255 \frac{1}{2} MAX value of e (CH) */<br>
#define CH_MAX 255 \frac{1}{2} MAX value of e (CH) */<br>
#define CH_MASK ({{<<CH_SIZE}-1) \frac{1}{2} \c
               /* Stuff associated with NOWM and NOMONIT options */
                \prime^* Define number of user processes (0,1,2 or more) for leter use ^*/•Ifndef NOMONIT
 #define XOuser /* Monitor pleys user if (Monitor.noWindows) */
 #else<br>#define X2user  /* Multiple users if (Monitor .Windows) */<br>#endif
 •else
 #ifdef NOWM<br>#define Xiuser /* Only one user if (noMonitor,noWindows) */
 #else<br>#define X2user  /* Multiple users if (noMonitor,Windows) */<br>#endif
 •endlf
 /* This stuff is to allow "wprintf" to look like fprlntf IF ho Window Manager.
To work, "wprintf" Is replaced by "fprlntf".
      Also, window-number veriables should be of type "WIN"<br>Wopen is used to really talk to the tty, wopen output goes to stderr.
 *•Ifdef NOWM •define wprintf fprlntf
 WIN wopen();
 WIN Wopen();<br>#else
 #define Wopen() wopen()
 •define WIN int •endlf
/* TRACE stuff ( on 1f -OBTRACE specified && MONITOR exists */<br>#define NOMONIT<br>#else NOMONIT<br>#ifndef BTRACE<br>#ifndef BTRACE
 #define TRACE(ver,messege) /* Null */<br>#else BTRACE<br>#define TRACE(ver,message) if(FLAG(var)) { wprintf message ; } else
 •endlf BTRACE
 •endlf NOMONIT
```
App. 2 - 8

Jun 24 12:25 1987 proto.h Paga 3

/\* Univarsal Codas \*/ anum FalseTrue (Falsa=D.Trua):<br>/\* Tha codes below are froute -> user, but shara some values with<br>Errorcoda (see next enum) \*/ enum UError { U\_DK=D<br>U\_WrongState, e least elumn / /<br>
/\* Assumad zaro \*/<br>
/\* Link slraady in requasted stata (fcontrol) \*/<br>/\* No buffers for message (at this priority) \*/ , U\_No8uffs , U\_NotConn /\* Link not Connected \*/ Som n / I this not connected 7<br>
/\* Network-layer should tarminate \*/<br>
ink (100 /\* User should tarminate \*/<br>
ink /\* No Link to this destination (Unkown dest.) \*/<br>
ink /\* No bink to this destination (Unkown dest.) \*/<br>
1 /\* N .U\_Term=100 ,U\_NoLink<br>,U\_NoFwd U\_Down ,U\_BadArgs ż. anum Errorcode { E\_OK=0 /\* Assumed zero \*/<br>Figure 1.5 Weindstate (\* foutput -> frouta => siready in req. state \*/<br>Figure 1.5 Weindsg() -> froute => No buffers for massage \*/<br>Finding () -> froute => Link not Connected \*/ .E\_NoBuffs<br>.E\_NotConn<br>}; anum Cntíreq { raqDISC, raqCONN };<br>anum LinkStatas { L\_DISC, L\_CONN, L\_waitingOISC, L\_waitingCONN };<br>enum DISCstatus { Ofrua, Ofalsa, Owaiting }; /\* Univarsal Types (most and in ' t' per 'Plum Hall' \*/ typadaf enum U\_Error UError\_t; typadaf enum u\_trror utrror\_t;<br>typadef anum Errorcode Error\_t;<br>typadef enum Cntireq Cntl\_t;<br>typedaf CH Pkt\_t[];<br>typadaf anum FalseTrue BODL;<br>typedaf short Seq\_t; /\* Just an array of signless char \*/ sequence number typa for 'foutput' \*/<br>  $\frac{1}{2}$ <br>  $\frac{1}{2}$ <br>  $\frac{1}{$ typadef int metachar; typedaf unsigned int bits:

Jun 24 12:25 1987 proto.h Pege 4

```
/* Universal Structures */
                           /* Link Laver releted dete */
                                       /* TTY ioctl() storege erea */
struct Tty_struct {
#ifdef BSD
                                      /* Perms., */<br>/* chers., */<br>/* discipline */
struct sgttyb p_dete;<br>struct tchers c_dete;
int d dete;
#else\prime^* Parameter storege */
struct termio p_dete;
#endif
\mathbf{r}/* Link Teble structure */
struct LinkTB {
                          /* ID of node et end of this link<br>
\sqrt{0'} => Nonexistent \sqrt[3]{0}CH 1d;
     CH io: \sqrt{0} \sqrt{0} \sqrt{0} \sqrt{0} \sqrt{0} \sqrt{0} \sqrt{0} \sqrt{0} \sqrt{0} \sqrt{0} \sqrt{0} \sqrt{0} \sqrt{0} \sqrt{0} \sqrt{0} \sqrt{0} \sqrt{0} \sqrt{0} \sqrt{0} \sqrt{0} \sqrt{0} \sqrt{0} \sqrt{0} \sqrt{0} \sqrt{0} \sqrt{0} \sqrt{0}/* Totel frames buffered in foutput */<br>/* == sum of fremes on xmit and incoming Ds */
      Seq_t ExpectedF, ExpectedA, NextF;<br>/* Link Control protocol informetion */
      int ettempts;
      enum DISCstetus receivedDISC:
```
 $App. 2 - 9$ 

 $\mathcal{E}$ 

```
Jun 24 12:25 1987 proto . h Page 5
                                                                                                         App. 2 - 10/* Link Layer stuff, but has to ba here to keep Concurrent C happy.<br>Tha type Action_t must be definad bacause it is usad in the process specs for 'foutput' etc.
                \frac{1}{2} Frame Buffer - Holds a Packet + control stuff + Link Layar stuff \frac{*}{2}struct FrameBuf { bits con; /* Control bits for frame management - NEVER xmitted */ /* Beginning of transmitted frame */ CH seq; \begin{array}{lll} \text{CH} & \text{SCE} & \text{C} & \text{NFC} \\ \text{CH} & \text{SCE} & \text{NFC} & \text{T} & \text{SCE} & \text{C} & \text{SCE} & \text{CCE} \\ \text{CH} & \text{Br} & \text{NFC} & \text{D} & \text{SCE} & \text{NFC} & \text{SCE} & \text{NFC} \\ \text{CH} & \text{I} & \text{O} & \text{NFC} & \text{SCE} & \text{NFC} & \text{SCE} & \text{SCE} & \text{SCE} \\ \text{CH} & \text{H} &typedef struct FrameBuf Fbuf;
enum Action ( /* What to do with Frame */ A_IGNORE /* foutput -> finput > ignore frame •/ ,A~ROUTEMSG /* foutput -> finput => forward to Router */
                                                 /* foutput -> finput => foutput detected error */
typedef anum Action Action_t;
                /" Process specs for NET/LINK LAYER Interface */
procass spec<br>froute(CH noda_id, process rcvuser Rcvuser,
                                                                 struct LinkTB *L1nktable)
{<br>trans void forwerdmsg(int Link,Pkt_t Pkt.CH From,<br>CH To.CH Lan. CH Net type);<br>/* finnut */
        CH To.CH Len, CH Net_type); /* finput<br>trans UError_t fsendmsg(Pkt_t pkt, CH to.CH len. Int user 10); /* user */<br>trans UError_t fcontrol (Cntl_t raq.CH dest); /* user */<br>trans UError_t fcontrol (Cntl_t raq.CH dest); /* user
\mathcal{E}process spec<br>foutput(CH link_node, int outdev, atruct LinkTB *Lp, process sarvice Sarv)
        trans Fbuf *framereq(); /* dlcoin */ trans Error_t fwdmsg(int Priority. Pkt t pkt.CH from, CH to.CH len.CH net_type); /* f route */ trans Error_t fctrl(Cntl_t req); /* f route */ trans Act1on_t framein(Fbuf *fr); /* finput */ trans void ft1me(); /* f timer */
};
procass spec<br>finput(CH my_node,1nt indev.CH 1 inkno. procass foutput Dutproc,<br>process spec process frouta Router.proceas service Serv. struct LinkTB *Lp);<br>service(int numFrames)<br>}
        trans Fbuf *gatF();
        trans void relF(Fbuf *fr);
};
/* List returned values of some non-(1nt)() system functions. */ char *memcpy( )
void free():
```

```
Mar 29 20:40 1987 monvers.h Page 1 4pp. 2 - 11
 #ifndef NOMONIT<br>#dafine MONPTR MONPTR_not_defined<br>#define FLAG(var) MONPTR var._flag
 #define COUNT(var) (MONPTR var._count += i)<br>#define PICTURE(var.velue) (MONPTR var._picture = (int)value)<br>struct __flag {char *_p;int _flag;};<br>struct __picture {char *_p;int _pictura;};<br>struct __picture {char *_p;int _pict
                                                                        \frac{1}{2} MUST be re'define'd in aach module \frac{1}{2}1)
struct monentry_s { char *str:
        1nt datum;
>:#else NOMONIT
#dist number<br>#dafine FLAG(var)<br>#define COUNT(var)<br>#define PICTURE(var.value)
#endif NOMONIT
                                         /* Structure of a single entry 1n MONvars structures •/
```
Jun 25 05:11 1987 netlayer.cc Pege 1 App. 2 - 12 /\* See README file for info on "Proto" \*/ #include <ctype.h> #include <stdio.h> #include <string.h> #include <errno.h> #include <fcntl.h> #ifndef NOWM #include <ccwm.h> #end1f #include "proto.h"<br>#include "monvars.h"  $/$ \* Defines, Enums, etc. \*/ /\* Control-D cherecter \*/<br>/\* Indicetes MONITOR commend if first cher. \*/ #define CNTLd  $' \ 004'$ #define MON ind المهدا /\* Next 3 items define contents of "net\_type" in the trensmitted Frame \*/<br>lefine cntMSK 070 /\* Mask of number of times this Pecket wes forwerded \*/<br>lefine cntINC 010 /\* (NOTE: this limits "MAXfwds" in 'proto.h' to 7) \*/<br>l #define cntMSK 070 #define cntINC 010<br>#define uIDMSK 007  $\begin{array}{lllllllll} & \mbox{\hspace{0.5cm}\xspace$} & \mbox{\hspace{0.5cm}\xspace$} & \mbox{\hspace{0.5cm}\xspace$} & \mbox{\hspace{0.5cm}\xspace$} & \mbox{\hspace{0.5cm}\xspace$} & \mbox{\hspace{0.5cm}\xspace$} & \mbox{\hspace{0.5cm}\xspace$} & \mbox{\hspace{0.5cm}\xspace$} & \mbox{\hspace{0.5cm}\xspace$} & \mbox{\hspace{0.5cm}\xspace$} & \mbox{\hspace{0.5cm}\xspace$} & \mbox{\hspace{0.5cm}\xspace$} & \mbox{\$ );<br>tvpedef enum RouteCode Route\_t; /\* Magic file descriptors thet /bin/sh end ioctl() expect \*/<br>/\* (Used by "mein()" end "openLevi()" end others. ) \*/ #define STDIN 0 #define STDDUT 1 #define STOERR 2 /\* PROCESS SPECIFICATIONS -- Network Leyer \*/  $/*$  process spec for froute is in proto.h  $*/$ process spec user(process froute Route, CH nodeID, int userID): process spec rcvuser() /\* Accepts freceivemsg request from finput,<br>/\* doee whetever users do with packete. ₹ trens void freceivemsg(Pkt\_t\_pkt,CH\_from,<br>CH\_to,CH\_len.int\_userIO); }∶ #ifndef NOMONIT process spec MONITOR(process froute Route, CH nodeID, WIN window): #endif NOMONIT

Jun 25 05:11 1987 netlayar.cc Paga 2 App. 2 - 13  $/$ \* GLOBALS \*/ CH NodelO: /\* My name's name \*/<br>
CH \*NodelOs: /\* All my hicknames \*/<br>
struct LinkKE Linkteble[MAXlinks]<br>
process anytype G\_mainpid: /\* Used to abort averything \*/<br>
wIN G\_mainwindow;<br>
wIN G\_mainwindow;<br>
/\* if NOWM, = tha tt or a raal file if 'r' fiat<br>
/\* Pointer to program's nama \*/<br>
/\* True iff '-r' was in argy[i] \*/<br>
/\* Computed Max. forwarding for any packet \*/ char \*G\_argvO;<br>BOOL G\_fiagr; int G maxfwds: struct Tty\_struct G savearaa; /\* user's TTY foct1() storaga \*/ PUBLIC int errno; /\* MONITOR variables for the Natwork Layer \*/ #ifndaf NOMONIT "ITING" NONPIR /\* define access to MONITOR "traca" variables \*/<br>"define MONPTR MON\_TBL. /\* Usad by all Natwork Layer \*/  $F(rtrace)$  $\frac{1}{2}$  1 to TRACE frouta() process  $\frac{1}{2}$ #endif char \*\_p; #undef F #undef C  $M$ undaf  $P$ "<br>"dafina F(var) ("var".0),<br>"dafina C(var) ("var".1),<br>"dafina P(var) ("var".0),<br>"dafina P(var) ("var".0), ) MON TBL = {<br>#ifdef BTRACE def BTRACE /\* Only dafine if TRACE expands! \*/<br>Fsat(rtrace)<br>\*\*\* #endif  $(\text{char}^*)$  $\mathcal{E}$ :  $m$ undet F #undet C  $M$ undaf P #andif NOMONIT

Jun <sup>25</sup> 05:11 <sup>1987</sup> netlayer.cc Page <sup>3</sup> App. 2-14 /\* FUNCTIONS (Common to Net and Link Layer) \*/ #ifdef NOWM Wopan() { return G\_mainwindow; } /\* returns a tty file desc. \*/ **WIN** wopen() { raturn stderr; } /\* raturns non-Window file desc. \*/<br>#endif void<br>rest\_tty(fd, savearea)<br>{{ int fd; struct Tty\_struct "savearea;<br>#ifdef BSD /\* Restora TTY state \*/ TIOCSETD, TIOCSETP, TIOCSETC. &savaarea->d\_data);<br>&savaarea->p\_data);<br>&savearea->c\_data); /\* Restore discipl.,<br>/\* tty parms., \*/<br>/\* tty chars. \*/ ioctl(fd, Tl<br>ioctl(fd, Tl<br>ioctl(fd, Tl yfelseioctl(fd, TCSETAW, &savearea->p\_data); /\* Restore parms. \*/ #endlf > void<br>sava\_tty(fd, savearea)<br>{int fd; struct Tty\_struct "savearaa;<br>#ifdef BSD /" Save TTY parama "/ loctl (fd, TIOCGETO, &savaarea->d\_data);<br>ioctl (fd, TIDCGETP, &savaaraa->p\_data);<br>ioctl (fd, TIOCGETC, &savearea->c\_data); /\* Sava discipl., \*/<br>/\* tty parms.. \*/<br>/\* tty chars. \*/ welse<br>ioctl(fd, TCGETA, &savearea->p\_data);<br>#endif /\* Save for restore, \*/ )void raw\_tty(fd, savearea) int fd; struct Tty\_struct "savearea;<br>|<br>| /\* Attempt to sat fd to "raw" I/O \*/ <sup>&</sup>lt; /\* Attempt to set fd to "raw" I/O \*/ struct Tty\_struct local area; /\* First, save data, then save locally modify and set raw. \*/ save\_tty(fd, savearea);<br>sava\_tty(fd, &localaraa); #1fdaf BSD<br>
localarea.d\_data = OTTYDISC;<br>
localarea.p\_data.sg\_flags |= (RAW|TANDEM);<br>
localarea.p\_data.sg\_flags &= ~(ECHO |CRMOD);<br>
localarea.p\_data.sg\_flags &= ~(ECHO |CRMOD);<br>
ioctl(fd, TIDCSETP, &localarea.p\_data);<br>
/  $/*$  Set "old" discipl..  $*/$  $/$ \* tty parms.. \*/ localarea.c\_data.t\_startc = '\021';<br>localaraa.c\_data.t\_stopc = '\023';<br>ioctl(fd, TIOCSETC, &localarea.c\_data);  $/$ \* tty chars. \*/ #elselocalarea.p\_data.c\_of lag O; lOCalarea.p\_data.c\_1f lag - (ISTRIP <sup>|</sup> BRKINT <sup>|</sup> IGNPAR <sup>J</sup> IXOFF <sup>I</sup> IXON); localarea.p\_data.c\_lf lag &» ~(ICANON <sup>|</sup> ECHO); / "Raw" \*/ localarea.p\_data.c\_cc[0] 5; localarea.p\_data.c\_cc[ <sup>1</sup> ] <sup>B</sup> 5; local area. p~data . c~cc[4] « <sup>1</sup> localarea.p\_data.c\_cc[5] = 100; /\* 10 seconds to timeout raad() \*/<br>ioctl(fd, TCSETAW, &localarea.p\_data); /\* Sava for restora, \*/<br>#endif )void endProto(code) int code;  $\mathbf{L}$  $if( G_f1agr == True )$   $ff1ush(G_mainwindow);$ 

```
Jun 25 05:11 1987 net layer . cc Page 4 App . 2 - 15
               delay 2;               /* Wait for output buffers to empty */<br>c_abort(G_mainpid);<br>rest_tty(STDDUT, G_savearea);
              ext{t}code):
)
void errmsg(msg.code) char *msg: int code:
               wprintf (G_mainwindow,"\n%s: code = %d, errno = %d\n".msg.code.errno);<br>fprintf(stderr,"\n%s: code = %d, errno = %d\n".msg.code.errno);<br>if( G_flagr == True ) fflush(G_mainwindow);
               delay 2;      /* Wait for output buffers to empty */<br>c_abort(G_mainpid);
             veray as<br>c_abort(G_mainpid);<br>rest_tty(STDOUT, G_savearea);<br>endProto(8);
\mathcal{Y}/* Modified versions of assert. c 1.2 */
\begin{array}{cc} \prime^* & \cdot & \cdot & \cdot \\ \downarrow^* & \cdot & \cdot & \cdot \\ \downarrow^* & \cdot & \cdot & \cdot \\ \end{array} called from "ASSERT" macro; prints like 'errmsg()' does
#def1ne WRITECs. n) WRITESTR(s.n. "
#define WRITESTR(si, n, s2) ( wprintf (G mainwindow, *%, *s%s",n,s1,s2), \<br>fprintf(stderr, "%. *s%s",n,s1,s2) )<br>void
assert(assertion, filename, line_num)
char *assertion;<br>char *filename;
1nt 1 ine num;
              ststic char linestr[] = ", line NNNNN\n";
               register char *p &linestr[7];
register 1nt div, digit;
               WRITESTR( "Assertion failed: ", 18. assertion); WRITESTRC, file ", 7, filename);
for (d1v 10000; div ) 0; line num %- div. div /» 10)
1f ((digit - 1 1ne_num/d1v) ! || p ! &Hnestr[7] || d1v =- 1) *p++ » digit + '0'
              *_{p} + *_{p} '\n';
              WRITE(linestr, (unsigned) strlen(linestr));<br>rest_tty(STDOUT, G_savearea);<br>(void) abort();
\mathcal{Y}
```

```
Jun 25 05:11 1987 netlayer.cc Page 5 App. 2 - 16
/* FUNCTIONS (Network Layer only) */ PRIVATE Int wgetline(window.buf.maxsize)<br>register WIN window; register int maxsize; char *buf;<br>{
           register int ch;<br>register char *cp = buf;<br>do {
#ifndef NOWM
                 *cp++ = ch = wgetchar(window):
-else
                 *cp++ = ch = getc(window);
Hendif\rightarrow)<br>while (  --maxsize > 0 && ch != '\n' && ch != EOF );<br>*cp = NC;                 /* last ch was written. */<br>if (ch == EOF) return 0; else return cp-buf; /* = string length*/
\mathcal{Y}
```

```
Jun 25 05:11 1987 netlayer.cc Page 6 App. 2 - 17
               /* Dpan e Physical (Layar 1) channel. */<br>/* Returns file descriptors in fd[]. */
              \frac{1}{r} First, e procass that is used as a "reader" child in \ast, opening a Lavel i channel. It's not pretty but ...
procass spac read_proc(int in_fd, WIN out_win, BDDL *fleg);
process body read_proc(in_fd. out_win, flag) {<br>register int rc;<br>char buf[4]; /* Only uses buf[0] so
       char buf[4]; \prime only uses buf[0] so fer... */<br>do {<br>rc = read(in_fd, buf, i);
              if(rc < 0) \overline{() \cdot} wpr intf(out_win, "Raed in 'read proc' fails");
                     return;
        }wpr1ntf(out win. "%c" .buf [0] )
> while ('flag " False);
return: /* Terminates process */
PRIVATE char *cmdsrgsv[] = CMO_ARG;<br>PRIVATE BDDL abort_flg;
PRIVATE int openLevi(nama.fd. instreem.outstream.link)<br>| char "nama; int fd[2]; WIN instream; WIN outstream; int link;<br>|}
       int sv[2], fdtemp, ret;<br>struct Tty_struct *ttyp; /* ptr. to TTY save area for link */<br>char *cp;
       Int p1pe2parent[2). pipe2ch1 ld[2] ; /* 2 pipes for "cmd" mode */ mt p1d; /• pid of child for "cmd" */ char buf [200];
       1nt cnt;
        ttyp - &L1nktable[l ink] .t_save;
1f( EOUALs(name, "pipe") ){ /* Software loop-around V ret plpe(sv);
              1f( ret < D) errmsg("opanLavi:pipe fail i",ret);/* Aborts averything */
             fd[0] = sv[0];<br>fd[1] = sv[1];<br>return OK;
       )1f( EOUALs(name, "tty") ) < /* Use STOIN.STDOUT as channel */
              1f( G_f iagr == Feise )<br>
errmsg("openLevi: 'tty' used without '-r' option". 0);<br>fd[0] = STDDN;<br>fd[i] = STDDNT;
             raw_tty(fd[1], ttyp); /* Attempt raw I/D intarfece */ rsturn DK;
       )<br>if ( EQUALs(name."cmd") ) { /* Invoke "/bin/sh" to define link "/<br>ret = pipe(pipe2parant);
             ret = pipe(pipe2parant);<br>if( ret < D) arrasg("openLevi:cmd fail 1",rat); /* Aborts everything */<br>rat = pipe(pipe2child);
              if( ret < D) arrmsg("openLevi: cmd fail 2", ret); /* Aborts avarything */<br>if( ( pid = fork() ) < D)
              if( ( pid = fork() ) < 0)<br>errmsg("openLevi:cmd fail 3", pid); /* Fork failure */<br>if( pid == 0 ) { /* The child executes this code */<br>close(STOIN);close(STDOUT);close(STDERR);
                     /' Open STDIN so that It reads pipe2chi ld[ 1] */
1f( (fdtemp • dup(p1pe2chi ld[01) ) I" STDIN ) errmsg( "openLevi :cmd fall 4", fdtemp);
                     /* Opan STOOUT and STDERR to write to pipe2parent[D] */<br>if( (fdtamp = dup(pipa2parent[1]) ) != STDOUT )<br>... errmsg("opanLevi:cmd fail 5",fdtemp);
                    errmsg("opanLevi:cmd fail 5", fdtemp);<br>if( (fdtemp = dup(pipe2parant[1]) ) != STDERR )<br>arrmsg("opanLevi:cmd fail 6", fdtemp);
```

```
Jun 25 05:11 1987 netlayer.cc Page 7 App . 2-18
                         /* Close the extraneous file descriptors */<br>close(pipe2child[0]); close(pipe2child[i]);<br>close(pipe2parent[0]); close(pipe2parent[i]);
                         exacve(CMD_SH,cmdargsv,0);<br>exit(020i); /* Tell parent execve failed */
                )<br>
/* The parent executes this section */<br>
else {<br>
close(pipe2perent[i]);
                        close(pipe2child[0]);
                       folder pripe2parent [0]; /* Link will use these fd's for */<br>fd[1] = pipe2parant[0]; /* I/O to "cmd" */<br>wprintf (outstream, "Entar commands to setup Link %d:".1ink);
  /* Now create a Concurrent C process to read fd[0] (response from the CM0_SH UNIX process) and write to "outstream" (so user can see 1t). This continues until the process terminates, meaning the link should
       be "up"
  \ddot{\phantom{1}}abort_f1g = False; /* True if read_proc should terminate */<br>create read_proc(fd[0],outstream,&abort_f1g);<br>for(;;) {
                                cnt = wgetline(instream.buf.sizeof buf);<br>if(cnt <= 0) errmsg("openLevi:cmd fail 7".cnt);
                        1f( EGUALs(buf ,CMD_END) ) break; /* Link is up "/ wrlte(fd[ 1] ,buf .cnt); /* Send input to child V /* dust-created child reads Input side, writes to outstream. */
                       abort_flg = True;<br>return OK:
               >
        \begin{array}{l} \gamma' \end{array} Not a special name, so "name" must be a device or file */<br>/* In particular, the "name" could ba of the form "devin,devout" */<br>/* First determine which form was used. */
         if ( (cp * index(name, ', ') ) = NULL) { /* Single "name" form "/<br>ret = open(name,0_RDWR);;
                if( ret < o ) errmsg("openLevi:'dev' fail i",ret);/* Aborts all "/<br>fd[0] = ret;<br>fd[1] = ret;
       raw_tty(fd[1]. ttyp); /* Attempt raw I/O intarface */<br>return DK; /* "devin.devout" form, open both devices/filas */<br>\text{else} \text{else} * cp++ = NC; /* Changes '.' to '\O' and points to "devout" */
                *_{\text{CP}}+ = NC; /* Changes ',' to '\0' and points to "devout" */<br>ret = open(name, 0_RDONLY);;
                if( ret < 0 ) errmsg("openLevi:'devin' fail i",ret);/* Aborts all */<br>fd[0] = ret;
                ret = open(cp,0_WRONLY); /* "cp" points to "devout" */<br>if( ret < 0 ) errmsg("openLevi:'devout' fail i",ret);/* Aborts all */
                fd[1] = ret;<br>raw_tty(fd[i], ttyp); /* Attempt raw I/D "write" interface */<br>return OK;
       >
\mathbf{r}
```
/\* Simple-minded routing scheme for Network Layer. If "to" 1s In NodelDS. the routing 1s to ThlsNode. Otherwise, look for <sup>a</sup> Link that has "to" as the ID at the other end of the Link. Failing that, look for the first Link that has "to" 1n It's "ids" string. The "dest\_found" variable is only to determine if "to" wasn't found at all (False) or was found only on Links that were "down" (True). "last\_ditch" is used to try all row<br>routes to "to" that don't involva "inlink" before routing back over the<br>incoming Link. incoming Link.<br>NOTE: "to" == "from" where "inlink" is >= 0 (message in over e link) 1s considered <sup>a</sup> BadDest (because the current implementation of Proto won't ever send <sup>a</sup> message out that's destined for itself), but this could be changed if 1t was useful for verifying routing at the other end of a Link or whatever....??

```
Jun 25 05:11 1987 netlayer.cc Page 8 App . 2-19
*/<br>PRIVATE int
nxt_Link(inlink, from, to) int inlink; register CH from, to;
            register LinkTB *p;<br>register int linkno, dest_found = 0, \hbox{ } /* counts times "to" found */<br>lest_ditch = 0; /* counts linkno==inlink */<br>register cher *cp;
            1f (to =» NC) return R_BadDest; ~ /* Broadcast routing not Implemented! */
            if (to ** from && inlink >= 0)<br>return R_BadDest; /* See NDTE above... */<br>cp = NodeIDs;
            while( *cp != NC && *cp != to ) cp++; /* Is "to" in NodelDe */<br>if( *cp != NC ) return R_ThisNode; /* Return if it ie. */
            if(' * cp != NC ) return R_ThisNode;/* Search Linktable for direct path to "to" */ for( p » Linktable, linkno 0; llnkno < MAXllnks; 11nkno++ ,p++) { 1f( p->1d «» to ) { dest_found++;
                        1f( p\rightarrowstate != L_CONN && p\rightarrowstate != L_waitingDISC ) continue; /* Ignore un-useable links */
                        if( p->updown == False) contime;/* Ignore un-useeble links */
                        if ( 1n1ink == 11nk)<br>lest_ditch++;
                        last_ditch++; /* Inc. metch count */<br>else<br>return (Route t)linkno; /* Return, link is UP. */
                              return (Route_t)1 inkno;
                  \mathcal{Y}> /* Falls through 1f no direct link to "to" 1s UP, or
                     the only direct link wes the incoming link (lest ditch++) *//* Search Linktable for Indirect path to "to" "/ for( p * Linktable, linkno - 0; llnkno < MAXllnks; 11nkno++ ,p++) { cp p->1ds; while( *cp !« NC && *cp !• to ) cp+*; /* Is "to" in "Ids"? */
                  if(' * cp != NC ) {<br>dest found++;
                        lf( p->state !- L_C0NN && p->state !- L_walt1ngDISC )continue; /* Ignore un-useable links */
                        if( p->updown == Fe1se)16 continue; This is the linkno of the linkno if ( in link = 11nkno ) last ditch++; /* Inc. metch count */
                                                           /* Ignore un-useable links */
                        elee<br>
return (Route_t)1inkno;
                                                                     \frac{1}{\pi} Return, found en UP link \pi/\mathcal{Y}}if( last_ditch != 0 )<br>return (Route_t)inlink;
            return (Route_t)inlink; /* inlink wes only UP link eveil. */<br>if( dest_found )
            1f( destate of the link UP to "to" */<br>1f( return R_BedDest; /* or No such "to" destination */
\mathcal{Y}/* Attempts to find an UP Link to "to". Basically the same technique
            ee ebove.  However, could be enhanced to hendle DOWN Links by .<br>edding new types of "req" requeets, euch as "reqUP"
      \astPRIVATE int<br>control Link(reg,to) Cntl_t reg; register CH to;
            register LinkTB *p;<br>register int linkno, dest_found = D; /* counts times "to" found */
            if (to == NC) return R_BadDest;
            if(req != reqDISC && req != reqCDNN) return R_BedDest;
```

```
Jun 25 05:11 1987 netlayer.cc Page 9 App . 2-20
                 /* Search Linktable for direct path to "to" */ for( p Linktable, linkno « 0; 1 inkno < MAXlinks; 1inkno++ ,p++) { 1f( p->id « to ) { dest_found++;
                                if( found++;<br>if( p->updown == True)<br>return (Route_t)linkno; /* Return 1f link 1s UP. */
                        >
                )<br>
/* Indirect paths are not searched for, since we<br>
can only do "control" requests on links we're<br>
if (dest_found)<br>
return R Down: /* No Link UP to "to" */<br>
/* No Link UP to "to" */
                1f( desturn R_Down; \begin{array}{ccc} \uparrow^* No Link UP to "to" */<br>return R_BedDest; \end{array} /* or No such "to" destination */
\mathcal{F}PRIVATE UError_t<br>do_user(cp, 1en, win, Router, nodeID, userID)<br>_cher *cp; int len; WIN win; process froute Router; CH nodeID; int userID;
        register cher dest;
        UError_t rcode;
     /* Dnly do_user() uses (so fer) of win end nodeID ere in TRACE stetements. */<br>/* CC says "not referenced" if TRACE is turned off, so here's references */<br>win=win; nodeID=nodeID;  /* (should not generete code) */
  /* Dest 1s first char of Input. Special cases are:
             st is first char of input. Special cases ere:<br>len <= D implies EDF, essume user wents to terminate<br>'/' -- user wents to terminate ( '//' will terminate Proto itself)<br>'<sup>*</sup>' -- broedcest message (dest = '\D')
  '-' -- disconnect e link<br>'+' -- connect a link
         1f ( len <= D ) return U_Term;
         if (len > MAXpkt+i ) len = MAXpkt+i; /* Ignore excessive dete */<br>dest = *cp; /* Get initiel cherecter. */<br>/* Ignore lines thet ere empty or stert with e Blenk. */<br>if (dest == '/n' || dest == '/' ) return U_DK;<br>if (dest ==
        if ( dest == '-') { \qquad /* <code>Disconnect request */</code> if ( <code>(rcode = Router.fcontrol(reqDISC,*(cp+1))) != U_DK )</code>
                 if ( (rcode Router . f control (reqDISC, *(cp+1 )) ) !- U_0K ) TRACE(rtrace,(w1n, "%c Unable to dlsconnectli code«%d\n",
                 *(cp+1 ) .rcode)); return rcode;
         If ( dest - '+') { /* Connect request */
if ( (rcode - Router . f control ( reqCONN, ""(cp+1 )) ) ! U_0K ) TRACE(rtrace, (win, "%c Unable to connect!! code»%d\n",
        if ( dest == '+') {
                 *(cp+1), rcode)); return rcode;
        "/" Else none of the above, so Send a pecket "/<br>if ( dest == '*') dest = BRDAD;      /" Dest '*' is broedcest. "/<br>len--:                  /" Adjust length for removel of "dest"    */<br>rcode = Router.fsendmsg( (Pkt_t)(cp+i),
        1f (rcode !- U_0K) TRACE(rtrace, (win, "Node %c: Can't send message to %c - code-%d\n".
                                                                nodeID.dest.rcode)):
       return rcode;J.
```
```
Jun 25 05:11 1987 netleyer.cc Page 10
                                                                             App. 2 - 21#ifndef NOMONIT
PRIVATE void
dmp_monvers(mtbl,win) struct montbl s *mtbl; WIN win;
     register struct monentry_s *p;<br>for( p = (struct monentry_s *)mtbl; p->str != (char *)0; p++) {<br>, wprintf (win," %s = %d\n",p->str.p->datum);
     \rightarrow}
PRIVATE atruct monentry_s *<br>find_monvar(name,mtbl,win) char *neme; struct montbl_s *mtbl; WIN win;
     register struct monentry s *p;
     for(p=(struct monentry_s *)mtbl; p->str |= (char *)0; p++) {<br>if( strcmp(p->str,name) == 0) return(p);
     wprintf (win," %s not in Mvar table!\n",name);<br>return( (struct monentry_s ")0 );
\mathbf{v}PRIVATE void
do_monitor(cp, len, win, nodeIO)<br>cher *cp; int len; WIN win; CH nodeIO;
₹
     cher linebuf[256]; /* For monitor input */<br>struct montbl_s *mtbl;
     atruct monentry s *ep;<br>register LinkTB *Lp;
     register int linkno;<br>cher *p.com.*neme;
     aw1 \text{tch}("cp) {
                              /* Firat char is type of MONITOR command */
        cese 'X':
          errmsg("MONITOR Hard Exit".0);
          breek:
                               /* Ignore empty lines */<br>/* ... and these */
        case '\n':
        case ' ' :
                                    ... and those starting with Blank */
          breek;
          case 'M':
                return:
          ۰,
 /* Set "mtbl" to the requested table of MONvers */<br>if( \frac{(-1)^*(-1)^*}{(-1)^*(-1)^*} == nodel0 )
                                                                 /* If 'x' is this Node... */<br>/* ...else search for it. */
               mtb1 = 8MON_TBL;else {for (lp = Linktable, linkno = 0; linkno < MAXlinks; linkno++, Lp++)if(Lp->id == (CH)*(cp+1)) break;\frac{1}{2} Stop if found \frac{1}{2}j,
                if( linkno >= MAXlinks ) { /* Indicates not found */<br>wprintf (win, "'Mx' commend : Link 'x' unknown\n");
                     return;
               mtbl = Lp->Mvars;
          \mathcal{Y}\frac{1}{2} "mtbl" now set, so retrieve regests for what to do with it. \frac{1}{2}LOOP.
                                /* Exit with a 'Q' command */
 wprintf (win, "Enter command: ");<br>/* Read from screen */
          len = wgetline(win, linebuf, sizeof linebuf);
          if(1en == 0) return:
```

```
Jun 25 05:11 1987 netlayer.cc Page 11 App. 2 - 22
               p = linebuf;<br>com = *p++;<br>if(com == '\0') return;<br>while( isspace(*p) ) p++;
               name * p;<br>while( \frac{1}{1} isspace(*p) ) p++;<br>*p = \sqrt{0'};
                %"|tch((int)com) {<br>| casa 'd':<br>| if( *name == '\0') {
                         \{ \text{dmp\_monvars}(\text{mtbl}, \text{win}) \})<br>else {<br>if( (ep = find_monvar(name,mtbl,win))<br>== (struct monentry_s *)0 ) break;<br>wprintf (win,* %s = %d\n",name,ep->datum);
                       ł
                        break;
                   case 'r': ; /* These two are soooo similar! */<br>case 's':
                        ae s':<br>If ("nama == '\0') {<br>| wprintf (win,"ERR: Must supply an Mvar name.\n");<br>| break;
                       }1f( (ep = find_monvar(name, mtbl, win)) *** (struct monentry_s *)0 ) braak;<br>if(com == 'r') {
                       ep->datum = 0;<br>wprintf (win," %s resat\n",name);
                       else {<br>|      ep->datum =  i;<br><sub>|</sub>      wprintf (win," %s aet\n",name);
                       У
                      break;
                      case '0'
                              return;
                       default: untintf(win,"%s not a command--try:\n",name);<br>wprintf(win,"s monvar - set monitor variable\n");<br>wprintf(win,"r monvar - reset monitor variable\n");<br>wprintf(win,"d monvar - dump monitor variable\n");<br>wprintf(win,"d - dump a
               > /* end of "switch (com)" and "case 'M'" */ ENDL00P
           default:
               wprlntf (win, "Unlmplemented: %s\n",cp);
              break;
       >
)#end1f N0M0NIT
```

```
dun 25 05:11 1987 netlayar.cc Page 12 App. 2 - 23
 void<br>main(argc,argv)<br>int argc;char **argv;
/* Executed by: Proto [-r] N1ds [Ids, dev] ... where: N1ds - characters (printable ASCII) identifying this node. (First character is the Node Name, others are "nicknames".)
                        Ids - characters (printable ASCII) identifying nodes at the other end of the preceding "dev". (',' not allowed)
                       (First character is the Node at other end of "dev", others are nodes "reachable" from that Node.) dev - communication device name (e.g., M /dev/tty18 H
) or special name (e.g., "pipe" or "tty" or "cmd").
  ^*/1 nt ret , 1 i nkno , NumL i nks
        int f d[2];char *cp:
        struct LinkTB *p;<br>
void FT_1n1t();<br>process any type tp;<br>process service Serv;<br>process froute Router;<br>process rcvuser Rcvuser;
        /* External address and size of image of Link MONITOR variables */<br>/* It's really a different "struct montbl_s", but ... */<br>PUBLIC struct montbl s *LMON_TBL;<br>PUBLIC int LM0N_SI2E;
        char "rcvname = "rcvuser x";<br>char "froutname = "froute x";<br>char "fropname = "MONITOR x";<br>char "fopname = "MONITOR x";<br>char *fipname = "MONITOR x";<br>char "fupname = "usar n x";
    /* Initialize some PUBLICs used by Window Manager and errmsg() */<br>G_argvO = argv[0]; /* Global access to program's nama */<br>G_mainpid = (process anytype)c_mypid();<br>G_satnama(G_mainpid, "Mein");
        G_mainpid = (procass anytype)c_mypid();
        /* Save currant TTY state. All arrmsg() raquests and<br>ASSERT failures assume it's been saved. */<br>save_tty(STDOUT, G_savearea):
    /* Process Input args, yields G_flag?, NodelD, NodelDs and NumLlnks */ cp argv[ 1 J
         1f( argc > 1 && *cp == '-' ) {
{ }^{\text{17}} (argc \rightarrow 1 as cp ==<br>while(*++cp != NC)<br>switch(*cp) {
case 'r': /* Remote Proto execution – only without Windows */<br>
\frac{C_{\text{e}}}{2} = True;
                                   break;
                               default: fprintf(stdout, "%s: '%c' flag unracognized\n" ,G_argvO, *cp);<br>| argc = 0; | /* Ugly trick to forca 'Usega' message below*/<br>| /* end switch & while */<br>| argc--; argv++; | /* Ignora flags in remaining argv processing*/
        Y
         NodeID = *(ergv[1]);<br>NodeIDs = argv[1];      /* Save nicknames */<br>NumLinks = argc-2;<br>if (argc < 2 || NumLinks > MAX]inks) {<br>if (argc < 2 || NumLinks > MAX]inks }
```

```
Jun 25 05:11 1987 netlayer.cc Page 13 App . 2-24
            fprintf(stdout,
             "%s: Ussge:  %s [-r] Nids [ids.dev] ...\n\n".G_argv0,G_argv0);<br>if( !isatty(fileno(stderr)) ) { /* If I/O to file, */<br>fprintf(stderr,
                         "%s: Usaga: %s [-r] Nids [ids.dev] ...\n\n".G_argvO.G_argvO);
            \mathcal{F}ext(4)} #1fndef NDWM
     wereata();
      G_mainwindow=wopen();
#else~
       g<br>if( G_flagr ≈≈ Trua ) {<br>G_mainwindow = fopen("Proto-stdout","w");
             i_mainwindow = ropen("Proto-stdout","w");<br>if( G_mainwindow == NULL) {<br>fprintf(stdarr,"%s: can't create 'Proto-stdout'\n",G_argvO);<br>axit(3);
     l,
            >
      )el se { G_mainwindow≈fopen("/dev/tty","r+");<br>if( G_mainwindow ≈≈ NULL); arrmsg("Main: tty open failed",0);<br>setbuf(G_mainwindow,NULL); /* No buffering on tty */
      <sup>1</sup>
#andif<br>wprintf (G_mainwindow,"Main has begun\n");
```
dun 25 05:11 1987 netlayer.cc Paga 14 App. 2 - 25

/\* Initialize remaining PUBLIC Information and Create node-wide processes - Rcvuser , Router, Serv \*/ FT\_init(); /\* Initialize ESC character translator \*/<br>\_/\* Now determine how many timea packets can be forwarded \*/<br>G\_maxfwds = (NumLinks+MINfwds) >= MAXfwds ? MAXfwds : NumLinks+MINfwds ;<br>Rcvusan=[strlen(rcvname)-i] = N c\_setname(Rcvuser,rcvname);<br>Router = creata froute(NodeID,Rcvuser,Linktable);<br>froutname[atrlen(froutname)-i] = NodeID;<br>c\_setnama(Router,froutname); Serv = create sarvica(NumLinks\*MAXfr\_l);<br>sarvname[strlen(servname)-1] = NodelD; c\_setname(Serv,servname);

```
Jun 25 05:11 1987 netlayar.cc Page 15 4pp. 2 - 26
  /* Open link devices and create Link Layer procassas */<br>argy += 2; argc -= 2; /* Only look at "ids,dev" pairs */<br>for(linkno=0; linkno<MAXlinks; linkno++) {
             p = &Linktable[linkno];<br>p->id = NC;
             p \rightarrow 1ds = NULL;
#1fndef NOMONIT
              /* Point Mvars to a private copy of Link's MONvars */ p->Mvars » (struct montbl_s * )mal 1 oc( LMDN_SIZE )
1f(p->Mvars - NULL) errmsgt "Main : malloc failed" , LM0N_SIZE )
memcpy(p->Mvars,LMON_TBL,LMON_SIZE);
#end1f NOMONIT
      for( linkno=0; linkno<NumLinks; linkno++ ) {
       for( linknos); linknos( linknos); <br>
p = 8 Linknos( linkno); <br>
p = 8 Linknos( linkno); <br>
p = 8 Linknos( linknos); <br>
p = 8 Linknos( linknos); <br>
p = 8 Linknos( linknos); <br>
p = 1 Linknos( linknos); <br>
p = 1 Linknos( lin
  p->state = L_DISC; /* Initial state=disconnected */<br>p->lname = cp; /* Entire string following 'ids,' is 'dev' */<br>"Open Physical Layer (Leval 1) hardwara device, raturns fd = file dasc's */
              1f( G_flagr == True)     /* Ramote mode requires standard I/O */<br>ret = opanLav1( p->lname, fd. STOIN, STOOUT, linkno);<br>else
              ret = opanLavi( p->lnama, fd, G_mainwindow, G_mainwindow, linkno);<br>if ( rat ) arrmsg("Main: opanLevi failed",linkno);
             p \rightarrowrdev = fd[0];<br>p \rightarrowwdev = fd[1];
    p->wdev = fd[1];<br>p->outproc = tp = create foutput(p->1d,p->wdev,p,Serv);<br>/" Name That Process */
             f opnama[strlen(fopnama)-1] = p->1d;
             c_satnama(tp, fopnama);
    /* Create input handler, passing 'foutput' 1n "tp" */ tp « create f 1nput(p->1d,p->rdev, 1 Inkno, tp, Router , Serv, p)
              f ipname[strlen(fipname}-1] = p->id:
             c_setnama(tp, fipname);
      >
/* Craate MONITOR and User processes, if any. */<br>#ifndef NOMONIT<br>monnama[strlen(monname)-i] = NodeIO;
monnama[strlen(monname)-1] = NodeIO;<br>c_setname(create MONITOR(Router .NodeIO.G_mainwindow),monname);<br>#andif
#1fndef XOuser
       tp = create user(Router, NodeID, 1);
                                                                                   /* User with IO 1 */
       fupname[strlen(fupname)-3] * '1';<br>fupname[strlen(fupnama)-1] * NodaIO;
c_setname( tp, f upname)
#end1f
#ifdef X2user
       tp = creata user(Router, Nodel0, 2);
      tp = create user(Router,NodeIO, 2); /* Usar with ID 2 */<br>fupname[strlen(fupname)-3] = '2';
C set name! tp, f upname)
#end1f
      1f( G_f flagr == Falsa ) {<br>wprintf (G_mainwindow, "Main completed\n");
      }
>#undef STDERR
#undef STDOUT
#undef STDIN
```

```
Jun 25 05:11 1987 netlayer.cc Page 16
                                                                                                    App. 2 - 27/* Accapts forwardmsg request from 'finput', or fsendmsg/fcontrol requests
       from a user. Packets are routed to this node's rovuser process if<br>the destination appears in NodelOs, otherwise the pecket is forwardad
       to an outgoing Link via the appropriate 'foutput' process.
    \astprocess body
froute(node_id, Rovuser, Linktable)
       int inlink, Priority;
       negister int len;<br>register CH from, to, net_type;<br>register Route_t link;<br>CH pkt[MAXpkt];
                                                                      /* Uae int (vs. CH) */
       Error t ret;<br>WIN win:
       win=Wopen();
       LOOP
       select {
             eccept forwardmsg(Inlink,Pkt,From,To,Len,Net_type) {<br>
len = (int)Len; to local variables */<br>
len = (int)Len; to = To; from = From; net_type = Nat_type;<br>
if (len > MAXpkt || len < 0) errmsg("froute I1",len);<br>
/* Above is sa
              link = nxt_Link(inlink,from,to);
#ifdef BTRACE
              \frac{11}{11} TRACE(17 TRACE(17 TRACE(17 TRACE (17 TRACE(17 TRACE(17 TRACE(17 TRACE(17 TRACE(17 TRACE(17 TRACE(17 TRACET) TO \frac{1}{2} TRACET TRACET TRACET TRACET TRACET TRACET TRACET TRACET TRACET TRACET TRACET TRACET TRAC
                               net_type&uIDMSK, from, inlink, to, link, len));
              \lambda else \lambdaTRACE(rtrace, (win, " User %d %c in on %c (to %c on %c)len %d\n",<br>net_type&ulOMSK.from.Linktable[(int)inlink].id.to,
                               Linktable[(int)link].id.len));
              ,
% = = +if(link < R_LO || (net_type&cntMSK) >= G_maxfwds*cntINC) {<br>/* Reached destination (or error) or forwarded too many times */
                     Rovuser.freceivemsg(pkt,from,to,(CH)len,net_type&uIDMSK);
              \} else \{net_type = net_type + cntINC; /* Incrament forward<br>Priority = FPrior; /* Use Forwarding priority */
                                                                                    /* Incrament forward count */
                     ret = Linktable[(int)link].outproc.fwdmsg
                     ret = Linktable(interiment).outproc.twomsy<br>
if (ret i= E_OK) {<br>
/ Friority, pkt, from, to, (CH)len, net_type );<br>
/* Errors will result in pkt sent to local freceiver */<br>
Rowser.freceivemsg(pkt,from, to, (CH)len, net_type&u
                                         ret, Linktable[(int)] ink].id)):
                    \mathcal{Y}\mathcal{Y}or
             accept fsendmsg(Pkt,To,Len,UID) {<br>if(UID > uIDMSK || Len < 0 || Len > MAXpkt) treturn U_BadArgs;<br>, link = nxt_Link(-1,node_id,To); /* Local orig., no inlink */
#ifdaf BTRACE
                     if(1ink < R_LLO) {
                            TRACE(rtrace,(win," User %d %c sending to %c ERR %d:\n%,"s",<br>UID,noda_id,To,(int)link,(int)Len,Pkt));
                     \} elae {
                           TRACE(rtrace,(win," User %d %c sending to %c link %c:\n%."s",<br>UIO,node_id,To,Linktable[(int)link].id,<br>(int)len,Pkt));
             /* Note that Pkt isn't NC terminated, thua the "%.*s" stuff. */
#endif
```

```
Jun 25 05:11 1987 netlayer.cc Paga 17
                                                                                                                            App. 2 - 28if ( link »» R_ThisNode ) { Rcvuser.f rece! vemsg(Pkt , node_id. To. Len.UID)
                                  treturn U OK;
                          )<br>
if ( link == R_BadDest ) traturn U_NoLink;<br>
if ( link == R_Down ) treturn U_Down;<br>
if ( link >= R_LO ) { same this packet on a Link */<br>
Priority = UPrior; / * Send this packet on a Link */<br>
Priority = UPrior; / * User p
                                  >treturn ret;
                          y<br>elsa errmsg("Froute I2",(int)link); /* "...can't happen..." */<br>treturn U_Down;                           /* This line keeps CC happy */
                 \mathcal{Y}or.
                  accept f control (req.dest) { link • control L1nk(req.dest ) ; /* Find a link */
1f( link » R_BadDest ) treturn U_NoL1nk;
1f( link - R~Down ) treturn U_Down;
                           1f( link < R_L0 ) traturn U_BadArgs;      /* Catches garbage */<br>  /* link is good -- handTe requast */<br>rat = Linktable[(int)link].outproc.fctrl(raq);
                         treturn ret;
                 ) >ENDLOOP\mathbf{r}
```

```
Jun 25 05:11 1987 netlayer.cc Page 18
                                                                                           App. 2 - 29/* Makea requests of the Frame level via fsendmsg and fcontrol. */<br>/* Without a Window Manager, only one process can read the */<br>/* terminal: If there is a MONITOR, it reads the terminal; */
      /* otherwise there 1s one user process reading the terminal. */ #ifndef XQuser<br>process body<br>user(Router, nodelO, uaerlO)
      char linebuf [1+MAXpkt+i]; /* Room for dest IO + pkt + \sqrt{0}' */
      1nt len; UError_t ret
WIN win;
      win=Wopen();
      wprintf (win, "user %d %c begins:\n", uaerIO, nodeIO);
LOOP
/* Read from screen */ len = wgetline(win, linebuf, sizeof linebuf);<br>ret = do_uaer(linebuf, len, win, Router, nodeID, userID);
       1f( ret == u_Term) {<br>| wprintf (win, "user %d %c ends :\n" .userIO, nodeIO);<br>| return; /* Process completes via return */
       lf( ret ! u OK ) wprlntf Twin. "Error %a sending User %d %c message!\n",
(Int)ret, userlD. nodelD);
ENDLOOP
}<br>#end1f
```

```
Jun 25 05:11 1987 netlayer.cc Page 19
                                                                           App. 2 - 30
process body<br>rcvuser()<br>{
     WIN win:
     win=Wopen();<br>LOOP
     accept frecaivemsg(pkt, from, to, len, userIO) {
          wprintf (win, "Msg received for %c from User %d %c :\n%.*s",<br>to,userID,from,len,pkt);
               /* Uses up packets somehow... */
     <sup>}</sup>
     ENOLOOP
\mathbf{y}
```

```
Jun 25 05:11 1967 netlayer.cc Page 20
                                                                                             ADD. 2 - 31#1fndef N0M0NIT
/* MONITOR uses Main's window as<br>"operator's console" */<br>process body
MONITOR(Router, nodelD, win)
      char linebuf [1+1+MAXpk+1]; /* Room for MON ind + dest ID + pkt + \sqrt{0'} */
      int len;<br>char *cp;
      UError_t ret;
      delay(3): /* wait for main() to say it's complete */<br>wprintf (win, "I am MONITOR %c\n",nodeIO);
      LOOP
/* Read from screen */
       ead trom screen */<br>if ( (len = wgetline(win,linebuf,sizeof linebuf)) <= 0
             || *linebuf == CNTLd ) {<br>wprintf (win," MONITOR %c quits!!\n" .nodelD);<br>delay 10;       /* Wait for output buffers to empty */<br>return;       /* Process completes via return "/
      <sup>1</sup>
cp 1 1 nebuf
/* Check for MONITOR command — after "If", len and cp have Oeen adjusted */
/* to reflect the remainder of the line following MON Ind. V If (*cp = MON_1nd && ((cp++, len-- )<br>if (*cp == MON_1nd && ((cp++, len-- = = 1) || *cp T= MON_1nd)) {<br>if (len <= 0 ) continue; /* Ignore null commands */
             /* Do A MONITOR'S Job */ do_mon1tor(cp, len, win, nodelD);
       > else < /• tj ser mput */ ret do user(cp, len, win. Router, nodelD, 0):
             ret - ao_usericp, ien, win, kouter, nodelD, 0);<br>if ( ret == U Term) {<br>wprintf (win," MONITOR %c terminates!\n",nodelD);
                    delay 10; /* Wait for output buffers to empty */<br>return;       /* Process completes via return */
            J.
             1f( ret I- u OK ) wprlntf Twin. "Error Xd in MONITOR %c message!\n" ,
int )ret .nodelD)
      ENDLOOP
}<br>#end i f
```
Jun 25 05:14 1987 linklayer.cc Page 1  $App. 2 - 32$ /\* See REAOME file for info on "Proto" \*/ #include <ctypa.h>  $%$  include  $<$ stdio.h> #include <errno.h> #1fdef BSD #include <sys/file.h> #endif #ifndef NOWM #include <ccwm.h>  $#endif$ #include "proto.h" #include "monvars.h" /\* LINK LAYER -- Header, Functions \*/ /\* Header Information  $^*$ /\* INFO frame "seq" field values are determined from the defines The Trans-seq- riend values are determined from the defines<br>
below. FINF O is the offset added to the 'rue' sequence<br>
number. FINF MAX is the maximum value of "seq" that is treated<br>
as an INFO frame. (int)FINF O should be /\* Arbitrary values assigned (but mneumonic) \*/ enum FrameTypes { These values are the actual transmitted (CH) in the "seq" field,<br>These values are the actual transmitted (CH) in the "seq" field,<br>and thus must differ from the values of "seq" that identify real<br>INFD frames. (See "F\_INF\_O  $\prime^*$  $F_{\text{NACK}} = 'A'$ <br>FNACK = 'N'<br>FHEAR = 'H'<br>FSTART = 'S'  $\frac{1}{2}$  'A' F\_START = 'S',<br>F\_STACK = 'T',<br>F\_OISC = 'D',<br>F\_AMDISC = 'M', ٠. #define NUMcntl 7 /\* Number of Control Frames types (non-INFO) \*/ enum Status { NoFrame=0 /\* Assumed zero \*/<br>
/\* Several codes - diciin -> finput -> foutput<br>
FrSHORT /\* diciin -> finput: Frame too smell \*/ /\* dictin -> finput: Frame.ien i= characters read \*/<br>/\* dictin -> finput: Frame.ien i= characters read \*/<br>/\* dictin -> finput: Too many chars in incoming Frame \*/<br>/\* dictin -> finput: Invalid chars in incoming Frame \*/ . FrCDUNT .FrCKSUM FrBIG FrBADCh \$. typedef anum Status Status\_t; /\* Frama Buffer related information (Fbuf defined earlier) \*/ #define FHDRsize 6 /\* Xmitted stuff in header besides pecket. Should be: \*/ \* #define FHDRsize OFFSET(Fbuf,packet[0]) - OFFSET(Fbuf,seq) but CCC banfs \*/  $\#$  define MAXfrsize (size<br>of (Fbuf)-sizeof (bits))  $\#$  Exclude control bits \*/<br> $\#$  define MAXfrsize (sizeof (Fbuf)-sizeof (bits))  $\#$  Exclude control bits \*/<br> $\#$  define Lct1 3  $\#$  Length of most control frames \*/<br>#define Lot1 STK 4 /  $\frac{1}{2}$  Minimum frame address is CH\_MAX+i to allow any (CH) to be  $\frac{x}{2}$ <br> $\frac{1}{2}$  distinguished from a real (Fbuf \*) \*/<br> $\frac{x}{2}$  distinguished from a real (Fbuf \*) \*/

 $/*$  valuas of bits in (Fbuf)x.con \*/

Jun 25 05:14 1987 linklayer.cc Page 2 App. 2 - 33

#define conIOLE 1<<7 /\* Idle Freme - only touched by "service" \*/

 $/$ \* Frame Queue Elament structure \*/

/\* The FrameOE structure Implements <sup>a</sup> doubly-linked circular queue as an array of "FrameOE" elements. The "Head" of the queue Is one element of the array (not typically element 0) and an empty queue has the<br>"prev" and "next" items of the "Head" element both set to the index<br>"prev" and "next" items of the "Head" element. The "tics" item is used only in the "Send of the "Head" element. The "tics" item is used only in the "SendO"<br>freme timer queue in 'foutput', but doesn't waste enough spece to<br>justify enother structure for the other queues. Oueue elements ere<br>menipulated by 2 funct element. Insert()ing in "front of" the queue "Heed" pleces tha new<br>alament et the end of the queue.

struct FrameOE {<br>short next; /\* forward link \*/<br>short next; /\* forward link \*/<br>short tics; /\* backward link \*/<br>fbuf \*item; /\* count of timer "tics" until Timeout \*/<br>}; /\* (usually) a FramaBuf pointer \*/<br>}; typedef struct FrameOE fOe t; /fdefine Qnull -1 /\*~Null pointer value for FrameOE arrays \*/  $/$ \* (This requires that next/prev be signed.) \*/

foutput related data \*/<br>\* Initial Timeout Values (in "tics" where 1 tic = ftimar /<br>calling foutput.ftime() (These should be <sup>2</sup> to <sup>5</sup> times the expected time for <sup>a</sup> response... The time between "tics" 1s determined by ftlmerGap below.)  $*$ #define ftimarGep 15 /\* saconds between cells to foutput .ftime() \*/<br>#define T0\_ACK 1 / \* Intervel of no raverse treffic before forcing ACK \*/<br>#defina T0\_Frema 3 <sub>/</sub>\* Tics before essuming INFO frama was lost \*/ /\* (To evoid extra Time-outs, this should ba >= (TD\_ACK)+2 since TD\_Frame<br>times from trensmission end TD\_ACK times from reception.) \*/<br>#define TD\_START i /\* Tics before essuming START wss lost \*/<br>#define TD\_DISC i /\* This defines the expected interval between HEARtbeat frames and the number of missing pulses that result 1n the "Missing HEARtbeat" complaint. "TOJHEAR" 1s the number of "tics" (ftlmerGaps) between transmitted HEARtbeat frames on an otherwise idle outgoing link. "PulseGap" is the number of seconds of missing Input used by 'flnput' to declare <sup>a</sup> "pulse" failure. "PulseGone" consecutive "pulse" failures without intervening

incoming treffic results in the "Missing HEARtbeet" output messege.<br>"/" And fine TO\_HEAR ((int)(120/ftimerGep)) /" sec. between sending HEAR fremes<br>"/" /" /" /" /" (PULSE nominerGep)) /" sec. between sending HEAR fremes<br>"/

#define MAXSettempts 10 /\* # tries to get START eccepted \*<br>#define MAXDettempts 15 /\* # tries to get DISC eccepted \*/

Jun 25 05:14 1987 linklayer.cc Page 3 App. 2 - 34 /\* PROCESS SPECIFICATIONS — Private to Link Layer \*/ process spec dlcoin(process foutput foutp, int outdevice, struct LinkTB \*Lp); process spec<br>diciin(int indevice,process service Serv,atruct LinkTB \*Lp)<br>{ trans Fbuf \*framercv(); );<br>process apec<br>ftimer(process foutput Foutput); /\* Cheap Timer for 'foutput' \*/ Jun 25 05:14 1987 11nkleyer.cc Page 4 App. 2 - 35 /• MONITOR variables for the Link Layer \*/ #1fndef NOMONIT #undef MONPTR /\* define access to MONITOR "trace" variables \*/ \*def1ne MONPTR Lp->Mvars-> /\* "Lp" Used by all Link Layer \*/ #define F(var) atruct \_flag var;<br>#define C(var) atruct \_count ver;<br>#define P(var) struct \_picture ver;<br>#truct monthla {<br>#ifdef BTRACE /\* Dnly define if TRACE macro expands!\*/<br>#ifdef BTRACE /\* Dnly define if TRACE macro ex ef BTRACE (\* Univ define if TRACE marror expansion of F(dtrace)<br>
F(dtrace) /\* TRACE on for duput char, processing \*/<br>
F(trace) /\* TRACE on for input-related things \*/<br>
F(frintr) /\* TRACE on for all input Characters \*/<br>
F(f  $#endif$   $C(badfrs)$ "and"<br>
C(badfrs) /\* Count of Bad Framea received "/<br>
C(dlin) /\* Count of framea received (all returns to diciin) "/<br>
C(dlout) /\* Count of frames sent (attempts) "/<br>
P(nextinseq) /\* Last value of Lp->ExpectedF "/<br>
P(nextout #undef C<br>#undef P #define F(var) {"var",0}, /\* Flag initially reset \*/<br>#define Faet(var) {"var",1). /\* Flag initially set \*/<br>#define C(var) {"var",0},<br>#define P(var) {"var",0},<br>} montbl = { <sup>&</sup>gt; montbl <sup>&</sup>lt; #1fdef BTRACE /\* Only define 1f TRACE macro expands! \*/ F(otrace) Fsetdtrace) F(Ctrace) Fset(frintr) Fset(reqtr) Fset(sendtr Fset( totrace) #end1fC(badfrs)  $C(d)$  in)<br> $C(d)$  out) P(nextlnseq) P(nextoutseq) (char \*)0 };<br>#undef F<br>#undef C #undef P /\* Globals uaed by main() to initialize "Mvars" in LinkTB atruct \*/<br>struct montbl\_s \*LM0N\_TBL = &montbl;<br>int LMON\_SIZE = sizeof(struct montbl\_s);<br>#endif NOMONIT

Uun <sup>25</sup> 05:14 <sup>1987</sup> linklayer.cc Page <sup>5</sup> App . 2-36 /\* FUNCTIONS used by Link Layar \*/ PUBLIC int G\_mainwindow;  $\frac{1}{2}$  Dafault window for error output in main()  $*/$ /\* Frame Queue manipulation functions \*/ /\* Ramova -- Remove an fOe from a queue \*/<br>PRIVATE short /\* Returns value of 'element' \*/<br>Remove(fO, element, max\_element) fOe\_t fO[]; /\* the queue erray \*/<br>short element; /\* elament to remova from queue \*/<br>short max\_element; /\* highest valid element in queue \*/<br>/\* 'alement' must be LESS THAN this velue. \*/<br>, /\* 'alement' must be LESS THAN thi ragiater fOe t \*ep;<br>7\* Check 'element' bounds \*/<br>ASSERT(element >= 0 && element < max\_elemant); ap = &fQ[element]; /\* Assure 'element' Is In <sup>a</sup> queue & doesn't point to self or "wild" \*/ ASSERT(ep->next [ Onull && ep->next (• element && ep->next <= max element); ASSERT(ep->prev !- Onull && ep->prev ! element && ep->prev <= max~e1ement) ASSERT(fO[ep->prev].naxt == elemant);<br>ASSERT(fQ[ep->next].prav == element);  $fQ[ep->prev]$ .next = ap->next;<br> $fQ[ep->next]$ .prav = ep->prev; f Gep->next = 0null; /\* Null into links => 'not in queue' \*/<br>raturn( element ); /\* Allows Remove() in axpressions \*/  $\mathbf{r}$ /\* Insert — Insert an fOe (frame queue element) 1n front of another fOe already on the salected queua. \*/<br>PRIVATE short /\* Returns value of 'naw\_element' parameter \*/<br>Insert(fQ, new\_alemant, current\_element, max\_current) fOe\_t fO[]; "The queue array "7"<br>short new\_element: "/ element to insart "/<br>short current\_element; /\* alament to insart in front of "/<br>short max\_current; /\* mx. valid valua of current for this quaua, "/<br>http:cally the "Hea /• new\_element must be LESS THAN this value! \*/ /\* (allows error checks to be performed) \*/ € register fQe\_t \*nap,\*cep;<br>/\* Check bounds of elements \*/ /\* Check bounds of elements \*/<br>ASSERT(current\_alamant <= max\_current && new\_element < mex\_current);<br>ASSERT(current\_elament <= 0 && new\_element >= 0);<br>/\* Check that current\_alement is in a queue and that we're<br>/\* not attemp ASSERT(current\_element != new\_element);<br>ASSERT(fO[current\_element].prav != Onull);<br>ASSERT(fO[current\_alement].naxt != Onull); /\* If new element already 1n <sup>a</sup> queue. Remove ( ) 1t. \*/ 1f( (nep » &fQ[new\_element] )->next I- Onull) (void)Remove(fO, new\_element ,max\_current ) /\* nep points to element to insant \*/<br>
cep = &f0[currant\_element]; /\* cep points to current alamant \*/<br>
nep->paxt = currant elament; /\* Link in front of current alemant \*/<br>
nep->prav = cap->prev; /\* Point old prev. to new Y

Jun 25 05:14 1987 linklayer.cc Page 6 App.  $2 - 37$ /\* LINK Laver PROTOCOL FUNCTIONS \*/ /\* Data Link ESC proceasing \*/ #define esco(ch) (Escape\_table[(CH)(ch)&CH\_MASK]!=NC)<br>#define esc(ch) Escape\_table[(CH)(ch)&CH\_MASK]<br>#define uneac(ch) UnEscape\_table[(CH)(ch)&CH\_MASK]<br>#define ESC\_entry(orig,repT) Escape\_table[(CH)(crig)&CH\_MASK] = orig<br>U PRIVATE CH Escape\_table[CH\_MASK+1]; /\* CH\_SIZE-bit chers \*/<br>/\* Yields NC ('\O' or char to follow escape on output \*/<br>/\* \*\*\* '\O' cannot be a replacemant char \*\*\* \*/ /\* The defined ESC, SOH, and EOB cheracters must be in this table \*/ PRIVATE CH UnEscape\_table[CH\_MASK+1]; /\* CH\_SIZE-bit chars \*/<br>
. /\* Yielda replacement for char following ESC\_char in input. \*/<br>
/\* The un-ESC character must be in this table (it's usually = ESC) \*/<br>
/\* The SOH/EOB charac /\* aince they cannot validly follow an ESC. void  $FT\_init()$ /\* Initializes the Escepe character tablea at run-time \*/ register CH \*a = Escape\_table;<br>register CH \*b = UnEscape table; regiater int i;  $for($   $j = s 12e0f$  Escape\_table;  $j = > 0$ ; ) {<br>  $*at + = NC$ :  $Dt + = NC$ ; , /\* Characters to be Escaped are all in the ESC entry lines below.<br>00 NOT change "orig" of first 3 linas -- to change the ESC character or SDH/EDB, see the wdefine statements earlier. The "replace"<br>characters for ESC/SOH/EDB need only be changed below. ESC\_entry does not complain about fools that map more than one "orig" character to the same "replace" character. Parms to ESC\_entry(orig, replace) are:<br>orig = character to be Escaped. replace = replacement character to be used  $*$ ESC\_entry( ESC\_char.ESC\_char ); /\* ESC ESC's itself... \*/<br>ESC\_entry( SOH\_char.'a');<br>ESC\_entry( EOB\_char.'b');<br>ESC\_entry( [OS\_char.'b');<br>ESC\_entry( [O', ....'l')'); real boung handle most of the<br>
ESC\_entry('\\'' '.'d');<br>
ESC\_entry('\\'' '.'d');<br>
ESC\_entry('\\'' '.'d');<br>
ESC\_entry('\\'' '.'d');<br>
ESC\_entry('\\r'' .'4');<br>
ESC\_entry('\\o'' '.'n');<br>
ESC\_entry('\\003'' '.');<br>
ESC\_entry('\\0  $\ddot{z}$  $\frac{1}{\pi}$ 

Y

```
Jun 25 05:14 1987 Tinklayer.ee Page 7
                                                                                   App. 2 - 38\frac{*}{*} CRC processing */<br>\frac{*}{*} Uses CCITT standard CRC Generator: x^{**}16 + x^{**}12 + x^{**}5 + 1
  /* Uses CCITT standard CRC Generator: X**16 + X**12 + X**5 + 1 Routine is adapted from Kermlt CCITT file transfer programs. Basically generates CRC 4 bits at a time using table look-up.
  For more details, see IEEE Micro, June 1983. p. 40-50 and Refs. V
PRIVATE unaigned short ccttt[] = {0x0000, 0x1081, 0x2102, 0x3183, 0x4204, 0x5285, 0x6306, 0x7387,<br>0x8408, 0x9489, 0xA50A, 0x8588, 0xC60C, 0xD68D, 0xE70E, 0xF78F
};
PRIVATE unsigned short crc(buffer, nbytes ) register CH 'buffer; register int nbytes;
     { register unsigned short q. tcrc; register CH c;
      tcrc » OxFFFF; /* CCITT using all-ones initial chksum */ do
      { c = *buffer++;
           q = (tcrc \hat{ } c) & OxOf;
            q = (tcrc ~ c) & OxO;<br>tcrc = (tcrc >> 4) ^ ccitt[q];<br>q = (tcrc ^ (c >> 4)) & OxOf;<br>tcrc = (tcrc >> 4) ^ ccitt[q];
     )<br>while(--nbytas > 0);<br>return(~tcrc) ; /* CCITT transmits inverse of computation */
)
                       /* TTY-related Functions */ void<br>flush_tty(fd) int fd;<br>{
*1fdef 850 -int temp; temp = FWRITE; /* Flush only output queue */<br>iocti(fd, TIDCFLUSH, &temp);<br>#else
1octl(fd, TCFLSH, 1); /* Flush only output queue */ #endlf
}
```

```
Jun 25 05:14 1987 11nklayer.cc Page 8
                                                                                         App. 2 - 39/* PROTOCOL FUNCTIONS */
            /* Framing and Transparency (output) protocol */
            /* Stops if Lp->G_restart is True before writing. */
PRIVATE void
FTo_proto(fr,outdev,Lp) Fbuf * fr; int outdev; struct LinkT8 *Lp;
            register int froount;<br>register char *q;<br>register CH *p, ch;<br>/* "obuf" has room for entire transmitted data block, */<br>/* "char is solicing + avarything in between ESCed. */
            \frac{1}{2} that is, SOH/EOB + everything in between ESCed.<br>
char obuf[2+(MAXpkt+FHORsize+2)*2];
            unsigned short Cksum;
                                                              /* Chars in Frame */
            frcount = fr-len;
            p = 8fr - 2saq:
            CKsum = crc(p, frcount); /* Cksum on unESCed Frame */
            q = obuf;T_{q++} = (CH)SOH_{ch}<br>
if ( Lp->G_restant ) return; /* Stop if restant raquested */<br>
while ( frocunt-- > 0 ) { /* Copy Frame while ESCing */<br>
ch = *p**;
                                                              /* Char. to ESCape ? */
                   if (escQ(ch)) {
                         TRACE(otrace, (Lp->o, "%c c%ox%o#=%d\n",
                         "hour up >id,(CH)ch,(CH)esc(ch),froount));<br>"q++ =(CH)ESC_char; ch = asc(ch); /* Stuff ESC, replace 'ch' */
                  ^{3}_{4}q++ = ch;
            Y
            on = (CKsum >> CH_SIZE) & CH_MASK; /* Copy Cksum<br>TRACE(otrace,(Lp->o,"Xc CK=Xo:Xo",Lp->id.ch.esc(ch)));<br>if (escQ(ch)) {"q++ = (CH)ESC_char; ch = esc(ch);}
                                                                       /* Copy Cksum while ESCing */
            "(" ("sever")<br>"q++ = Ch;<br>Ch = CKsum & CH_MASK;<br>TRACE(otraca,(LD->o,"-%o:%o\n",ch,asc(ch)));<br>if (esc0(ch)) {"q++ = (CH)ESC_char; ch = esc(ch);}
            *_{q++} = ch;<br>*_{q++} = (ch)EDB_{char};if ( Lp->G_rastart == False ) /* if rastart True, no frame sent */
                        writa( outdev, obuf, q-obuf);
            return:
Y
```

```
Jun 25 05:14 1987 linklayer.cc Page 9 App. 2 - 40
            /* Freming and Trensperency (input) end Error Detection<br>protocol function. Code written directly from the<br>Trensition Diegrems in the Paper. Mey not be efficient.<br>Trensition nemes eppeer es comments to the left of the Code.
            */ #define readCH() (reed(indev,X,1),X[0])
enum FTIState {stREADY.stREAD,stESCAPE};
                                                                                      /* States in Diagram "/
PRIVATE Stetus_t<br>FT1_ED_proto(fr,indev,Lp) Fbuf *fr; int indev; struct LinkTB *Lp;
      register int count = -1;
      register CH ch;<br>ragister cher "buf; /* eddr. to stert storing incoming Freme */
      CH X[1]; /" Used by "reedCH" "/<br>register unsigned short CKsum; /* Computed checksum "/<br>register unsigned short cCKsum; /* Computed checksum "/
      enum FT i State st:
   /* The only use (so fer) of Lp is in TRACE stetements. */<br>/* CC seys "not referanced" if TRACE is turned off, so here's e reference */<br>' Lp * Lp;    /* (should not generete code) */
      buf = (char *)&fr->seq;<br>st = stREADY;
                                                                                       /* Initial Stete */for(i:) {
            ch = \text{readCH}( );
            TRACE(Ctrace,(Lp->1 ,"/.c ch-Ko, st-Xd. count « %d\n".
                                     Lp->1d,ch,st .count));
/* SOH */ If (ch -« (CH)SQH_char)
                               {count = 0; st = strEAD; continue;}switch (st) ( /* non-SOH */ case StREADY: continue; /* READY state */
                       case stREAD: /* READ stete */<br>switch ((int)(ch&CH_MASK)) {<br>cese (int)(EDB_cher&CH_MASK): /* Freme to Error Do
Switch (<1nt)(ch&CH_MASK)) { /• EOB "/ case (int ) (£OB_char&CH_MASK) : /* Frame to Error Det . */ / Error Detection protocol starts here */
                                   If ((count " count-2) < MINfr ) return FrSHORT;
If ( fr->len ! count ) return FrCOUNT:
                                  CKsum = (CH)buf [count] << CH_SIZE<br>
[ (CH)buf [count+1] & CH_MASK;
                                  eCKsum = (unsigned short)erc(buf .count);<br>if ( cCKsum != CKsum) {
                                   if ( cCKsum l= cKsum)<br>TRACE(itrace .(Lp->i.<br>"Xc %cFTi_ED_proto: CKSUM over data was %o-%o\n",<br>Lp->1d.(cCKsum>>CH_SIZE)&CH_MASK, cCKsum&CH_MASK) );<br>return FrCKSUM;
                                  > \frac{1}{r} /* Good dete -- return to caller */<br>raturn (Status_t)fr;
                         /* Error Detection protocol ends */
 /* EC */ case (1nt )( ESC_char&CH MASK): /* ESC - -> ESCAPE state */
{st - StESCAPE; continue; > }<br>if ( esc0(ch) )
/* bad ET1 */ \hspace{-.2cm} return FrBADCh;<br>/* C *7       if ( count < MAXfrsize ) buf[co
/* C *7             if ( count < MAXfrsize ) buf[count++] = ch;<br>/* Dverflo */   else return FrBIG;
                        \frac{1}{2} continue; \frac{1}{2} continue; \frac{1}{2} cet next ch \frac{1}{2}case StESCAPE: /* ESCAPE state */
                         1f ( count >» MAXfrsIze )
```

```
Jun 25 05:14 1987 11nklayer.cc Page 1C App. 2-41
 /* bad_ET */ return FrBIG: ch ' unesc(cn); /* Get orlg. ESCed cnaracter. */
If ( lescO(ch) ) return FrBADCh;
/* ET "/ buf [count++] - ch;
st - stREAD; continue;
      \lambda)#undef readCH
```

```
Jun 25 05:14 1987 linklayar.cc Paga 11 App. 2 - 42
       /* Requests frames via framereq,       */<br>/* then writes tham to outdevice.       */
                                                                            \frac{1}{2}process body<br>d1coin(foutp,outdevice,Lp)
      Fbuf *fr;
      LOOP
      f r = foutp.framerag(); /* Request frama to send */
       if (Lp->G_rastart) { f lush output buffers if tty. */<br>- flush_tty(outdevice); /* Flush output buffers if tty. */<br>Lp->G_restart = Falsa; /* Reset G_restart */
       >FTo_proto(fr, outdevlce, Lp) ; /* Frame and Transparency Protocol */
/* (Sends frames to Physical Layer) */
       if (Lp->G_restart) {<br>- flush_tty(outdevice); /* Flush output buffers if tty. */<br>Lp->G_restart = False; /* Reset G_restart */
      \texttt{COUNT}(\texttt{dlout});EN0L00P\mathcal{L}
```

```
Jun 25 05:14 1987 | 1nklayer.cc Page 12 | App. 2 - 43
      /* Reads Indevlce, accepts framercv requests V
/" from flnput process */
process body
dlci 1n( Indevlce, Serv, Lp)
( Fbuf *fr = Serv.getF(); /* Get e freme */<br>Fbuf *ret;
      cher buffer[2+(MAXpkt+FHDRsize+2)*2+1]; /* Room for ESCed freme +1 */
      LOOP<br>ret = (Fbuf *)FTi_ED_proto(fr,indevice,Lp);
      ret = (Fbuf *)FTi_ED_proto(fr,indevice,Lp);<br>count[din];<br>if (ret >= FMIN )<br>TRACE(itrece,(Lp->i, "Xc dlciin: Seq %c,eck %c\n",<br>lp=>id,ret->seq,ret->eck));<br>lese RRACE(itrece,(Lp->i, "Xc dlciin: E0 err = %d\n",Lp->id,ret));<br>ec
\mathcal{Y}
```
Jun <sup>25</sup> 05:14 <sup>1987</sup> linklayer.cc Page <sup>13</sup> App . 2-44

/\* FOUTPUT Process — Handles Frame protocol via accepts. \*/

/\* Define access to elements of Send and Timer queues. (See below.) No Freelist is needed since only frame sequenca numbers within the "window"<br>are active, others are implicitly idle. (Controlled by "NextF" and<br>"ExpectedA" variables.) Control Frames are accesaed by their internal<br>IQ of the

process body foutput( <sup>1</sup> Ink node,outdev,L1nkP,Serv)  $\mathbf{r}$ 

/\* PRIVATE Definitions for 'foutput' only \*/

#define ToSeq(seqn) ((CH)((CH)(seqn)+(CH)F\_INF\_O)) /\* Binary to External Map \*/<br>#define ModInc(n) ((Seq\_t)(n==MAXseq?O:n+T)) /\* Increment MDQ(MAXseq+i) \*/<br>#define BETWEEN(x,y,z) \fraction==O?MAXseq:n-1)) /\* Decrement ""<br>#

 $((x) < (y)$ && $(y) < (z)$  ||  $(z) < (x)$ && $(x) < (y)$  ||  $(y) < (z)$ && $(z) < (x)$  )

/• Send, Timer and Request Queue defines \*/

/\* Allocete the 1 (or 2) arrays acting as circularly-linked queues.<br>Head of each queue is an element "above" the "reguler" elements of tha queue.<br>Several "macros" are defined for accessing eech queue. Note that several "h Full queue indicated by empty Freelist (Free Head points to itself) \*/<br>#define ReqEmpty() (Reqo[ReqHead].next==ReqHead)<br>#define ReqFull() (ReqO[ReqFree].next==ReqFree)

/\* Freelist and Request queues are circularly linked.

( ReqO[ReqFree] .next -> next > next > eventually leads to ReqFree.) removes the element from Freelist, requiring that ReqFree be the<br>"ReqGet" selects next element in the call to "Insert".<br>"ReqGet" selects next element from head of Request queue, adds to end<br>(arbitrary) of Freelist and retu

"Insert" also removes element from Request queue. "ReqHead" is used as "max\_current" parameter since element should not be on Freelist.  $^{\ast}$ 

#define ReqAdd() (Insert(ReqQ,ReqQ[ReqFree].next,ReqHead,ReqFree))<br>#define ReqGet() (Insert(ReqQ,ReqQ[ReqHead].next,ReqFree,ReqHead)) #endif Nbuf reg > 0

## /\* Send and Timer Queue Allocation \*/

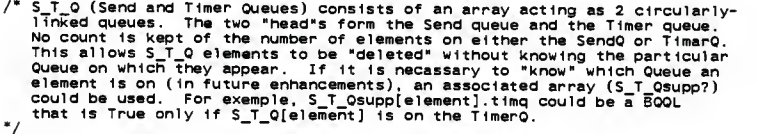

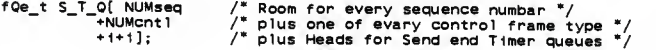

```
Jun 25 05:14 1987 linklayer.cc Page 14
                                                                                                App 2 - 45enum IFrameTypes { FilNFD=0<br>FiACK=NUMseq
                                                    /* Used to cover all "ceses" of frame types */
             . F INACK
              F IHEAR
             FISTART
             .F1STACK
              FIDISC
             .FIAMDISC
                                                     \frac{1}{4} Last 2 elements are queue "heeds" and \frac{1}{4}<br>\frac{1}{4} MUST be in this order. \frac{1}{4}, SendHead
              .TimerHead
\mathcal{E}/* Empty queues have "heads" pointing to themselves. */
% and the SendFiney() (S_T_Q[SendHead].next==SendHead)<br>
\#define SendFiney() (S_T_Q[SendHead].next==SendHead)<br>
\#define TimerEmpty() (S_T_Q[TimerHead].next==TimerHead)<br>
\#define Quede/unqueured eTement tests (only f
  ,* "SendAdd" inserts the specified element at the end of the Send queue.<br>TimerHead is used as "maxcurrent" parameter so automatic Remove from
      any queue will work.)
  ^*#define SendAdd(element)
                                                     (Insert(S_T_Q, element, SendHead, TimerHeed))
  /* "SendGet" removes the first element from the Send queues and returns<br>the index of the removed element.<br>"/
#define SendGet()
                               (Remove(S_T_Q,S_T_Q[SendHead].next,SendHead))
  /* "TimerAdd" inserts "element" at the end of Timer queue, first removing
       "element" from any queue (Send or Timer).
#define TimerAdd(element)
      "Ine TimerAdd(element) (Insert(S_T_0,element,TimerHead,TimerHead))<br>"TimerDel" removee the selected "element" from the Timer or Send queue. "/
#define TimerDel(element)
                                                    (Remove(S_T_Q,element,TimerHeed))
  /* SendI() adds requested frame (Fbuf) to end of SendQ, updates "tics"<br>and maintains associated variables. Input is "seqnum_", the frame's
       sequence # and "framep_", the pointer to the Fbuf containing the frame.
  \ast#define SendI(eeqnum_framep_) { \<br>qp_ = &S_T_Q[seqnum_]; /* qp_ = Queue Element for seq # of desired Frame */ \<br>qp_->tics = TD_Frame; \<br>qp_->item = framep_; /* Link frame to queue */ \<br>framep_->seq = ToSeq(seqnum_); \
  SendAdd(Segnum_{{}}):
                                and in window, */ \
  windowed++;
  windowed: "/ pain in windows old - %c to %c,len %d\n%."s", \<br>TRACE(sendtr.(Lp->o."%c INFO %d Soed - %c to %c,len %d\n%."s", \<br>- framep_->len-FHDRsize,framep_->len-FHDRsize,framep_->packet)); \
  \mathcal{P}/* SendC() adds requested Frame Type to end of SendQ and updates "tics",<br>Inputs are "internal ", the internal Frama Type variable (like "FiACK")<br>and the new value for "tics" in the Queue Element.
  ^*#define SendC(internal_.tic_) { \<br>qp_ = &S_T_Q[internal_]; \<br>qp_->tics = tic_; \<br>SendAdd(internal_); \
  TRACE(sendtr,(Lp->o,"%c CNTL %c SQed\n",Lp->id,(CH)qp ->item)); \
      fQe_t * qp_:
                                      /* Queue Element pointer used by SendC & SendI */
```
Jun 25 Q5:14 19B7 linklayer.cc Page 15

App.  $2 - 46$ 

/\* Foutput Process -- private 'define's preceed this line. \*/<br>/\* Variables (other than queues declared above) follow...\*/ /\* process body was "foutput(link\_node.outdev.LinkP.Serv)"<br>register struct LinkTB \*Lp adr. of LinkTB for this 'foutput' \*/<br>register Fbuf \*fr:  $\frac{m}{2}$  = [sinkP; control for this 'foutput' \*/<br>register Fbuf \*fr: //seneral register struct LinkTB "Lp = LinkP:<br>
register Fbuf "fr:  $\begin{matrix} \end{matrix}$ " general Fbuf pointer "/<br>
register Fbuf "fr:  $\end{matrix}$ " general Frame Queue Element index "/<br>
register foe\_t "qp;  $\end{matrix}$ " general Success/Fail indicator /\* Following used by "accept fctrl" \*/ register Cntl\_t req;<br>/\* Following used by "accept framein" \*/<br>\* 'ind to store frame type (int /\* Used to store frame type (internal) \*/<br>/\* ACK in most recent receivad frame \*/ Seq\_t\_incoming\_ACK; /\* Ack in most recent received rame and "/<br>
/\* Trua iff incoming frame looks valid "/<br>
/\* Send NACKs only while true "/<br>
/\* True iff (p->state allows Qata Transfer "/<br>
/\* Record what to do with frame "/ BOOL valid\_ACK;  $BQQL QoNack = True;$ BQOL QTstate: Action\_t action; /\* Record what to do with frame<br>/\* Save frame's "len" "/ int incoming\_len; int incoming\_seq; /\* Save frame's "seq" (debugging) \*/ /\* Sava "from" for frame's like STACK "/ int incoming from; char \*dn = "dlco  $x$ ";  $Lp->o = wopen()$ ; /\* Create Qata Link Level output process \*/ Lp->G\_restart = False;  $dn[str1an(dn)-1] = 1inknode;$ c setname(create dicoin((process foutput)c mypid().outdey.Lp).dn): /\* Set-up Queues and Timars \*/ c\_setname(create ftimer((process foutput)c\_mypid()),"ftimer");  $\begin{array}{lll} \end{array} \begin{array}{lll} \text{''} & \text{Initialize Queue structures. } \end{array} \begin{array}{lll} \text{''} & \text{Initialize Queue structures. } \end{array} \begin{array}{lll} \text{''} & \text{Initalize } \text{Queue structures. } \end{array} \begin{array}{lll} \text{''} & \text{In trialize } \text{Y} & \text{In trialize } \end{array} \begin{array}{lll} \text{for ( qp = 5, T_0; qp < $s, T_0 < $ (s\text{ 2}z\text{ e}o\text{f } S, T_0 / s\text{ 2}z\text{ e}o\text{f ($  $qp \rightarrow tics = -1$ :  $\frac{1}{2}$  item is empty  $\frac{2}{2}$  $qp$ ->item = FNULL: Y qp = S\_T\_Q+SendHead;<br>qp->next = qp->prev = SendHead; /\* Circular empty Send 0. \*/ qp = S\_T\_Q+TimerHead;<br>qp->next = qp->prev = TimerHead; /\* Timer queue also empty  $*/$  $ASSERT(SendEmpty())$ ; ASSERT(TimarEmpty()); /\* Initialize the Control Frame elements in S\_T\_Q with their corresponding transmitted values. S\_T\_Q[FiACK].item = (Fbuf ")(CH)F\_ACK;<br>S\_T\_Q[FiNACK].item = (Fbuf ")(CH)F\_NACK;<br>S\_T\_Q[FiNEAR].item = (Fbuf ")(CH)F\_HEAR;<br>S\_T\_Q[FiSTART].item = (Fbuf ")(CH)F\_START;<br>S\_T\_Q[FiSTART].item = (Fbuf ")(CH)F\_START;<br>S\_T\_Q[FiGTACK] /\* Qouble typa casting! \*/ /\* Initialize Request queue, if any. Initially all elements are on the RegFree queue (treated as a list).  $^{\ast}$  $#1f$  Nbuf\_req > Q  $for(\bar{1}=0,qp=Req0; 1 < Nbuf_req; i++,qp++)$  {

```
Jun 25 05:14 1987 llnklayer.cc Page 16 App . 2-47
                qp->next = (short)(1+1); /* Point to next frae element */<br>qp->prev = (short)(1-1); /* and previous elament. */<br>qp->tics = -1; qp->item = FNULL; /* empty itam */
   > /* ReqO "request" elements linked together, now tie up the loose ends */ qp = Raq0+ReqFree; /* Link frealist Head to "request" elements */<br>pp->naxt = 0; /* ..Forward link to first free element (0) */<br>Req0{0}.prav = ReqFree; /* ..Back link to freelist Head */<br>Req0{Nbuf_req-1}.next = ReqFree; /* 
qp->next = (qp = ReqQ+ReqHead)->prev = ReqHead; /* Req Q. empty */<br>qp->tics = -1; qp->itam = FNULL; /* Above works -- trust me! */<br>ASSERT(ReqEmpty()); ASSERT(!ReqFull());<br>#end1f Nbuf_req > 0<br>/* End of queue initialization 
/* Set protocol variables to initial values. "state" Initialized by ma1n() */ Lp->buffered » 0; Lp->ExpectedF - 0; Lp->ExpectedA » 0; Lp->NextF « 0; last_ACK Lp->ExpectedF ; /* This assignment forces ACK time-out to send and an ACK, since 'last_ACK * Lp->ExpectedF: /* This assignmant forcas ACK time-out to sand an ACK, since "last_ACK" != "ExpactadF-i" */
```

```
Jun 25 05:14 1987 11nklayer.cc Page 17
                                                                                                                         App. 2 - 48LOOP /* Real Body of 'foutput' */<br>PICTURE(nextinseq.Lp->ExpactedF);
        PICTURE(nextoutseq.Lp->NextF);
                 (Lp->bufferad < MAXbuffered):
                                                  /* Accept only if can be buffered */ accapt fwdmsg(Priority, pktp, from, to, len, net_type) {
   /* Validate requast. If low priority (not Priority<=FPrior => forwarding from<br>another node), raject if Link is not CONNectad. If higher priority, allow<br>forwarding while also in "waitingOISC". If number of ramaining<br>buffar
                          reqDK = Falsa; /* Assume request fails */<br>if( Lp->state i= L_CONN && Priority > FPrior ) treturn E_NotConn;<br>if( Lp->state i= L_CONN && Lp->state i= L_waitingDISC )<br>treturn E_NotConn; /* Can't accept if link is down */<br>if( 
   /* Store packat in a FrameBuffer (Fbuf) & allow requestor to continue. */<br>fr = Serv.getF();<br>/* Copy packet to fr, add from, len, to, nat_typa */<br>memcpy(fr->packet.pktp.lan);
                         f r \rightarrow f r \text{om} = f r \text{om}; f r \rightarrow 1 \text{e} \text{n} = 1 \text{a} \text{n};fr->net_typa = net_type;<br>traturn<sup>-E</sup>_DK;
                 }<br>if( reqQK == Trua ) {
   1f( reqOK « True ) { Lp->buf fered++
/* FrameBuf taken — count it.*/ fr->len +« FHDRsIze; /* Now add in header size */ /* Add new frame to SendO (1f room in transmit window) or to RequestO.
   All frame itams axcept "ack" and "seq" are already fillsd in.<br>Sendl() fills in "saq" for the SandO case: "seq" is ignored on RequestO.<br>"/
                          1f(w1ndowed < Nwlndow) { /* If room in window, */ ASSERT(unOued(Lp->NextF)); /* and element 1s Idle, */ SandI(Lp->NextF.fr);    /* then add to SendO. */<br>Lp->NextF = ModInc(Lp->NaxtF);  /* Seq. #for naxt naw Frame */<br>Lp->NextF = ModInc(Lp->NaxtF);  /* Seq. # for naxt naw Frame */
) alse \{ /* or window closed, add to RequeatO. */
                                 ASSERT( |^{ ReqFul();
                                  S T_0[ ReqAdd() ].1tem = fr; /* Get alem., link Fbuf to Rq0 */<br>S T_0[ ReqAdd() ].1tem = fr; /* Get = %c to %c, len %d\n%.*s",<br>TRACE(sendtr,(Lp->1d,fr->from.fr->to.fr->len-FHDRsiza.
                                                                   fr->1an-FHQRsize.fr->packet));
%<br>% f = \frac{1}{2} #elae Nbuf_req > 0<br>alse \
                                                                  /* or window cloaed and no RequestQ, so
                                "accept fwdmsg" shouldn't have accepted! */<br>arrmsg("foutput:IE1",buffared);
 \frac{1}{2} \frac{1}{2} \frac{1}{2} \frac{1}{2} \frac{1}{2} \frac{1}{2} \frac{1}{2} \frac{1}{2} \frac{1}{2} \frac{1}{2} \frac{1}{2} \frac{1}{2} \frac{1}{2} \frac{1}{2} \frac{1}{2} \frac{1}{2} \frac{1}{2} \frac{1}{2} \frac{1}{2} \frac{1}{2} \frac{1}{2} \frac{1}{2} or
```

```
Uun 25 05:14 1987 Hnklayer.cc Page 18
                                                                                                                  App. 2 - 49accept fetrl (Req) { reqOK = True; rea = Req;1f( req == reqDISC && Lp->state == L_CDNN )<br>treturn E_DK;
                       1f( req == reqCONN && Lp->state == L_DISC )<br>treturn E_OK;<br>reqOK = False;<br>treturn E_WrongState;
               \lambda/* 'treturn' resumes execution here, user runs while request completes */ 1f(reqOK »» True) { equit == inue) {<br>if( req == reqDISC ) { /* Pert of LINK CONTROL Protocol */<br>Lp->attempts = D;<br>Lp->attempts = D;
                                1f( Lp->buffered«0 ) { /* Apply "wDISC" transition logic */ SendC(F1DISC.T0_DISC); /* DISC, start timer */ Lp->recelvedDISC - Dwaltmg;
                                ) else { /* ..else just start DISC timer */ S_T_Q[T1merAdd(F1DISC)].t1cs - TO DISC; Lp->rece1vedDISC Dfalse;
                       }<br>} else if(req == reqCONN) {<br>Lp->state = L_weitingCONN;<br>Lp->attempts = 0;
                      LP->ExpectedA = LP->NextF = 0;<br>LP->ExpectedA = LP->NextF = 0;<br>LP->ExpectedA = LP->NextF = 7 (* Altered by incoming STACK msg. */<br>lest_ACK = 0; /* See initialization code for reason */<br>SendC(FiSTART,TO_START); /* 0 START fo
               \mathcal{L}/* End Part of LINK CONTROL Protocol */or
```
 $\overline{\mathbf{A}}$ 

dun 25 05:14 1987 linklayer.cc Page 19 App. 2 - 50

(  $!$  SendEmpty( ) ):  $'$  Only if aomething on SendQ ...  $*/$  accept framereq( ) {

/\* Retriave next frame to be transmitted from SendQ. If the element is for<br>an INFO frame, "item" is pointer to the Fbuf containing the frame. All<br>frame items except "eCk" are already filled in. If control frame element,<br>fo of "seq" to transmit. For all frames, insert the current value for the<br>"ack" pigyback ACK, which is "ExpectedF-i" (the last good frame received).<br>For STACK, also insert "ExpectedF-i" (the last good frame received)<br>INFO fra

qelam = SendGet(); /\* Get next element to transmit. \*/<br>#if 0 /\* Change 0 to 1 to eliminate redundant HEAR (for purists, see below.) \*/ 1ge 0 to 1 to einminate redundant HEAR (for purists, see below.) 7/<br>if( qelem == FiHEAR && (! SendEmpty()) ) { " Throw away HEAR if \*/<br>. Qelem = SendGet(); #end <sup>1</sup> qp = &S\_T\_Q[ qelem ]; <br>fr = qp->item; /\* Get frame pointer or Control code \*/<br>last\_ACK - ModDec(Lp->ExpectedF); /\* "ExpectedF-i" will be piggy-<br>back ACK. Used by "ftime() & framein()" "/ if(qelem <= MAXsaq ) { /\* If INFO element, just set up "ack" \*/<br>ASSERT(fr>=FMIN); /\* .since "seq",etc. done by SendI() \*/<br>fr->ack = ToSeq(last\_ACK); /\* "ExpectedF-1" \*/<br>sant\_last\_req = fr; /\* Indicata frame in use by req ) else { /\* Else Control element, build frame \*/ ASSERT(fr<FMIN); local\_fbuf.seq = (CH)fr;<br>
local\_fbuf.seq = (CH)fr;<br>
local\_fbuf.len = Lctl; /\* Control frames ara short (uaually) \*/<br>
local\_fbuf.ack = ToSeq(last\_ACK);<br>
local\_fbuf.clcnr)fr&CH\_MASK; 7<br>
wwitch((char)fr&CH\_MASK; 7<br>
case (char default: /\* Handle non-exceptional frame types \*/<br> /\* Empty \*/<br> braak;  $f$ r = &local\_fbuf; /\* Address of Fbuf to "treturn" \*/<br>sant\_last\_req = FNULL; /\* Indicata local frame in use \*/ 3 treturn fr; /\* Return frame buffer, let requestor run. \*/  $\mathcal{Y}$ /\* If frame is to be "timed", the "tics" field must be positive. \*/ if(qp->tics <sup>&</sup>gt; 0) { TimerAdd(qelem); /\* Start frame timer \*/ /\* Release any non-local frame that was in use in previous rendevous,<br>but is no longer in "window" and thus can be release to the Fbuf pool.<br>Note: "ral\_next\_req" is set by framein() when the ettempt to release an<br>four is b  $\ast$ 1f( rel\_next req != FNULL ) {<br> Serv.ralF(rel\_next\_req);<br> rel\_next\_req = FNULL; rel\_next\_req » [next\_req];<br>rel\_next\_req = FNULL; /\* Frame released \*/<br>Lp->buffered--; /\* and count adjust /\* and count adjusted. \*/ /\* Start the HEARtbeat send timer if SandQ is empty. It may already be running

(on TimerQ); if so, just reset "tics" to new interval, otherwise add HEAR to TimerQ. If nothing is sent before the timerQ. If nothing is sent before the sendO, unless SendO already has an entry. Note: If HEAR is placed on SendQ and anothar frame is added to SendQ prior

to HEAR's transmission, HEAR will NOT be removed from SendQ (even though

## Jun <sup>25</sup> 05:14 <sup>1987</sup> linklayer.cc Page <sup>20</sup> App . 2-51

having HEAR on SendO with another frame is ..well.. redundant and wasteful). This is a low probability situation, since it would imply HEAR<br>timed-out and was entered on SendQ just before another SendQ entry was made, but before framereq() could occur. To avoid sending HEAR in this case (which hurts only throughput (?) on a previously idle channel), HEAR<br>could be thrown away at the beginning of framereq() IF SendO has another entry on it. [The code 1s provided above, but turned off.] In time-out procassing (ftime()), HEAR timeout is handled last to avoid<br>putting HEAR on SendQ and then adding another entry to SendQ as the result of another type of time-out during the same entry to ftime().

if( unQued(FIHEAR) ) { /\* If HEARtbeat not on Queue. \*/ TimerAdd(FIHEAR); /\* ..put It on. \*/

<sup>&</sup>gt;S\_T\_0[F1HEAR] .tics - TO\_HEAR; /" Restart the timer \*/ /\* (HEAR cannot be on the SendO at this point, because it is only added to the SendO when SendO is empty and nothing is ever linked in front of an existing entry on the SendO. The SendGet() above would have removed HEAR from SendO<br>had it been there. If the queuing strategy changes and HEAR could appear<br>elsewhere on SendO, the above code will reset "tics" to the value it<br>alrea

\*/

TRACE(reqtr, (Lp->o, "%c Req for frame %c\n", Lp->id, fr->seq)); on

Jun <sup>25</sup> 05; <sup>14</sup> <sup>1987</sup> linklayer.cc Page <sup>21</sup> App. 2-52 accept framein(infr) {<br>reqOK = Falsa; /\* True only if there was an incoming frame \*/<br>action = A\_IGNORE; /\* Normal 'treturn'ed action, except for INFO \*/  $/*$  True only if there was an incoming frame  $*/$ "infr" == FNULL if 'dlciin' has not datected a frame within tha HEARtbeat<br>failura time interval. Complain to someone and tell 'finput' to ignore it.  $if($  infr ==  $FNULL$  ) { 1f( Lp->state -- <sup>L</sup> CONN ) { /\* Complain only if "stable" •/ wprihtf (Lp->i,"%c \007 HEARTBEAT <sup>f</sup> a1 <sup>1</sup> ure <sup>t</sup> ! \n <sup>H</sup> , Lp->1d) treturn A IGNORE; /\* But there wasn't an Incoming frame \*/ else if( infr < FMIN ) { /\* finput raporting arror (bad frame) \*/<br>wprintf(Lp->i,"%c \007 Incoming frama error %d\n", Lp->1d,(1nt)1nfr);<br>treturn A IGNORE; /\* But the But there wasn't an incoming frama \*/ } ASSERT( 1nfr>«FMIN); reqOK = True;  $\frac{1}{2}$  There really was an incoming frame  $\frac{1}{2}$ <br>incoming\_seq = (int)infr->saq;  $\frac{1}{2}$  Sava "seq, len" for dabug,  $\frac{1}{2}$ incoming\_seq = (int)infr->saq;<br>incoming\_len = (int)infr->lan; incoming\_seq = (int)infr->saq; /\* Sava "seq.len" for dabug. \*/<br>|incoming\_len = (int)infr->lan;<br>OTstate = (Lp->state == L\_CONN || Lp->state == L\_waitingDISC );<br>/\* "infr"->valid frame buffer. First determina if piggyback ACK V If not. Ignore the data, but continue to process frame. This 1s an error- checking trade-off and one could argue the entire frame should be ignored. <sup>1</sup> \* (int)1nfr->ack - (CH)F INF\_0; 1f( <sup>1</sup> >- && <sup>1</sup><= MAXseq 7 <sup>&</sup>lt; /\* If properly biased, \*/ /\* . . <sup>1</sup> is an OK ACK. \*/ incoming\_ACK = i;<br>valid\_ACK = True; <sup>&</sup>gt; else { Incoming ACK ( 1nt ) inf r->ack; val id ACK False; /\* Save for debugging \*/ /\* Now datermi Now datemmina frama's type and handle the minimum verification needed bafore<br>allowing 'finput' to continue (via 'treturn'). Note that 'dicin' has<br>already partially validated the frame (minimun length, checksum, etc.).<br>Note of a type of frame could send more information, but tolerate the minimum size as input from other nodas. Check for INFO first, since most framas should be INFO \*/<br>if is distributed - (CH)F INF\_0; /\* If INFO,<br>if (  $\geq$  = 0 && i, seq 0 x = 0 0 x = 0 x = 0 x = 0 x = 0 x = 0 x = 0 x = 0 x = 0 x = 0 x = 0 x = 0 x = 0 x = 0 x = 0  $1.5$  inery saq.  $#$   $*/$ /• Bad INFO frame \*/ <sup>1</sup> >" && <sup>1</sup> <\* MAXseq <sup>7</sup> <sup>&</sup>lt; <sup>f</sup> type - F1INF0; 1f( infr->lan < FHORsiza ) {<br>action = A\_BAOframe; )<br>else if( OTstate && (Seq\_t)i == Lp->ExpectedF ) {<br>| action = A\_ROUTEMSG; /\* OTstate & Frama in sequance \*/<br>} else { " out of saquence or bad state - throw away \*/<br>! /\* EMPTY - action already A\_IGNORE \*/ Y /\* If not an INFO, use 'switch' to determina internal frame typa and action. \*,<br>else switch(incoming\_saq&CH\_MASK) {<br>case (int)F\_ACK&CH\_MASK; casa (int)F\_ACKSCH\_MASK;<br>/\* Minimum "lan" verified by 'diciin', "ack" already oona \*/<br>f\_type = F1ACK; break; casa (int)F\_HEAR&CH\_MASK:<br>/\* Minimum "len" varifiad by 'dlciin', "eck" alraady done \*/<br>f\_typa = FiHEAR; break; case (int)F\_NACK&CH\_MASK: /\* Minimum "len" verified by 'dlciin' "ack" already done \*/

```
Jun 25 05:14 1987 11nkleyer.cc Pege 22 App. 2 - 53
                          f_type = FiNACK;
                       breek;<br>case (int)F_START&CH_MASK:
                           /* Minimum "len" verified by 'dlciin', "eck" alreedy done */<br>f_type = FiSTART;
                       breek;<br>cese (int)F_STACK&CH_MASK:
                           /* Minimum "len" is Lctl_STK, "eck" already done */<br>f_type = FiSTACK;
                           if( incoming_len < Lctl_STK<br>|| (incoming_from = (int)infr->from) > MAXseq) {<br>| action = A_BADframe;
                       {<br>breek;<br>case (int)F_DISC&CH_MASK:
                           /* Minimum "len" verified by 'dlciin', "eck" alreedy done */<br>f_type = F1DISC;
                       break;<br>ceee (int)F_AMDISC&CH_MASK:
                           /* Minimum "len" verified by 'dlciin', "eck" elreedy done */<br>f_type = FiAMDISC;
                      breek;<br>:defeult
                          d: /* Cese of the "unknown frame type" */<br>action = A_BADframe;<br>break:
             )<br>1f( action == A_BADfreme ) reqOK = Felse; /* Don't process BAD! */<br>treturn ection; /* Done with frame - return "action" */<br>}/* end of "fremein()" rendevous */
 /* Now that 'flnput' has been told what to do with the incoming frame, 'foutput' needs to finish up updating any protocol or state variables,
      as well as adding any appropriate responses to the SendO.
      First, handle the piggyback ACK since it could eliminate frames currently
on the TlmerO or SendO and give a more accurate view of the other node's
      state. Also, 1t happens to be the first thing handled by all incoming
frame states in the Data Transfer state diagrams.
 \ddot{\phantom{1}}if( velid_ACK != Felse ) { /* Remove "eck"ed fremes from window */<br>while( BETWEEN(Lp->ExpectedA,incoming_ACK,Lp->Nextf) ) {<br>/* Remove from either queue, stop timing, and get pointer to freme Buf. */<br>fr = S_T_Q(TimerDel(Lp-
 /* Frame removed from window, now release it's FrameBuf (or defer If 'dlcoln' could be using it — see "f ramereq( ) " comments).
                          1f( fr == sent_lest_req ) { /* IF 'dlcoin' hae this frame, */<br>rel_next_req = fr; /* ..let "fremereq()" releese Fbuf */
                          } else \overline{\{}<br>Serv.relf(fr);
                                 Serv.relF(fr); /* ..else I'll do 1t */ Lp->buffered—
/* ....and count 1t. */
                          >Lp->ExpectedA » ModInc(Lp->ExpectedA)
            \rangle /* end "1f( velid ACK..." */
```

```
Jun 25 05:14 19S7 1inklayer.ee Page 23
                                                                                                         App. 2 - S4
 /* Don't do any further processing (excapt ReqQ-related) if !reqDK */
              if( reqDK == True ) {
 \prime^* Apply a tast for tha "AMDISC" transition here, instead of putting the test<br>*/ in each of the 'casa's below. Requires stata == DISC.
              if(Lp->stata == L_DISC && f_type != FiSTART && f_type != FiAMDISC) (<br>SendC(FiAMDISC.O);<br>) elsa switch((int)f_typa) (
                  ease (int)filNF0:<br>1f( lDTstate ) break;
  1f( IDTstate ) break; /* Can't procass in this state */<br>1f( action == A_RDUTEMSG ) (/* Messaga sent to Net. layar, */<br>1f Start tha ACK timar, since an incoming INFO was accepted. */
                              1f( SendEmpty( ) ) {<br>
qp = &S_T_Q[F1ACK]; /* Gat ACK pointar */<br>
if ( qp->next == Qnull ) ( ) /* Add to TimerO if naeded */<br>
TimerAdd(F1ACK); /* Set ACK timer */<br>
qp->tics = TO_ACK; /* Set ACK timer */
                                    \frac{1}{2}else 1f( last ACK == ModDec(Lp->ExpectedF) ) {<br>qp->t1cs = TO ACK; /* Reset ACK timer */
                                    } }DoNack True; /* Allow future NACKs */
/* (Incr. ExpectedF after "last_ACK" check is done!)*/
                             Lp->ExpectedF « ModInc(Lp->ExpectedF )
                     \lambdael se { /* INFO wasn't sent to Net. layer (for whatever reason). */
1f( DoNack !- False ){ /* If first error for this ExpectedF. */ SendC(FiNACK.O); /* ..send a NACK and */ DoNack « False; /* ..don't let it happen again! */
                            } )<br>break:
                  case ( 1nt)F1ACK:
                     braak; /* Currantly does nothing special */<br>braak;
                  case ( int)F1HEAR:
                                           /* Currently does nothing special •/ break; case (int)FiNACK:
  1f( IDTstate ) break; /" Can't process in this state */
/* Resend frames from ExpectedA up to NextF. if any frames 1n window. */ for( qelem Lp->ExpectedA, 1»0 /* 1 counts frames */
                                   : gelam ! = Lp->NaxtF
                             : qe 1 em=ModInc(qa1 em), 1 + + ) (<br>SendAdd(qe1 em); /* Removas from existing Queua */
                             S_I_Q Q[qelem].tics = TO_Frame; /* Resat timar */
  ) = = -<br>/* Should retransmit exactly 'window' framas */<br>ASSERT(1==windowed);
                      ASSERT(i==windowed);<br>Lp->G rastart = True; /* Tell 'dlcoin' to abort xmission */<br>TRACE(frintr.(Lp->1,"%c NACK received - re-Send %d up to %d\n",
                                                   Lp->id,Lp->£xpectedA,Lp->NextF));
                  break;<br>casa (int)FiSTART;
                   casa (int)FiSTART;<br>Lp->state = L_CONN;<br>SendC(FiSTACK.O);
  /* "f ramereq( ) will add "from" set to "ExpectedA" . */ /* If in a Data-Transf er-al lowed state, "winddwed" and "NextF" are (assumed)
        valid. Howevar, the framas in the 'window' should be forced back onto tha<br>SendO (after the STACK frame) lika an incoming NACK. If not in a OTstate,<br>then "windowed" and "NaxtF" sre initialized, and any INFO frames ara
       removed from any Quaues.
  \bullet1f( DTstate ) < /* Resend frames from ExpectedA up to NextF, 1f any frames In window. */ for( qelem Lp->ExpectedA, 1»0 /* 1 counts frames */
```

```
Jun 25 05:14 1987 linklayer.cc Page 24 App. 2 - 55
                                      : gelem != Lp->NaxtF
                                : qelem=ModInc(qelem), i++) {<br>SendAdd(qalem);  /* Removas from existing Queue */<br>S_T_Q[qelem].tica = TD_Frama;  /* Reset timar */
 > /• Should retransmit exactly 'window' frames V
                         ASSERT ( 1 = True; /* Tell 'dlcoin' to abort xmission */<br>TRACE(frintr,(Lp->i, "%c START raceived - re-Send %d up to %d\n",
                                                  Lp->1d,Lp->ExpectedA,Lp->NextF));
                  > else < ASSERT(Lp->buffered=*0);
                         for( qelem = 0; qalem < NUMaeq; qelam++ ) {<br>if( Qued(qelem) ) {
                               1f( TimerDel( qalam) ; /* Remove from aither Queue */
                         }<br>Lp->NextF = Lp->ExpactedA = 0;<br>windowad = 0;<br>TRACE(frintr.(Lp->1,"%c START rece1vad\n",Lp->1d));
                  \overline{\phantom{a}}Lp->ExpactedF = 0;  /* Could be modified by incoming STACK */<br>if( Oued(FiSTART) ) { /* Del. Q'ad START (stop "START Timer") */<br>TimerDel(FiSTART);
                   )<br>if( Qued(FiDISC) ) { /* Del. Q'ad DISC (stop "DISC Timar") */<br>__ TimarDel(FiDISC);
                  }<br>break;
               case (int)FiSTACK:<br>if( Lp->stata != L_waitingCDNN ) break; /* Ignore if unexpected */
                  "The "state = L_CDNR;"<br>Lp->State = L_CDNR;"<br>LP->State = L_CDNR;" ("All ready verified "/<br>if( Qued(FisTART) ) { /" Del. Q"ad START (stop "START Timer") */<br>TimerDel(FisTART);
               break;<br>case (int)FiDISC:
                case (1nt)F1DISC: switch (Lp->state) ( /* DISC response depends on state •/ case (i nt ) L_wa 1 1 1ngCONN
                         Lp->state » L_DISC; /* "stayDISC" transition */ SendC(FIAMDISC.O); /* Send AMOISC, never timed */
                          if( Qued(FiSTART) ) { /* Del. Q'ad START (stop "START Timer") */<br>TimerDel(FiSTART);
                        )wprintf (Lp->o. "%c CONN attempt falls \007\007\n" , Lp->1d)
                        break; casa (int)L_CDNN:<br>Lp->atate = L_waitingDISC; /* "DISCL" transition */<br>Lp->attempts = 0;<br>S_T_Q[TimerAdd(FiDISC)].tics = TD_DISC; /* Start "DISC timer" */<br>Break;<br>break;
                     casa (int)L_waitingDISC:<br>if(Lp->buffered == 0) {
                         if(Lp->buffered == 0) {      /* "toDISC" tranaition */<br>Lp->state = L_DISC;     /* Finally DISConnected! */<br>SendC(FiAMDISC.O);
                                if( Oued(FiDISC) ) { /• Stop DISC timer */ TimerDel(FIDISC);
                               Lp->ExpectadF = LD->ExpectadA = LD->NextF = O:
                        \mathcal{Y}break; case (int)L_DISC:<br>/* "AMDISC" transition handled balow */<br>break;
                      default: errmsgl "foutput :IE5",
int )Lp->state) ; /* Unknown state "/
                  ,
                  break; case (int)FIAMDISC:
```

```
Jun 25 D5:14 1987 linklayer.cc Paga 25
                                                                                                                 App. 2 - 56Lp->state = L_DISC;<br>
SendC(FiAMDISC,D);<br>
if(Dued(FiDISC)) {
                                                                                            /* Finelly Disconnected! */
                                                                           /* Stop DISC timer */
                                      TimerDel(FiDISC);
                               Lp->ExpectedF = Lp->ExpectadA = Lp+>NextF = 0;
                       \lambdabreak:
                   default: errmsg("foutput:IE4", (int)f_typa); /* Unknown frama type */
                \frac{1}{2} /* end *if( reaDK...) ... switch..." */
  /* Now it's tima to saa if one of the special tests in the "waiting_DISC" stata<br>can be applied. Thase cases are the "WDISC" and "toDISC" transitions from<br>the "Report", and only apply if "state==L_waitingDISC" AND "buffered
               if(Lp->state == L_waitingDISC && Lp->buffered == 0) {<br>if( Lp->raceivedDISC == Dtrue ) { \quad/* "toDISC" trensition */<br>Lp->state = L_DISC; \quad/* Finally DISConnectad! */
                              Lp->state = L_DISC;<br>SendC(FiAMDISC,0);<br>if( Dued(FiDISC) ) {
                                                                          /* Stop DISC timer */
                                      TimerDel(FiDISC):
                      \begin{array}{lll} \text{Lp->ExpectedF = LP->ExpectedA = LP->NextF = 0;} \\ \text{1sse if (LP->TreeeivedDISC == Dfalse ) ( // "WDISC" transition */} \\ \text{SendC (FIDISC, TD DISC);} > \text{S = N, then restricts more DISC s here */} \\ \text{Lp->receivedDISC = Dwaiting;} > \text{ (Inhibits more DISC s here */} \end{array}\lambda\mathcal{Y}/* Now it's (finally) time to see if any more frames can ba added to the<br>transmit window from the ReqD, but only if we're in a DTstate.
  \astf Nbuf_raq > 0<br>f( DTstate == Trua && !ReqEmpty() ) {
                      whila( \existsRaqEmpty() && windowed < Nwindow ) {
                            ASSERT(unDued(Lp->NextF)); /* Window alem. must be idle */<br>qp = &S_T_D[ ReqGet() ]; /* Gat naxt element */<br>SendI(Lp->NextF,qp->itam); /* Gat naxt element */<br>Lp->NaxtF = ModInc(Lp->NextF); /* (Increments "windowed") */<br>Lp->
                      \rightarrowÞ
#endif Nbuf_raq > 0
       on
```
Jun 25 05:14 1987 linklayer.cc Page 26 App.  $2 - 57$ accept ftime() {  $/$   $/$  Time 'til next evant  $*/$  /\* EMPTY  $*/$ <sup>&</sup>gt; /\* End rendevous - allow timer to continue \*/ /\* Scan Timer Queue decrementing "tics" & indicating any t1med\_out elements \*/ { /\* This block handles all Data Transfer and Link Control TIMEOUTS \*/ short qeleml; /" Temp, element pointer \*/ int timeout\_INF0 = Q, timeout\_ACK = O, timeout\_HEAR =Q,<br>timaout\_START = O, timeout\_DISC = O ; /\* Init. indicators \*/<br>for ( qelem = S\_T\_Q[TimerHead],next<br>; qelem != TimerHead qelem = qelemi ) {<br>qelem = celemi - S\_T\_Q[qelem]. next; /\* Get pointer to following elem. \*/<br>qelemi = S\_T\_Q[qelem].next; /\* TimerDel() destroys "next" \*/<br>/\* Decrement "tics" and remona any timed-out alements, bumping indic else if(qelam == FiACK) timeout ACK++;<br>else if(qelem == FiHEAR) timeout HEAR++;<br>else if(qelem == F1START) timeout START++;<br>else if(qelem == F1DISC) timeout DISC++;<br>else errmsg("foutput:IE3",qelem);  $\}$  /\* and "for" \*/ /\* ----- FRAME Timeout Processing ----- \*/<br>if( timeout\_INFD > 0 ) {  $ASSERT(\overline{windowad>0});$  /\* Must ba some frames in window \*/ /\* Resend frames from ExpectedA up to NextF. \*/ for( qelem « Lp->ExpectedA, i\*0 /\* <sup>1</sup>counts frames \*/ : gelem != Lp->NextF ; qelem-Modinc(qelem), i++) {<br>SendAdd(qelem); /\* Removes from existing Queue \*/<br>S\_T\_Q[qelem].tics = T0\_Frame; /\* Resat timer \*/  $\mathbf{y}$ /\* Should retransmit exactly 'window' frames \*/ ASSERT( 1»-windowed) TRACE(totrace. (Lp->o. "%c T.O. INFO frames - re-Send %d up to %d\n", Lp->1d,Lp->ExpectedA,Lp->NextF)); Y /\* ----- START Timeout Processing ----- \*/ 1f( timeout\_START ) {<br>if( Lp-> attempts < MAXSattempts ) { /\* Ratry START \*/ 1. Lp->ettempts++;<br>
SendC(F1START,TD\_START); /\* Send START, then time 1t \*/ alse { /\* Too many retries, CONN request fails \*/<br>
Lp->state = L\_OISC; //\* "stayOISC" transition \*/<br>
SendC(FiAMDISC, O); /\* Send AMOISC, nevar timed \*/<br>
/\* START timer already stopped (above) \*/<br>
wprintf(Lp->o,"%c CDNN ett }<br>/\* ----- DISC Timeout Processing ----- \*/ 1f( tlmeout OISC > 0 ) {<br>1f( Lp->buffered == 0 && Lp->receivedDISC == Otrue ) {<br>SendC(FiAMDISC.O); /\* Send AMDISC, we're disconnected \*/<br>Lp->state = L\_DISC;<br>Lp->ExpectedF = Lp->ExpectedA = Lp->NextF = 0; eTse { /\* Timeout, but not ready to disconnect. \*/ 1f( Lp->attempts <sup>&</sup>lt; MAXDattempts ) { /\* Retry DISC \*/ Lp->attempts++ /\* The DISC timer times total time from DISC request, but DISC is not actually<br>sent until all buffered INFO frames are successfully transmitted (ACKed), \*/<br>if( Lp->buffered«=0 ) { /\* Implies receivedDISC ! true (see above) \*/

dun 25 05:14 1987 linklayer.cc Page 27 App.  $2 - 58$ SendC(FiDISC,TD\_DISC); /\* Send end retime \*/  $else$ /\* Don't send, but retime \*/ S T Q[TimerAdd(FiDISC)], tics = TD DISC; } }else { /\* Too many attempts -- DISC request fails \*/<br>Lp->state = L\_CDNN; /\* Send START, no timing \*/<br>SendC(FiSTART,0); /\* (When SendEmpty(), HEAR timing will atart.)\*/ wprintf (Lp->o. "%c DISC attempt fails\007\007\n", Lp->1d):  $\rightarrow$ <sup>&</sup>gt; /\* end "1f( buffered . . . " else case \*/  $\mathcal{F}$ <sup>\*</sup> ----- ACK Timeout Processing ----- \*/<br>\* ACK is placed on the TimerO when an incoming frame must be ACKed and there<br>are no entries on the SendO. (SendO entries all carry a piggyback ACK). Dn time-out, ACK should be edded to SendO only<br>1) if SendO is empty,<br>2) the Link is not in the DISC state (on transitions to DISC state, ACK is not removed from TimerQ -- it eventually times out. No harm is done if DISC state is entered and exited while ACK is timing out, since at most it will cause an extra ACK to be transmitted.) and<br>3) no previous frame was sent with the current "ExpectedF-i" piggyback ACK. This last condition is determined by the "lest\_ACK" variable, and can occur<br>only if another freme has not been added to SendQ and transmitted during the<br>time the ACK is on the TimerQ. Rather than having ACK removed from th that ack' variable records every piggyback ACK and just waits for time-out<br>to remove the ACK from TimerQ. (See "framein()" for details.) 1f( timeout\_ACK > ) { 1f( SendEmpty( ) && last ACK !- ModDec(Lp->ExpectedF) && Lp->state !«~L DISC ) <sup>&</sup>lt; SendC(FIACK.O); /\* Send, don't set "tics" for timeouts — handled by "framem()" when SendO empty. \*/  $\mathcal{E}$ ) \* HEAR Timeout Processing \*/ \*/ /\* Put HEAR on SendO if Link 1s CONNected and SendO is empty. If Link is in any other state, either it's DISC (and HEAR shouldn't be sent) or other it! timing (waitlngDISC or waltingCONN) will result 1n SendQ entries. When the Link enters CONN, HEAR need not be added to TimerO, since every entry<br>to the CONN state adds an entry to SendO and "framereq()" will then start<br>HEAR timing when the SendO is empty. Note that "framereq()" is the only<br>pl the waster of freme transmission and is the most reasonable point to start<br>timing of freme transmission and is the most reasonable point to start<br>the waste of adding HEAR and then another frame to SendQ as the result of<br>ot if(  $timeout_HEAR > 0$  ) { rimeout\_HEAR > O ) {<br>if( SendEmpty()&& Lp->state == L\_CDNN ) {<br>-- SendC(FiHEAR,O); /\* Send, don't set "tics" for timeout<br>-- handled by 'framereq' when SendQ empty \*/ ł } } /\* end timeout processing block \*/ <sup>&</sup>gt; /\* End "select" \*/ ENDLOOP /\* Undeflne all private 'deflne's of 'foutput' \*/#undef NUMcntl #undef Modlnc "undef ModDec #undef BETWEEN #undef ReqHead #undef ReqFree #undef ReqEmpty #undef ReqFul

Jun 25 05:14 1987 11nklayen.cc Page 28

 $\ddot{\phantom{0}}$ 

#undef ReqAdd<br>#undef ReqGet<br>#undef TimerEmpty<br>#undef TimerEmpty<br>#undef SendAdd<br>#undef TimerDel<br>#undef TimerDel<br>#undef TimerDel<br>#undef SendI<br>#undef SendC<br>}

App. 2 - 59

```
Jun 25 05:14 1987 Hnklayer.cc Page 29
                                                                                                                       App. 2 - 60/* Requests incoming frame via framercv, */<br>/* passes it (or error indications) via **/<br>/* framein to 'foutput' to determine what to */<br>/* do with it. Possibly sends it "up" to */
         /* do with it. Possibly sends it "up" to "/ '<br>/* Network Layer vie Router.forwardmsg. */ */
process body
 f input (my_node. 1ndev, 1 1nkno,0utproc, Router, Serv, Lp)
        Fbuf *fr; Action_t ret;<br>process diciin dici;
         process didiin did;<br>int missing = 0;   /* Missing pulse counter */<br>char *dn = *dloi x";
        Lp->1 = wopan(); /* Open window before anyone can use it */<br>/* Create Data Link Level input process */
        dici = create diciin(indev, Serv, Lp);
        dn[strlen(an)-1] = my_node;
        c set name (d1c1, dn):
        LOOP
        fr = within PulseGap ? dici.framercv() : FNULL; /* Wait for a Frame */<br>/* fr >= FMIN => frame address
                      fr == FNULL => missing pulse<br>fe < FMIN => error code f/
                      fr < FMIN \Rightarrow error code
          if (fr == FNULL) {<br>1f (missing+ >= PulseGone) {<br>missing = 0;<br>(void)Outproc.framein( FNULL );
         ) alse {<br>missing = 0; /* Ignore previous pulse failures -- received input, */<br>ret = 0utproc.framein(fr); /* Tell 'foutput' about input and */<br>switch (rat) { /* ...act on responsa */<br>case A ROUTEMSG: /* 'foutput' says "send
                                               (CH ) ( f r-> 1 en-FHDRs 1ze ) . f r->net_type )
                    breek;<br>case A_IGNORE;
                    case A_IGNORE: /* 'foutput' says "No further processing" */<br>break;<br>casa A_BAOframe: /* 'foutput' says "Found error in frame" */<br>COUNT(badfrs): /* Count bad fremes, "/
                    casa A BADframe: /* 'foutput' says "Found error in frame" "/<br>COUNT(badfrs); /* Count bad fremes. "/<br>break; /* Unexpected response from 'foutput' "/<br>default: /* Unexpected response from 'foutput' "/
                     default:                           /* Unexpected response from 'foutput' */<br>errmsg("finput: bad 'ret'",(int)ret);           /* ..can't heppen.. */<br>break;
                 >1f (fr >- FMIN) < /* If received a frame. */ Serv.relF(fr); /* ..we're done with it. */
        \left\{\right. \right/ \left\{ \right. ^{\ast} end else \left. ^{\ast} \right/EN0L00P\lambda
```

```
Jun 25 05:14 1987 11nklayer.cc Page 30 App. 2 - 61
       /* Manages a node-wide pool of Frame Buffers */
process body<br>service(numFrames)
register short i; <br>
Fbuf *fpool; /* fpool -> array[numFrames] of Fbuf */<br>
foe_t *f0; /* fpool -> array[numFrames] of F0e */<br>
#define fqHead numFrames /* define slot for list heed */
       /* fpool -> array[ numFrames] of Fbuf */ fOe_t *fO; /* fO -> array[numFrames+1 ] of FQe */ #def1ne fqHead numFrames /* define slot for list head */ /* (I.e., highest element 1s "list head") */ register Fbuf *fp; /* general usage "/ register fQe_t *qp; /* general usage */ mt avail * numFrames; /* Counts "available" Frame Buffers */
  /* Allocate space for the "fO" array, a circularly-linked 11st of pointers
  to available ("free") Frame Buffers, plus extra element for list head.<br>*/ to available ("free") Frame Buffers, plus extra element for list head.
         if( (fQ = (fQe_t *)malloc( (numFrames+1)*sizeof(fQe_t) )) == NULL)<br>errmsg("getF: can't malloc frame list",numFrames);
           /* Build Frame Buffer pool */ fpool = (Fbuf *)mal loc(numFrames*sizeof (Fbuf));if(fpool == NULL) errmsg("getF: can't malloc frames 1", numFrames);
       if(fpool = NuLL) \pi<br>if(fpool = NuLL) {<br>/* Need to insure that FrameBuf pointers are >= FMIN. (Retry) */<br>free(fpool); /* Free up old space first */<br>/* Now allocate extra. */<br>fpool = (Fbuf *)malloc(numFrames*sizeof(Fbuf)+
                fpool = (Fbuf *)malloc(numFrames*sizeof(Fbuf)+(int)FMIN);<br>if( fpool == NULL ) errmsg("getF: can't malloc frames 2",numFrames);
                /* Increment fpool enough to fix problem. */<br>fpool = (Fbuf *)((int)fpool + (int)FMIN);<br>if(fpool < FMIN) errmsg("getF: can't malloc frames 3",(int)fpool);
       <sup>1</sup>
        /* Initialize free-frame linked list (fQ) and Frame Buffers themselves */<br>for( i=0,fp=fpool.qp=fQ;  i<numFrames; i++,fp++,qp++ ) {
                1f( fp < FMIN ) errmsg("getF: Bad FrameBuf Alloc.",1); /* Sanity? */<br>fp->con = coniDLE; /* Mark FrameBuf idle */<br>qp->prev = 1+1; /* Forward, backwards links */<br>qp->prev = 1-1; /* Linkage to Framebuf */<br>qp->1tem = fp; /* Li
       Y
       ^{'} /* Set-up linkaga to fqHead (and fix bed link at beginning of list */^{'}qp=&fQ[fqHead];
       qp->next = 0; qp->prev = numFrames-1; qp->item = FNULL; /*List Head */<br>fQ[0].prev = fqHead;
```

```
/* fO now contains pointers to all available Frame Buffers */
```
Jun 25 05:14 1987 11nklayar.cc Paga 31 App. 2 - 62  $\Delta$ 

```
LOOP select {<br>(avail);
               (avail): /* If any avail,*/
accept getF() { /* get a frame */ qp &fO[Remove(fQ,fO[fqHead] . next ,f qHead) ]
                     ASSERT(qp i= &fQ[fqHaad]);<br>if ( (fp = qp->item)->con != conIDLE )
                            errmsg("getF; list Fbuf non-idla",qp-fQ);
                     -avail;<br>fp->con = 0;
                     fp->con = 0; /* Assumed by clients */<br>treturn fp;
       \overline{a}accept relF(fr) < /* Release frame */
if (fr- >con & conlDLE) errmsg( "rel F :frame already IDLE" , f p-fpool )
                     fr->con = conIDLE;<br>fp = fr;
                     fp fr; /* Save pointer */ treturn; /* Allow caller to continue */
              \mathcal{F}/* Translate fp (in fpool array) to corresponding entry in f0 array */<br>/* Then verify that the entry points back and is unlinked. */<br>if( (i = fp=fpool) < 0 || i > numframes<br>|| fo[i,item i= fp || fo[i,itext != Qnull )<br>| err
               Insert(fQ,i,fqHaad,fqHead); /* Insert at and of "fQ", thus<br>rotating through all the Fbufs */<br>avail++;
       >EN0L00P
}<br>#undaf fqHaad
```

```
Jun 25 05:14 1987 11nklayer.cc Page 32 App. 2 - 63
         /* A cheap timer that wakes 'foutput' up */
/* every ftlmerGap seconds. */
process body
f t1mer(Foutput
{ LOOP<br>delay ftimerGap;
                                  f^* Tell 'foutput' time has gone by. */
)
```

```
Mar 30 02:20 1987 Proto.1 Paga 1 4pp. 2 - 64
 .TH PR0T0 1"17 December 1986"
 .UC 4<br>- SH NAME
Proto \- Exercisa a Link-layer data trensmission protocol
 .SH SYNOPSIS
  .B Proto
 [-r] node-IOs [ 11nk-IOs.comm-device ] ...<br>.SH DESCRIPTION<br>.I Proto
axancises a Link-layer data transmission protocol implementation<br>written in Concurrent C.
The implementation hes several possible interfacas to the user,<br>selectad at compilation time via '-0' options to the Concurrent C compiler.<br>These interfaces are datermined by the presence or absance of the Window
Manager screen interface (part of the Concurrent C 'packege') and<br>the presence or absence of the MONITOR interface.
The absence of the MONITOR causes all MONITOR input (see below) to be unrecognizad, and also rasults in the MONITOR not being created as
a process by
 .IR Proto . See the README file for more Information on the compilation options.
 . PP
In general, the variously compiled varsions of Proto are namad as follows:
 .nf<br>.ta 13
  La<sup>1</sup>, Theroto of Phase Window Manager and MONITOR, but no TRACE lines compiled.<br>
Theroto of Phase (FBProto of Phank Manager or MONITOR, single User process.<br>
\fBrinyProto (fP compiled Wanager or Users, has MONITOR<br>
\fBrin
 -f 1.br<br>The \fB-r\fP option is only valid with \fBtinyProto\fP and \fBtinyProto\fP.<br>It's appearance (immadiately following \fBProto\fP) will cause \fBProto\fP<br>to place all normal terminal output (error massages, etc.) into a f
The is primarily useful with the 'tty' \f Icomm-device\fP capability (see below)
 .PP The
 . I node- IDs
 is a string of alphanumeric characters; the first character becomes the
"name" of this \fBProto\fP node, and any other characters become aliases
for this node.
 .PP The
 .1
1 1 nk- IDs . comm-dev 1 ce
-R arguments each describe a Link (a Link- layer set of processes connected to a peer set of process over the
.IR comm-device interface).<br>.PP
.PP The
era specified in tha same manner as<br>.IR node-IOs .
Tha first identifier is taken as the nama of the node at the other end<br>of the Link.
The other identifiars are nodes that are also connected to the other end.<br>The Link selection algorithm will salect, whera possibla, a Link directly
connected to a node, if the Link is "up and working". Otherwise, the first "up and working" Link with the requested
. I node-name
in its 1 1st of
 .1 link-IDs
will be used.
.PP
. I Comm-device
is opened by
.B Proto
```
Mer 30 02:20 1987 Proto 1 Pege 2 4pp. 2 - 65 with an input file descriptor and an output file descriptor. Link-level output 1s placed on the output file descriptor and link-level input is read from the file-descriptor. The "special .IR comm-device s<br>currently supported are the 'pipe', the 'cmd' and the 'tty'.<br>The 'pipe' forms an internal "loop-around" connection between the input and output of the specified Link.<br>Any output is just echoed back as input (useful for quick tests?). .pp<br>The 'cmd' causes \fBProto\fP to fork(2) and execv(2) a new shell(see sh(1)) arrangad such that typed input is sent to the shell, and output from the shell is achoed back to the user. After the user has started whatever processes desired using shell commends,<br>a line of input (currently "ENO-LEVi") tells \fBProto\fP that the usual ink-level I/O can now occur to the executing "commands".<br>The "commands" should use file descriptor 0 to read link-level output from \fBProto\fP and file descriptor <sup>1</sup>to send responses back to \fBProto\fP. .pp<br>The 'tty' causes \fBProto\fP to use file descriptor O for this Link's input and file descriptor i for it's output.<br>Since \fBProto\fP will start using this immediately, it should always appear as the last \fIlink-IOS,comm-device\fP argument. .PP Any . <sup>I</sup> comm-devlce name other than the "special " ones above are assumed to be of the form . <sup>I</sup> device-name or<br>.IR device-namei,device-name2 .IR device-name1,device-name2 .<br>The latter form will cause \fBProto\fP to open(2) \fIdevice-namei\fP<br>for raading and \fIdevice-neme2\fP for writing. Link-level output for this Link will be directed to \f Idev1ce-name2\fP and input will be read from \fIdevice-namei\fP.<br>If the "non-comme" form of \fIdevice-name\fP is used, it is opened for both input and output, and all link-level I/O is done through it. • PP As an example, .br -sp .nf nwProto -r FARM b12,pipe c3b2 . /dev/tty03 rlch.tty .sp .f <sup>1</sup> would set up the "nodelO" as 'F' with 'A', 'R', end 'M' as aliases for 'F'.<br>Three Links would be set up, one named 'b' thet is connected to<br>a node named 'b' that in turn claims to also ba connected to other nodes named '1' end '2'; actually, as a 'pipe', all output is just<br>echoed back,<br>The Link named 'c' could send/receive messages using /dev/tty03; link 'c' would handle messeges to nodes 'c', '3', 'b' and '2'.<br>Messages to node '2' would attempt to route ovar the Link to node 'b' if 'b<sup>7</sup> is "up and working", otherwise node 'c' would be attempted.<br>Messagas to node 'c' itself would route to node 'b' if the Link to node 'c'<br>was not "up and working", or to node 'r' if bothe 'b' and 'c' were not "up and working".<br>"up and working". The strain of the descriptors 0 and 1 for I/O, so the whole \fBProto\fP command should be executed from another invocation of \fBProto\fP. probably using the 'cmd' capability. SH NO WINDOW MANAGER This interface results in a single 'user' process with access to the terminal.<br>All input is directed to the 'user' process, and all user-level output is directed to "stdout".<br>Error output is directed to both "stdout" end "stderr", which may be<br>re-directed by the .IR sh  $(1)$   $"2"$  syntax when . <sup>I</sup> Proto 1s invoked. .PP

```
Mar 30 02:20 1987 Proto.1 Page 3 App. 2 - 66
Input to the 'user' is handled by examining the first character of each input 1 1ne. The action taken for particular characters is: .nf
.<br>
Character Action<br>
∩C (EOF) Termina
~D (EOF) Terminate 'user' process.
/ Term 1 nate ' user ' process
+x Send CONNECT request to Link 'x' processes.<br>\-x Send DISCONNECT raquest to Link 'x' processes.<br>* Send characters following '*' out on all CONNECTED Links.<br>(This "Broadcast" capability is currently unimplemented.)
% Send all characters from the filename following '%'
           (Also currently unimplemented.)
.sp
. f 1Otherwise, the first input character is essumed to be a<br>.I link-IO
and
.B Proto
will attempt to find an appropriate Link over which to send
 the message (characters following the
.IR 1 1nk-ID ).
.SH MONITOR ...<br>The 'MONITOR' process accapta all 'User' input and commands (and is
considered User 0 by other processes), but in addition can accept some<br>other commends.<br>Thase are currently:
.nf<br>.ta 9
Command Action
-X Abort all \fBProto\fP processes, restore TTY characteristics.
~Mx Enter the "monvar" interface mode. This allows access to MONITOR<br>variables for the Link named 'x'. Exit the mode with a '0'.<br>.sp
. f<sub>1</sub>.pp<br>The "monvar" interface allows access to "MONITOR variables" that control
TRACE output and data collection during execution. The interface commands
are:
.nf<br>.ta 9
Command Action
           Exit "monvar" interface mode.
d Oisplay all MONITOR variables and their values,<br>d var Oisplay value of MONITOR variable named "var"
d var Display value of MONITOR variable named "var".
s var - Set MONITOR variable "var" to i.<br>r var - Set MONITOR variable "var" to 0 (i.e., "reset"),
.sp
.f 1
Further Information on the use and usefulness of the MONITOR variables
is contained In the \fBProto\fP README file.
Diagnostics are, hopefully, self explanatory.<br>.sp
.sp<br>When \fBProto\fP is atartad, the list of "escaped" cheracter codes (in octal)<br>is printed, along with the corresponding charactar (in octal) what will be<br>used as a raplacement.
.SH BUGS<br>The user interfaca is fairly crude, but it allows sufficient access<br>for tracing and debugging of the protocol.<br>If the Window Manager interface ie used and
.B Proto
is killed, the "tty" interfaca will usually not be restored.
Try:
.br .sp
.TP 10 stty -raw -cbreak echo
.br
```
Mar 30 02:20 1987 Proto.1 Page 4 App. 2 - 67

 $\overline{\phantom{a}}$ 

.sp<br>to restore most functionality.<br>.PP<br>of the protocol implementation, since they were invented as needed during<br>of the protocol implementation, since they were invented as needed during<br>the implementation.

# THE ANALYSIS AND EXTENSION OF

# AN EXISTING DATA LINK PROTOCOL

by

# ALAN LEON VARNEY

B. S., Kansas State University, 1970

### AN ABSTRACT OF A MASTER'S REPORT

submitted in partial fulfillment of the

requirements for the degree

### MASTER OF SCIENCE

Department of Computer Science

KANSAS STATE UNIVERSITY Manhattan, Kansas

1987

The analysis and Extension of an Existing Data Link Protocol

by Alan L. Varney

#### An Abstract of a Master's Report

This report presents a data link protocol designed by analyzing protocols in the literature, choosing one as a base and extending that base with mechanisms taken from other protocols. The extended protocol is described in some detail. Time sequence diagrams are used to demonstrate the operation of the protocol under several transmission failure conditions.

An implementation of the protocol in Concurrent C isalso presented. A test environment that provides monitoring and selective control over the implementation is described.